UNIVERSIDADE TECNOLÓGICA FEDERAL DO PARANÁ DEPARTAMENTO ACADÊMICO DE DESENHO INDUSTRIAL CURSO SUPERIOR DE TECNOLOGIA EM DESIGN GRÁFICO

ESTELA HIROMI YANASE

# **LIVRO DE TROVAS ILUSTRADO**

TRABALHO DE CONCLUSÃO DE CURSO

**CURITIBA** 2013

# ESTELA HIROMI YANASE

# **LIVRO DE TROVAS ILUSTRADO**

Trabalho de Conclusão de Curso de graduação, apresentado à disciplina de Trabalho de Diplomação, do Curso Superior de Tecnologia em Design Gráfico do Departamento de Desenho Industrial– DADIN – da Universidade Tecnológica Federal do Paraná – UTFPR, como requisito parcial para obtenção do título de Tecnólogo.

Orientadora: Prof<sup>a</sup>. . Daniela Fernanda Ferreira da Silva, MSc.

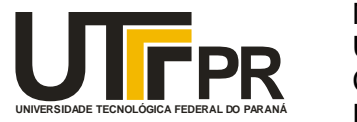

# **TERMO DE APROVAÇÃO**

# **TRABALHO DE DIPLOMAÇÃO N 0 549**

# **"LIVRO DE TROVAS ILUSTRADO"**

**por**

# **ESTELA HIROMI YANASE**

Trabalho de Diplomação apresentado no dia 11 de abril de 2013 como requisito parcial para a obtenção do título de TECNÓLOGO EM DESIGN GRÁFICO, do Curso Superior de Tecnologia em Design Gráfico, do Departamento Acadêmico de Desenho Industrial, da Universidade Tecnológica Federal do Paraná. A aluna foi arguida pela Banca Examinadora composta pelos professores abaixo, que após deliberação, consideraram o trabalho aprovado.

Banca Examinadora:

Prof(a). MSc. Maureen Schaefer França DADIN - UTFPR

Prof. Dr. Luciano Henrique Ferreira da Silva DADIN - UTFPR

\_\_\_\_\_\_\_\_\_\_\_\_\_\_\_\_\_\_\_\_\_\_\_\_\_\_\_\_\_\_\_\_\_

Prof(a). MSc. Daniela Fernanda Ferreira da Silva *Orientadora* DADIN – UTFPR

\_\_\_\_\_\_\_\_\_\_\_\_\_\_\_\_\_\_\_\_\_\_\_\_\_\_\_\_\_\_\_\_\_

Prof(a). MSc. Tatiana de Trotta Professor Responsável pela Disciplina de TD DADIN – UTFPR

\_\_\_\_\_\_\_\_\_\_\_\_\_\_\_\_\_\_\_\_\_\_\_\_\_\_\_\_\_\_\_\_\_

**"A Folha de Aprovação assinada encontra-se na Coordenação do Curso".**

### **AGRADECIMENTOS**

Nosso futuro sucesso não é certamente garantido. Se acreditarmos apenas no próprio talento, precisaremos de sorte para triunfar. Dessa forma, depender do acaso fica reservado a pessoas que baseiam suas vitórias no destino, e ainda, tem certeza do seu talento. Se há alguma maneira mais lógica de se aproximar do sucesso, possivelmente seria através do trabalho. Processo que requer paciência, e que, embora possa ser executado com prazer, nunca está isento de obstáculos. Obstáculos esses, superados por nós com o apoio de superiores, amigos e família.

Expresso então minha consideração a todos que gradativamente me impulsionam ao sucesso, seja nesta etapa ou todos os dias:

> Meus pais, Romeu Yanase e Meri Hirabara Yanase, pelo amor e confiança sem limites;

> > Minha irmã, Letícia Missae Yanase, pelo ambiente habitável durante o trabalho;

Meus amigos e colegas de classe, pelas opiniões sinceras e momentos descontraídos;

Daniela Fernanda Ferreira da Silva, pela orientação paciente e acompanhamento da carreira acadêmica;

> Istela Marina Gotelipe de Souza Lima, pela oportunidade, disponibilidade e palavras carinhosas;

> > Professores de toda a minha jornada, pela dedicação nessa inigualável profissão.

### **RESUMO**

YANASE, Estela Hiromi. Livro de Trovas Ilustrado. 2013. Monografia - Tecnologia em Design Gráfico, Universidade Tecnológica Federal do Paraná. Curitiba, 2013.

No presente trabalho, estrutura-se o projeto de um livro ilustrado de trovas, de autoria de Istela Marina Gotelipe de Souza Lima, dirigente da UBT (União Brasileira de Trovadores) da cidade de Bandeirantes – PR. Apresenta-se a documentação de todo o projeto gráfico editorial envolvido, desde a construção das ilustrações e diagramação ao acabamento final do livro. O desenvolvimento embasou-se em pesquisa bibliográfica e experimentação e procurou desenvolver competências adquiridas ao longo do curso de Tecnologia em Design Gráfico, durante internalização e experiências profissionais.

**Palavras-chave**: ilustração, livro, *design* editorial, diagramação, poesia.

# **ABSTRACT**

YANASE, Estela Hiromi. Illustrated Book of Quatrains. 2013. Monograph–Graphic Design Technology, Federal Technological University of Paraná. Curitiba, 2013.

In the present work it is structured the project of an illustrated book of quatrains, authored by Istela Marina de Souza, head of UBT (Brazilian Union of Troubadours) from the city of Bandeirantes, Paraná. It presents the documentation of the entire editorial graphic project involved since the illustration construction and diagramation to the book finishing. The development was based in bibliographic research and testing and sought to develop skills acquired throughout the course of Graphic Design Technology during internalization and professional experiences.

**Keywords**: illustration, book, editorial design, diagramation, poetry.

# **LISTA DE ILUSTRAÇÕES**

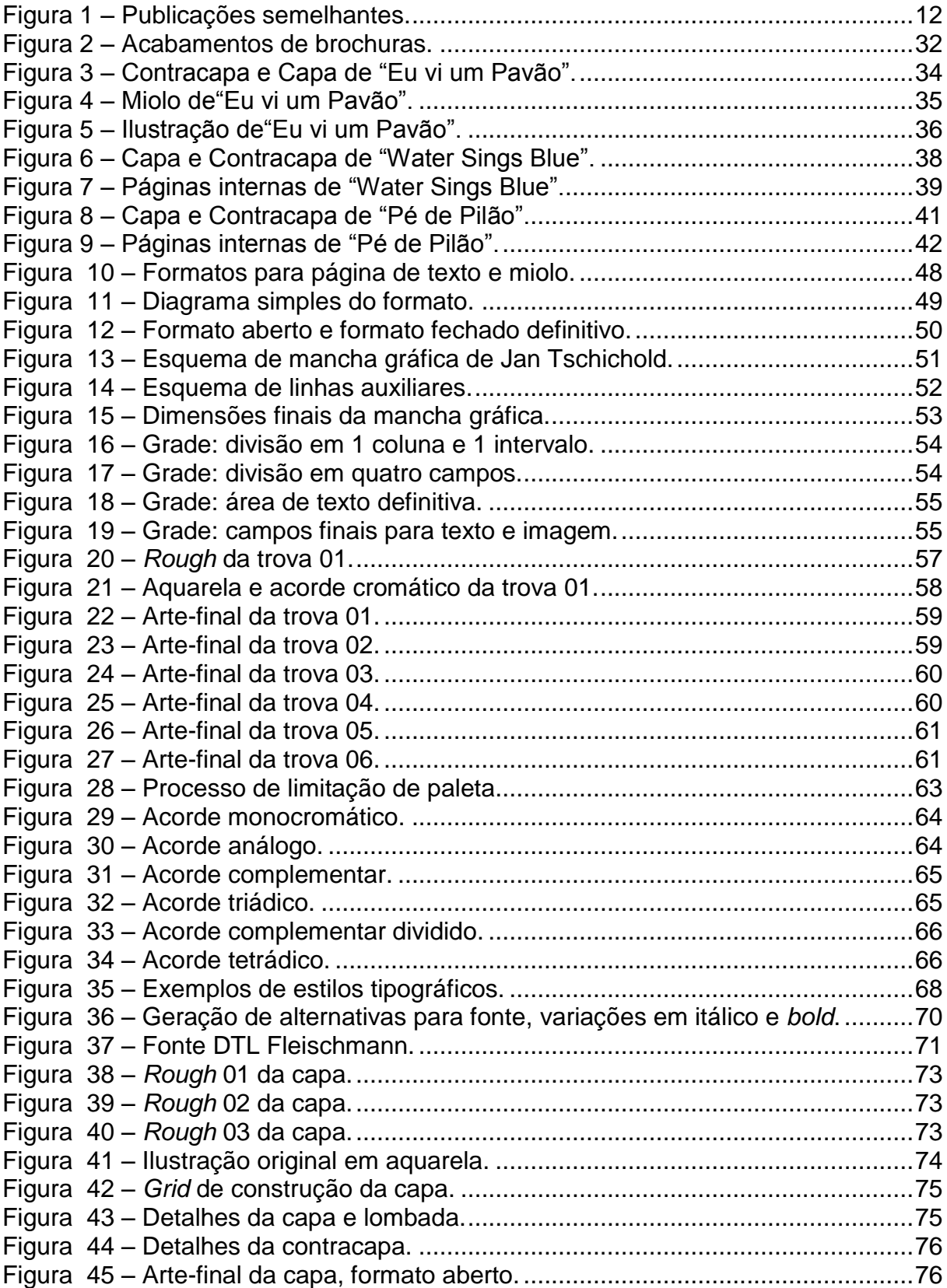

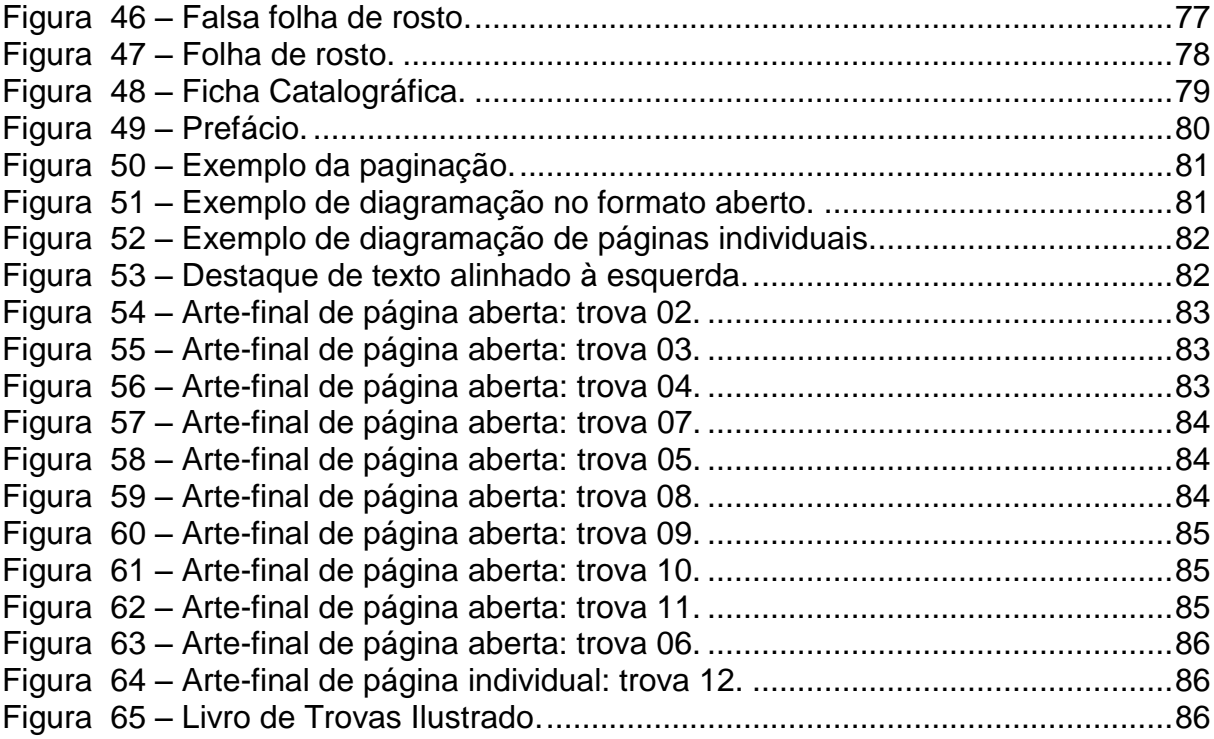

# **SUMÁRIO**

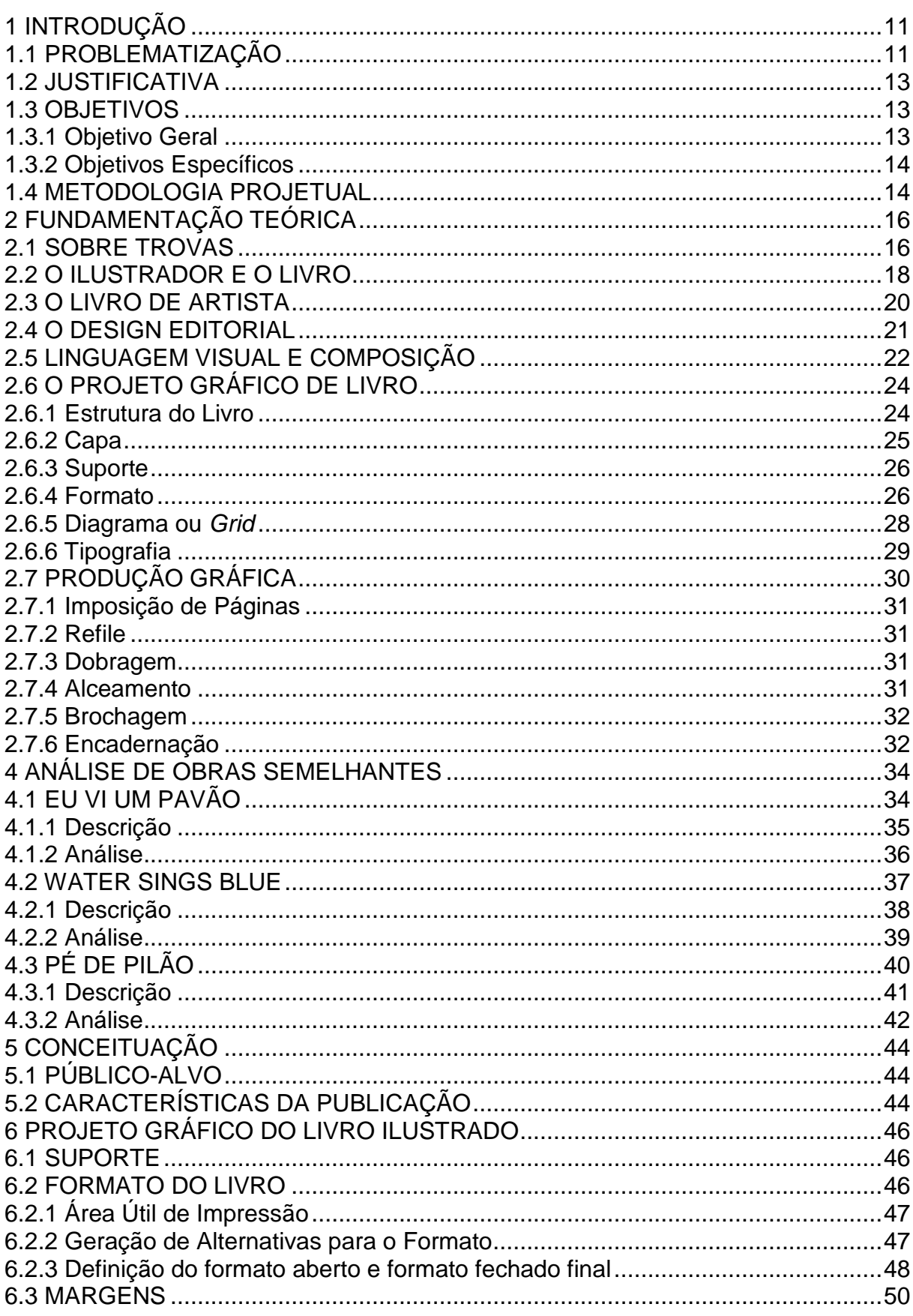

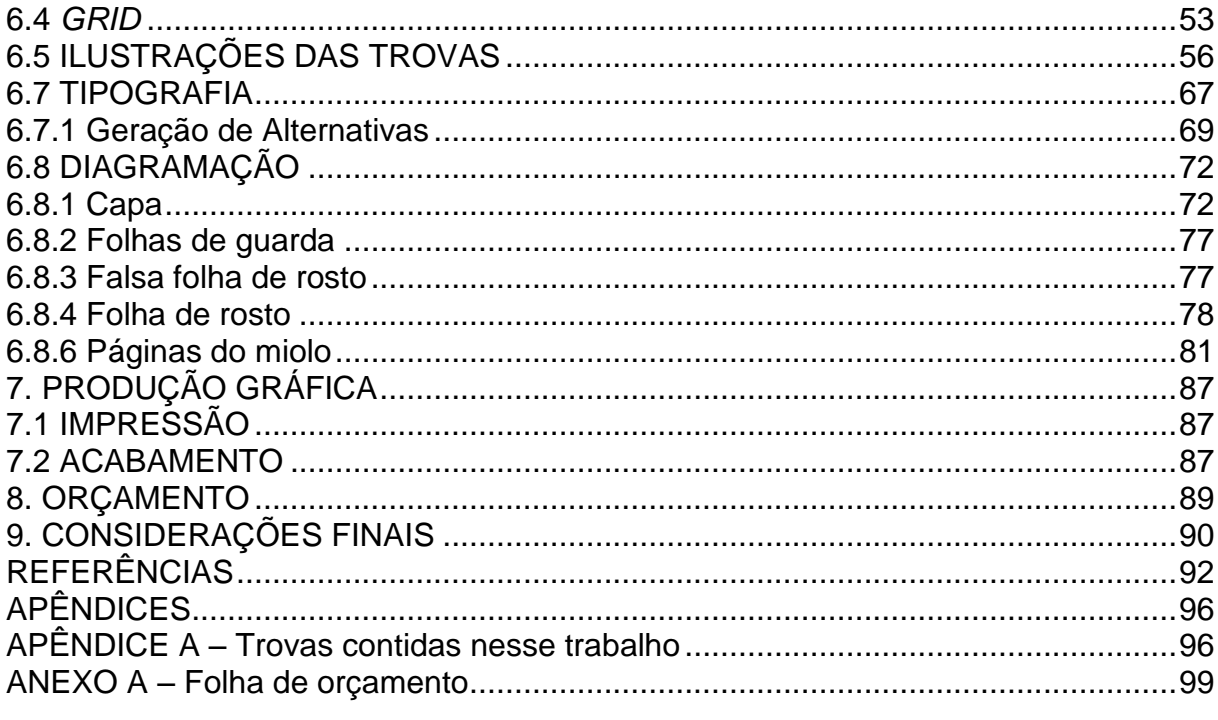

# <span id="page-10-0"></span>**1 INTRODUÇÃO**

Para Strickland (2004, p.1), "a arte é uma linguagem universal". Designa a manifestação de emoções, percepções e opiniões por meio da comunicação ou apelo estético. Entre suas inúmeras formas de expressão, encontra-se a escrita e a pintura. Seja por código ou impressão, a imaginação permite que através delas, colidam-se as ideias do autor e a experiência do espectador e assim, conclua-se o objetivo de informar, convencer, comover ou entreter.

O vórtice deste projeto é a união entre poesia e ilustração em um objeto que transcende a transmissão de conhecimento ao materializar-se em produto de consumo: o livro. Sua transformação exige elaborados artifícios para uma atraente apresentação tanto visual quanto ergonômica, princípios esses que não poderiam desvincular-se do *design* editorial e *design* gráfico em geral.

Istela Marina Gotelipe de Souza Lima<sup>1</sup> há tempos já tinha a intenção de publicar algumas de suas trovas (dentre as quais algumas já renderam prêmios) e pretendeu realizá-la com a veiculação de um livro ilustrado, para um público-alvo mais íntimo e sem pretensões de lucro.

Primeiramente buscando a realização de seu especial pedido, procurou-se a realização de um trabalho editorial completo, desde ilustrações e diagramação à produção, buscando desenvolver competências adquiridas durante o curso e em experiências profissionais, para a concepção de um projeto gráfico bem sucedido.

## <span id="page-10-1"></span>1.1 PROBLEMATIZAÇÃO

\_\_\_\_\_\_\_\_\_\_\_\_\_\_\_\_\_\_\_\_\_\_\_\_

A partir da intenção da poetisa de publicar trovas de sua autoria em páginas ilustradas, surgiu a necessidade do presente projeto.

<sup>&</sup>lt;sup>1</sup>Istela Marina Gotelipe de Souza Lima é formada em letras pela FAFICOP (Faculdade Estadual de Filosofia, Ciências e Letras de Cornélio Procópio); é dirigente da UBT (União Brasileira de Trovadores) da cidade de Bandeirantes – PR, e participa de concursos desde 1991.

Seu planejamento inicial compreendia a ilustração livre de 40 trovas, em preto e branco, simplesmente arte-finalizadas à caneta e a serem impressas em sulfite A3, em formato de livreto grampeado. A diagramação ficaria por conta de uma editora gráfica local. Alguns exemplos de publicações semelhantes foram fornecidos (Figura 1) e as ilustrações passaram a ser desenvolvidas de forma simples.

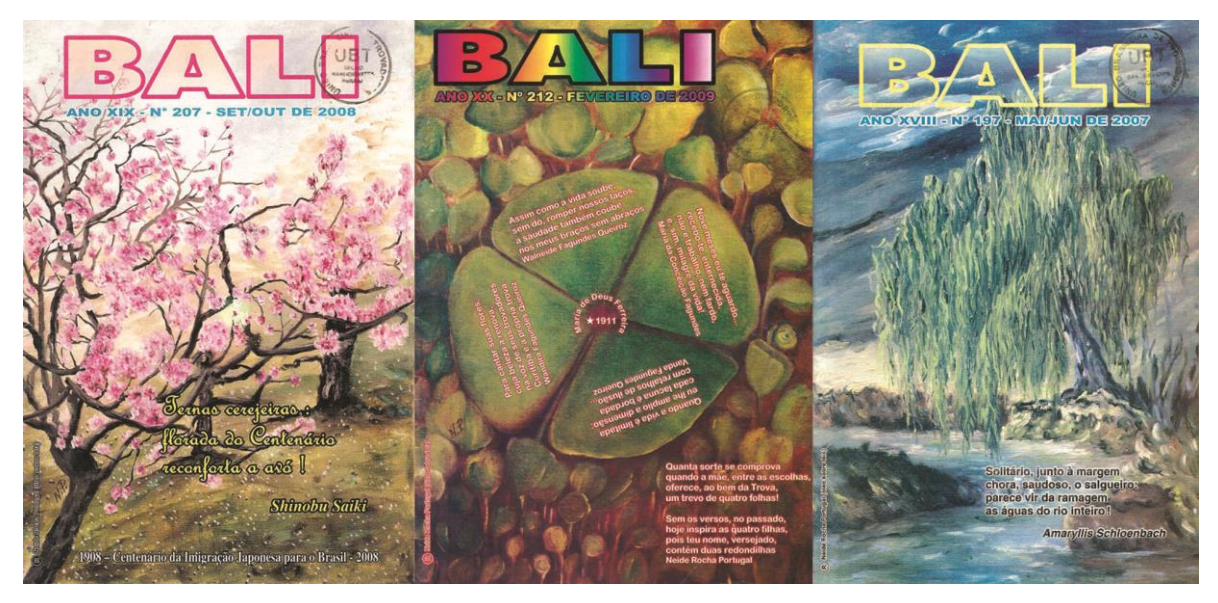

**Figura 1 – Publicações semelhantes. Fonte: Autora (2012).**

<span id="page-11-0"></span>No entanto, tomando as publicações semelhantes, a previsão do trabalho a ser impresso apontou problemas que poderiam certamente ser melhorados por um *designer* gráfico. Uma observação mais atenciosa dos materiais apontou a ausência de unidade na diagramação, escolha aleatória de tipografia, desemprego de hierarquia e enquadramento e acabamento desinteressante. Embora a intenção das publicações exemplificadas não fosse comercial (e, portanto, tivessem buscado o custo mínimo) a apresentação do conteúdo aparentava certo descaso com *design* editorial e técnica, terminando por constituir-se em publicações muito pouco atrativas.

Diante do elevado custo para um projeto gráfico editorial em empresas especializadas, do interesse no aprimoramento do trabalho e da determinação de tornar a publicação atrativa, deu-se o escopo desse projeto.

#### <span id="page-12-0"></span>1.2 JUSTIFICATIVA

Segundo Araújo (2008), dado o avanço tecnológico, pode-se dizer que a sobrevivência do livro com o passar dos anos depende quase somente do valor agregado à sua existência como produto de consumo. A funcionalidade de sua aquisição foi gradualmente substituída pela praticidade dos dispositivos tecnológicos móveis, mas sua permanência no mercado não pode ser ignorada. Permanência essa que não nega créditos ao papel do *design* gráfico no mercado.

Um projeto gráfico editorial é pertinente quando se faz necessária a apresentação comunicativa, interessante e eficiente de qualquer conteúdo.

Além das razões pessoais (Istela Gotelipe é uma querida professora de infância), outras motivações que se seguiram para a transformação desse trabalho em um projeto de conclusão de curso consideraram: a dedicação pretendida para concretizá-lo com primor; a falta de familiaridade e interesse das pessoas com o estilo de poesia trabalhado e o desejo de, portanto, tornar as publicações mais acessíveis e dessa forma, ampliar o público-alvo.

#### <span id="page-12-1"></span>1.3 OBJETIVOS

#### <span id="page-12-2"></span>1.3.1 Objetivo Geral

Apresentar, por meio de pesquisa estruturada e experimentação, soluções tanto visuais quanto funcionais com a elaboração de um projeto gráfico de um livro ilustrado de trovas, com cliente real, desenvolvendo competências em ilustração e diagramação e utilizando conceitos que permeiam o *design* editorial.

#### <span id="page-13-0"></span>1.3.2 Objetivos Específicos

- Apresentar princípios e fundamentos básicos envolvidos no *design* editorial;

- Desenvolver pesquisa e conceituação sobre a técnica de ilustração a ser executada;

- Gerar soluções que atendam às especificações do cliente;

-Executar a diagramação do conteúdo, *layout* de capa e contracapa e ilustrações do miolo em uma alternativa visualmente interessante e que considere a produção gráfica.

#### <span id="page-13-1"></span>1.4 METODOLOGIA PROJETUAL

Segundo Bonsiepe, Kellner e Poessnecker (1984, p. 34), a adoção de técnicas projetuais consiste em orientação bem-vinda aos procedimentos e aumentam a probabilidade de sucesso. A esquematização projetual empregada é uma adaptação de uma estrutura apresentada pelos autores:

- Problematização: etapa definida antes do processo projetual (no início do documento), abrange as dimensões do que precisa ser solucionado;

- Análise: antes de iniciar a fase de *design* (desenvolvimento de alternativas), esclarece-se a problemática projetual, com coleções e interpretações de informações relevantes para o projeto;

- Definição do problema: listagem dos requisitos funcionais e demais parâmetros condicionantes, como materiais, processos e preços, incluindo estimativas de tempo para as diversas etapas e dos recursos humanos necessários.

- Anteprojeto ou geração de alternativas: produção de respostas prováveis ao problema apresentado;

- Avaliação, decisão, escolha: seleção da melhor resolução (alternativa gerada) ao problema;

- Realização: aplicação da melhor alternativa concluindo a produção do projeto final;

- Análise final da solução: inclui o *feedback* de todo o projeto e orientações para projetos futuros.

Dessa forma, entre os procedimentos iniciais, incluem-se a fundamentação teórica, concluída por pesquisa bibliográfica e sua assimilação, essenciais para as diretrizes do projeto.

Posteriormente, seguiram-se etapas de análise de obras já existentes, para determinação das consecutivas fases de experimentação. Seguiu-se então a geração de alternativas, na qual se procurou aplicar os conceitos estudados na fase de pesquisa bibliográfica (tanto para as ilustrações quanto para a diagramação) e as interpretações indicadas pela análise de obras.

Finalmente, deu-se a aplicação das melhores soluções desenvolvidas e a análise final da solução, no qual se verificou o resultado da concepção de todo o projeto gráfico.

## <span id="page-15-0"></span>**2 FUNDAMENTAÇÃO TEÓRICA**

#### <span id="page-15-1"></span>2.1 SOBRE TROVAS

Conforme Wanke (1985, p.18), a trova é uma composição de sentido completo, em versos medidos, ou seja, que obedecem a certas regras de metrificação. Ela contém quatro versos rimados entre si (cada linha de uma trova ou poema chama-se verso), cada um com sete sílabas fônicas (as quais não coincidem exatamente com as sílabas gramaticais), conforme o exemplo:

> Talvez nunca mais se ouvisse falar em guerra ou maldade se todo o mundo aderisse ao cultivo da amizade (WANKE, 1985, p.23).

Ainda conforme o autor, trova é uma forma fixa, tal como são formas fixas de versificação o soneto e o *haicai* guilhermino<sup>2</sup>. Portanto, a trova é a forma fixa de versificação composta de quatro versos setissílabos com rima. Por exemplo, tomando o primeiro verso da trova acima, a contagem de sílabas fônicas é a seguinte:

Tal/ vez/ nun/ ca/ mais/ se ou/ vi/ sse

1 / 2 / 3 / 4 / 5 / 6 / 7 / 0

A contagem vai até a sílaba tônica da última palavra do verso (vi) e ocorre a junção das sílabas ("se" e "ou"), "simplesmente porque, ao falar as palavras, nós as fundimos" (WANKE, 1985, p. 24).

Na trova acima, o primeiro verso rima com o terceiro e o segundo verso rima com o quarto. Rima é acima de tudo, o som (não importa que as palavras estejam escritas de forma diferente).

\_\_\_\_\_\_\_\_\_\_\_\_\_\_\_\_\_\_\_\_\_\_\_\_

 ${}^{2}$ Soneto: poema que tem a forma fixa de quatorze versos.

Haicai guilhermino: poema que tem a forma fixa, com três versos de cinco, sete e cinco sílabas fônicas, respectivamente.

Para Nogueira (1996, p. 13), dada a melodia dos versos, a linguagem usada pelos trovadores não seria comum, mas uma linguagem especial, trabalhada, em que se aplicam as regras da métrica. O poeta não simplesmente escreve, mas compõe, pois ordena o verso, distribuindo os sons harmoniosamente.

As trovas ainda podem ser classificadas em líricas, filosóficas e humorísticas. As líricas expressam sentimentos, enquanto as filosóficas sintetizam conceitos e as humorísticas abrangem anedotas, maliciam, ironizam ou satirizam determinado assunto.

Segue um exemplo de trova lírica:

Não há nada mais profundo mais belo e comovedor nem maior poder no mundo que um simples gesto de amor. (WANKE, 1985, p.46)

Trova filosófica:

A mediocridade é palha cuja tendência é boiar. Quem quer pérola que valha, tem mesmo que mergulhar. (WANKE, 1985, p.46)

E finalmente, humorística:

Inimigo da mulher sou, ferrenho. Mas que digo? Se Jesus assim requer, amemos ao inimigo! (WANKE, 1985, p.79)

Dessa forma, apresentam-se as principais definições referentes às trovas.

#### <span id="page-17-0"></span>2.2 O ILUSTRADOR E O LIVRO

Uma ilustração é uma imagem criada para providenciar informação sensível a um texto (como um poema, artigo, história ou estória), recorrendo para tal fim à pintura, fotografia, desenho, litogravura, xilogravura, calcogravura ou qualquer outra técnica artística. Ela representa um acréscimo na informação, uma síntese ou ornamento de um texto.

Para Lima (2003), o encantamento do leitor e estimulação da sua sensibilidade, através de ilustrações e *design*, são caminhos para aproximá-lo afetivamente do livro e "contribui para depositar impressões sensíveis no leitor como aprendizado abrangente, múltiplo e polissêmico".

A representação pictórica atrai a atenção de quem lê, despertando curiosidade acerca da capacidade imaginativa individual. Nesse contexto, o encontro com a imaginação do ilustrador e a possível intenção do autor procura, além de facilitar a compreensão, intrigar o leitor e estimulá-lo a acompanhar o texto.

> No nível mais baixo da publicação de livros, as ilustrações devem ser incluídas meramente para inflar um texto inadequado. No nível mais alto devem ser de uma beleza que mereça ligações excelentes para coleções permanentes. Entre esses extremos, as ilustrações devem informar e interpretar; devem procurar estimular a curiosidade do leitor ou entreter. Devem proporcionar alivio ou meramente servir de ornamento; idealmente deveriam, como a palavra ilustração sugere, iluminar o texto (SLYTHE, 1970, p.9).

No caso do presente trabalho, a abordagem central é a representação através do desenho. O termo desenho pode se referir a trabalhos que são completos em si mesmo, como desenhos de grandes artistas (obras de John Ruskin, retratos de Leonardo da Vinci). Objetos de arte que podem, portanto, ser observados, apreciados e vendidos. Nesse sentido também se incluem desenhos das cavernas. Todavia, o termo também se refere à técnica e o processo de marcar uma superfície para produzir imagens, riscando, rabiscando ou traçando linhas e formas. Acima de tudo, é uma técnica de fazer imagens de arte e *design* tão distintas de outras técnicas como pintura, colagem, escultura e impressão (DIGOLO; MAZRUI, 2008, p. 31).

Conforme Bonsiepe, Kellner e Poessnecker (1984, p.11), os desenhos podem ser divididos em desenhos autográficos e desenhos alográficos. Enquanto os desenhos autográficos possuem características expressivas pessoais, como a escritura manual, os desenhos alográficos são padronizados, como os desenhos técnicos. Funcionalmente, diferencia-se entre o desenho destinado à autocomunicação (exteriorização de uma ideia com a qual o projetista entre em diálogo) e o desenho destinado à comunicação com outras pessoas (cliente, técnicos). As ilustrações do presente trabalho se enquadram nos desenhos autográficos, destinados à autocomunicação.

A questão seria: como determinar o estilo de representação visual? Del Rio e Oliveira (1996) apresentam uma ideia adequada ao caso.

> A ilustração possui a sua linguagem, sua própria sintaxe, seu alfabeto. O que determina se a ilustração é adequada ao texto é a fidelidade à linguagem visual, mesmo que apresente incompatibilidade à criação abstrata e literária da personagem. (DEL RIO; OLIVEIRA, 1996, p.7)

As trovas requisitadas estão sortidas aos gêneros lírico e humorístico, além de apresentarem temáticas ora facilmente figurativas, ora notadamente abstratas. O principal desafio consistiu-se, portanto, em expressar cada trova em um estilo que apresentasse unidade e ao mesmo tempo respeitasse a individualidade dos versos. Nessa diretriz, a unidade estabelecida não é observada quanto à interpretação (seja surrealista ou romântica, por exemplo) do poema, mas puramente quanto à representação visual (técnica).

#### <span id="page-19-0"></span>2.3 O LIVRO DE ARTISTA

Tradicionalmente, a forma de um livro representa um conjunto de folhas de papel de igual tamanho, encadernadas de modo a produzir certo volume, encerrando a finalidade de transmissão de determinado conteúdo literário. Atualmente, estabelecem-se diferenças significantes relativas ao seu conceito e sua construção formal (PANEK, 2006).

Para Plaza (1982), o livro de artista seria criado como um objeto de *design*; dar-se-ia à forma um sentido significante, além de tanta importância quanto ao conteúdo. Diferente do autor de textos, o qual permaneceria passivo em relação ao livro físico, o artista de livros teria uma atitude ativa no que se refere à responsabilidade pelo processo total de produção.

Dessa forma, a concepção do livro como forma de arte constitui-se criticamente distante do livro tradicional. "Contestando-o recria-se a tradição em tradução criativa fazendo surgir novas configurações e formas de leitura" (PLAZA, 1982, p.4). Ainda segundo Plaza (1982), a mudança desse sistema linear para um sistema simultâneo ocorreria pela presença de imagens ou diagramas, as quais alterariam a sistemática de leitura.

Nos livros nos quais o artista ou ilustrador busca uma similaridade de significado com o texto, mas não de forma, encontra-se a chamada montagem semântica, na qual o livro é suporte da arte, mas ainda é traduzível a outros sistemas, diferente, por exemplo, do livro-poema, categoria de muitos livros de poesia concreta, como "Um lance de dados" de Stéphane Mallarmé.

Entre as classificações, o projeto em questão se enquadra nos livros ilustrados de montagem semântica, como os clássicos ilustrados de "O Corvo" de Edgard Allan Poe (PLAZA, 1982).

<span id="page-20-0"></span>"Editoração é o conjunto de teorias, técnicas e aptidões artísticas e industriais destinadas ao planejamento, feitura e distribuição de um produto editorial." (ARAÚJO, 2008, p. 38).

Quando se fala em editoração, abrange-se o gerenciamento de produção de caráter periódico e não periódico, entre os quais livros, revistas, álbuns, almanaques, entre outros. Na era da tecnologia, qualquer gama de materiais impressos ou eletrônicos (como um CD-ROM, por exemplo) relacionados à comunicação, os quais envolvem a transformação de uma ideia em informação em um formato acessível, incluem etapas de editoração no seu processo de produção.

Se ao *design* gráfico compete o planejamento de projetos que lidam com representação visual, vinculando imagem e texto dados diversas situações e suportes, encontra-se no *design* editorial expressão legítima dessa atividade. Dentro da editoração, a etapa dedicada ao projeto gráfico insere-se no *design* editorial. Portanto, pode-se dizer que o *design* editorial é uma especialidade do *design* gráfico.

Entre as competências de um *designer* gráfico estão aplicar fundamentos relacionados a estudo de composição, forma e imagem com o intuito de apresentar melhoria estética, na mais próxima solução tanto visual quanto funcional. Dentro dessas competências, o *design* de livros é apresentado como aplicação completa dos fundamentos de editoração, compreendendo noções de identidade visual e projeto gráfico.

> O design de livro é uma arte que tem suas próprias tradições e um corpo relativamente pequeno de regras aceitas. Se o design de um livro irá chamar ou não a atenção para si mesmo, isso vai depender do grau de consciência do leitor acerca tanto do design em geral quanto do design de um livro particular (HENDEL, 2006, p. 1).

Ainda para Hendel (2006), quando se lê um livro com prazer e compreendese o significado das palavras através da forma como se apresentam, atua a própria invisibilidade e eficiência do *design*. Nesse contexto, o *design* de livros seria uma arte invisível: se um objeto é usado com frequencia, ele é eficiente em sua função, mas muitas vezes ignoram-se os princípios e especificações minuciosas de sua concepção.

Tschichold (2007) defende a diferença entre os trabalhos de um artista gráfico e um *designer* de livros: enquanto o primeiro objetiva alcançar um estilo pessoal entre a busca de novos meios de expressão, o segundo não deve perder de vista a fidelidade à palavra impressa. Ou seja, o conteúdo do livro não deve, acima de tudo, ser ofuscado.

A fidelidade que se deseja manter manifesta-se na escolha da tipografia, estilo de diagramação, regras de composição e acabamento, além das ilustrações, que desempenham, no caso estudado, papel central entre os elementos gráficos atrativos do livro. As exigências acerca de um *design* editorial bem-sucedido não podem, entretanto, ser confundidas com receitas fixas e independentes para todo livro. O *design* construído é repleto de impressões e criatividade pessoais e deve ser único para cada livro. As diretrizes, assim como a metodologia projetual, são apenas ferramentas que facilitam a solução buscada pelo profissional.

Para dar início à construção, são apresentados a seguir os principais fundamentos de composição gráfica aplicáveis a qualquer projeto e posteriormente, conceitos focados no projeto gráfico de livros.

#### <span id="page-21-0"></span>2.5 LINGUAGEM VISUAL E COMPOSIÇÃO

Na solução de problemas visuais, o conhecimento de fundamentos de composição faz-se essencial logo nas primeiras etapas. O espectador, mesmo que inconscientemente, perceberá os resultados provenientes de uma composição estruturada, em benefício à recepção da mensagem visual.

No campo de estudos da comunicação visual, a psicologia gestáltica apresentou experimentos e teorias de validade indiscutível, próprios na correspondência de manifestações visuais satisfatórias.

A lei básica da Gestalt<sup>3</sup> depende do princípio da pregnância da forma, conforme define Gomes Filho (2000, p. 36), "as forças de organização da forma tendem a se dirigir tanto quanto o permitam as condições dadas, no sentido da harmonia e do equilíbrio visual".

Simplificadamente, um objeto com alta pregnância possui alta legibilidade, equilíbrio e harmonia em suas partes compositivas (entenda-se objeto como o todo de elementos separados). Portanto, a organização visual de um objeto com alta pregnância, ou uma composição de boa forma está centrada em noções de equilíbrio, harmonia e contraste.

O equilíbrio, seja física ou filosoficamente, é um estado no qual não há perturbação em um sistema que não seja compensada. "Numa composição equilibrada, todos os fatores como configuração, direção e localização determinamse mutuamente de tal modo que nenhuma alteração parece possível (...)" (GOMES FILHO, 2000, p. 57).

Já a harmonia é representada pela ordem ou regularidade de um objeto. Uma composição harmônica é proporcional e concordante em suas partes. A uniformidade dos elementos é favorecida, bem como o alinhamento e o padrão, no sentido de se obter o equilíbrio visual.

O contraste é antagônico à harmonia. Enquanto a segunda é a qualidade de um objeto bem equilibrado, o contraste se mostra tão importante na complexidade quanto aquela, agindo como ferramenta na atração e estímulo do receptor. A maneira que encontra para atrair atenção se dá por meio de instabilidade, a partir do qual é capaz de controlar o significado da mensagem (auxilia no estabelecimento de hierarquia) (DONDIS, 1997).

A partir de então, faz-se necessário apresentar e analisar cuidadosamente os pressupostos de importantes autores acerca das considerações referentes a uma boa construção editorial.

\_\_\_\_\_\_\_\_\_\_\_\_\_\_\_\_\_\_\_\_\_\_\_\_\_\_

 $3A$  Gestalt é uma Escola de Psicologia Experimental cujo precursor foi Von Ehrenfels, filósofo vienense de fins do século XIX. O movimento atuou principalmente no campo da percepção visual da forma, abordagem que se opõe ao subjetivismo (GOMES FILHO, 2000).

### <span id="page-23-0"></span>2.6 O PROJETO GRÁFICO DE LIVRO

Embora cada livro possua história, linguagem e finalidade particulares e assim demande a criação de um *design* próprio, "há pressupostos sobre como deve ser a aparência do livro e regras que são aconselháveis de serem seguidas" (SCHERDIEN, 2010, p.51).

Essas regras, resultados de estudos e experiências acumulados em séculos, buscam adaptar fundamentos elementares de composição à funcionalidade do livro, sem desconsiderar a viabilidade econômica. A eficiência dos conceitos visuais aplicados na estruturação do projeto gráfico recorre à linguagem do *design*, o qual

> "[...] envolve reflexão, bom gosto e a análise de formatos e suportes: tudo isso leva à adoção de um projeto gráfico adequado e consistente, que transforma cada livro num objeto singular. No desenvolvimento de um projeto gráfico, portanto, deve-se levar em conta tanto questões técnicas quanto a função estética dos elementos envolvidos (forma, tipologia, cor, etc.)" (ARAÚJO, 2008, p. 277).

Apresentam-se, assim, os conceitos de projeto gráfico de livro mais relevantes ao projeto proposto.

<span id="page-23-1"></span>2.6.1 Estrutura do Livro

Para prosseguir na análise e construção, a apresentação das partes básicas constituintes de um livro também recebe importância. Em geral, é possível fazer uma separação entre a embalagem do livro ou revestimento externo e os elementos do miolo. A sequência na disposição das partes de um livro tem certo padrão na indústria. Pode-se dividi-la em "pré-textual, textual e pós-textual, além dos elementos extratextuais [...]" (ARAÚJO, 2008, p. 399).

A parte extratextual corresponde à embalagem do livro e contempla elementos imprescindíveis como capas e lombada; e opcionais, como orelhas, cinta e sobrecapa.

Entre os elementos do miolo, a parte pré-textual engloba a falsa folha de rosto, folha de rosto, dedicatória, epígrafe, sumário, lista de abreviaturas e siglas, prefácio, agradecimentos e introdução.

Na parte textual, está disposto o conteúdo principal do livro, subdividido em capítulos, seções ou subcapítulos organizados por meio (e entre) a numeração (ou fólios), cabeçalhos, notas, elementos de apoio e ilustrações.

Por fim, entre os pós-textuais encontram-se o posfácio, apêndice(s), glossário, bibliografia, índice, colofão e errata.

Esclarecida a denominação da disposição ordenada dos componentes do livro, cabe a apresentação dos principais elementos na produção e dos princípios de organização visual do seu conteúdo.

#### <span id="page-24-0"></span>2.6.2 Capa

De forma sucinta, é a síntese visual do conteúdo da obra. Uma boa capa procura explorar efeitos visuais, trabalhando com combinações de imagens e palavras, contrastes de cor e forma e acabamentos especiais, seja a construção simétrica ou assimétrica. Conforme Ribeiro (2003), a capa seria como um cartão de visita da obra, a representação em termos gráficos, da obra em si.

Para a disposição dos seus elementos, ressalta-se que cada um deles tem sua devida importância, desde a tipografia escolhida para o título à ilustração (que pode ou não estar presente). Compreende-se que sua composição é uma tarefa que exige sensibilidade e persistência. Araújo (2008) estabelece que a única regra existente seria a reflexão da matéria do livro ao estilo empregado na capa. Ribeiro (2003), por sua vez, fornece direções que facilitam o projeto:

- São essenciais: título, autor, marca da editora, ilustração (quando convier) e uma cor dominante;

- O título tem prioridade sobre os demais elementos e sua tipografia é determinada de acordo com o conteúdo literário da obra.

A função publicitária da capa deve ser levada em conta: objetiva-se o impacto visual.

<span id="page-25-0"></span>2.6.3 Suporte

A escolha do suporte deve ser efetuada cuidadosamente. Unida à impressão, constitui-se na avaliação mais imediata do leitor referente à qualidade do trabalho.

Ribeiro (2003, p. 15) afirma que na execução de uma obra seriam de interesse tanto a boa aparência como o peso do papel. A qualidade da tinta, a impressão e o suporte deveriam estar em considerável harmonia para uma obra funcional.

Os tipos de papel mais adequados aos livros variam de acordo com a natureza da publicação. No caso de livros que contenham predominância de ilustrações coloridas, por exemplo, são preferíveis papéis acetinados, como o couchê. Quando a matéria textual predomina, dá-se preferência a papéis da linha *off-white* (não branca), os quais são mais confortáveis à visão, conforme Araújo (2008, p. 349).

Para Oliveira (2002, p. 79), quatro parâmetros são considerados na definição do suporte: o valor subjetivo (diferenciação); o custo; a disponibilidade no mercado e as restrições técnicas. Nessa avaliação são analisadas também propriedades como gramatura, opacidade, revestimento e alcalinidade. Vale destacar que a disponibilidade no mercado depende dos formatos de fábrica do papel em questão.

#### <span id="page-25-1"></span>2.6.4 Formato

Haslam (2006, p.30) diferencia os formatos de livros de acordo com a relação entre a altura e a largura das páginas. Divide os formatos em três tipos: retrato, com altura maior que a largura; paisagem, cuja largura excede a altura e quadrado, no qual altura e largura são as mesmas. Com uso dessa divisão, Haslam (2006) adiciona que a referência a um determinado tamanho seria um uso errôneo do termo 'formato', já que livros de tamanhos diferentes poderiam ter formatos iguais.

Araújo (2008) divide similarmente os formatos em francês (equivalente ao retrato), estreito (retrato com a altura muito maior que a largura), oblongo (paisagem) e quadrado.

Quanto à determinação do tamanho do livro, os processos e relações são mais complexos. O formato da página, "elemento construtivo primordial" (ARAÚJO, 2006, p. 388), é trabalhoso e a aproximação dele envolve diferentes abordagens na decisão da proporção.

A primeira delas envolve a proporção áurea, mais precisamente o retângulo áureo, que constituirá o formato da página. Esse possui seus lados na razão áurea a/b=c=1,61803 e pode ser obtido a partir da divisão e extensão de um quadrado. O quadrado e o retângulo áureo têm uma relação consistente: se um novo quadrado é adicionado ao longo do maior lado do retângulo, um novo retângulo áureo é formado. Cada quadrado se relaciona ao próximo conforme a sequência Fibonacci (0,1,1,2,3,5,8,13...), na qual cada número é a soma dos dois antecedentes (HASLAM, 2006).

Ainda segundo Haslam (2006, p.32), a abordagem de Robert Bringhurst, em 1996, deriva os formatos das páginas a partir da comparação com a escala cromática de música ocidental. Conforme explica Fontoura (2007, p.11), por exemplo, uma oitava (intervalo entre uma nota musical e outra com o dobro de sua frequência) equivaleria a uma página quadro duplo, ambas com proporção 1:2.

Haslam (2006) também apresenta uma abordagem que se utiliza da racionalidade e irracionalidade de retângulos. As proporções 1:2, 2:3 e 3:4, por exemplo, correspondem à retângulos racionais (que podem ser subdivididos exatamente em quadrados e provém de base aritmética) enquanto proporções como as áureas são irracionais (só podem ser subdivididas exatamente em retângulos, com base geométrica).

No entanto, a abordagem mais significante na indústria gráfica baseia-se no estabelecimento da página a partir da divisão de um formato de papel existente e padrão. A adaptação a esses tamanhos fornece um custo baixo de produção devido

ao grande aproveitamento do papel (HASLAM, 2006, p.39). Alguns dos formatos de fábrica mais utilizados no Brasil são dispostos por Oliveira (2002, p. 85):

- AA: 76 cm x 112 cm;

- BB: 66 cm x 96 cm;

- Americano (AM): 87 cm x 114 cm;

- Americanão (AM +): 89 cm x 114 cm;

Dentre os formatos apresentados, o BB é o mais comum no país.

Uma vez esclarecidas as diversas bases na determinação do formato, apresentam-se a seguir as principais ideias relacionadas à diagramação do livro, iniciando-se pelo próprio diagrama ou *grid.*

<span id="page-27-0"></span>2.6.5 Diagrama ou *Grid*

O *grid* pode ser entendido como um planejamento de composição, uma estruturação para organização de elementos de acordo com o espaço a ser ocupado. "Quando funciona, o diagrama permite ao *designer* criar diferentes *layouts* contendo uma variedade de elementos, sem, todavia, fugir da estrutura predeterminada" (HULBURT, 2002, p. 82).

Além de facilitar o trabalho de organizar os elementos, a utilização de um *grid*  proporciona padronização, sentido, unidade e continuidade à diagramação: "o uso do *grid* dá consistência a um livro, tornando toda a forma coerente" (HASLAM, 2006, p. 42).

Em geral, um *grid* pode ser simétrico ou assimétrico. O primeiro arranjo fornece uma página direita que se espelha na página esquerda, cuja distribuição de espaços brancos se dá de forma que a proporção entre as medidas da página e os pesos dos elementos seja regular. No segundo, não há linha de regularização em relação à área ocupada pelo texto.

Ao decidir entre as melhores proporções para um diagrama, pode-se depender de métodos estudados por vários artistas, com base em um sistema de regras na divisão do espaço. Se seguirmos a abordagem de Haslam (2006), essas regras podem ser estabelecidas por divisão geométrica; por medida, (avanço permitido pela padronização de unidades); ou, segundo módulos modernistas.

Na diagramação de textos em prosa, o uso de *grids* simétricos, geométricos e regulares é agradável e inclusive, econômico. Ao se tratar de poesia, cuja forma por si só já é irregular, outras soluções podem ser mais viáveis. No caso do presente trabalho, que envolve além do texto, ilustrações de cada poesia a serem distribuídas pelas páginas, *grids* mais livres são preferenciados.

<span id="page-28-0"></span>2.6.6 Tipografia

A escolha certa da fonte apresenta grande responsabilidade no sucesso de qualquer projeto editorial. Além do impacto visual, a tipografia selecionada deve atender a seus princípios funcionais, os quais se vinculam à legibilidade.

Entende-se por ilegível qualquer grafismo que dificulte o fluxo de leitura, ou ainda, que o torne impossível. Para Araújo (2008), o critério de legibilidade não seria aplicável aos caracteres isolados, mas ao seu conjunto na página.

Ribeiro (2003) lista cinco fatores atuantes na legibilidade dos tipos:

- Simplicidade: tipos simples seriam preferenciais a tipos decorativos, pois quanto mais simples, mais legível;

- Dimensão: para cada texto, haveria um tamanho adequado e este deveria respeitar a hierarquia das chamadas;

- Força: deveria haver harmonia entre a altura e largura do caractere para que o ritmo de leitura seja contínuo;

- Orientação: quanto mais oblíquo o tipo, menos legível;

- Harmonia: a unidade de construção tipográfica deveria ser mantida, preferenciando a uniformidade de estilos.

Ressalta-se que embora a utilização de caracteres de uma só família seja a orientação mais comum, algumas vezes o emprego de outra família é recorrente para destacar e dinamizar a composição.

Embora o critério de legibilidade seja intransponível (salvo na priorização do caráter ilustrativo da tipografia), Hulburt (2002) lembra que esse princípio poderia iludir o *designer*, resultando em uma escolha óbvia. É preciso saber explorar as peculiaridades de cada família tipográfica e suas características transcendentes, como feminilidade, elegância, leveza, rigidez, serenidade, entre vários outros.

Ao mesmo tempo, diante da efemeridade das informações modernas, é preciso estar atento às fontes de propostas inovadoras, pois "outra de suas metas tradicionais é a durabilidade" (BRINGHURST, p.23, 2005). Reforça Tschichold (p. 50, 2007), que "o uso de letras convencionais e de ortografia e estilo convencionais são pré-requisitos incondicionais de tipografia compreensível, *i.e*., útil".

Acima das dúvidas, a determinação da fonte deve considerar tanto a funcionalidade quanto a estética e deve buscar clareza e coerência com a proposta gráfica e com o conteúdo.

### <span id="page-29-0"></span>2.7 PRODUÇÃO GRÁFICA

Após a fase de projetação, a arte-final segue para a produção gráfica, a qual envolve os processos de pré-impressão, impressão e acabamento, conforme Oliveira (2002).

Na pré-impressão, realiza-se a edição de imagens e a produção dos fotolitos, espécie de máscaras das matrizes, enquanto na impressão são produzidas as matrizes e realizada a imposição de páginas.

Na escolha da impressão, são consideradas: a tiragem; o custo do processo; as especificações do produto; a oferta de fornecedores; a usabilidade e o conhecimento prévio do processo. (OLIVEIRA M., 2002)

O acabamento, última fase para o produto final, compreende todos os processos posteriores à impressão, como cortes, refiles, aplicação de revestimentos ou vernizes, encadernação e grampeamento.

Apresentam-se a seguir os principais processos das etapas discriminadas.

#### <span id="page-30-0"></span>2.7.1 Imposição de Páginas

Também chamado de montagem, consiste no processo de organização das páginas na matriz, considerando o formato de fábrica da folha.

"Cada folha dobrada com seu número correspondente de páginas constitui um caderno, e a reunião de todos os cadernos, por sua vez, constitui o livro." (ARAÚJO, p. 551, 2008).

Organizam-se os fotolitos da página na matriz para que, depois da dobra, elas sigam a correta sequência de numeração. Embora seja de importante consideração do *designer*, essa tarefa é de responsabilidade do montador da chapa (OLIVEIRA M., 2002).

<span id="page-30-1"></span>2.7.2 Refile

Cortes no papel necessários para a finalização do impresso (OLIVEIRA M. 2002, p.107). É executado nas gráficas por máquinas especializadas, as guilhotinas.

<span id="page-30-2"></span>2.7.3 Dobragem

É a operação de dobrar a folha impressa de forma que ela atinja o formato desejado. Correntemente é executada por uma máquina especializada, a dobradeira, que pode realizar dobras em cruz, sanfona ou paralelo (ARAÚJO, 2008).

### <span id="page-30-3"></span>2.7.4 Alceamento

Conforme Araújo (2008), nessa operação ordenam-se os cadernos dobrados conforme a sequência de páginas do livro. Quando confiado a máquinas, são alceados 6500 cadernos por hora, em média; quando executado manualmente, reduz-se o ritmo para 1500 cadernos por hora.

<span id="page-31-1"></span>2.7.5 Brochagem

Em um livro de capa flexível (*paperback*), o processo de aderir o conjunto de cadernos à capa é chamado brochagem. Anterior a esse processo, está a junção dos cadernos por um procedimento adequado. Os procedimentos podem variar de: a) grampeação a cavalo ou canoa; b) grampeação lateral; c) costura; d) fecho metálico; e) colagem e f) fecho de plástico, conforme a Figura 2.

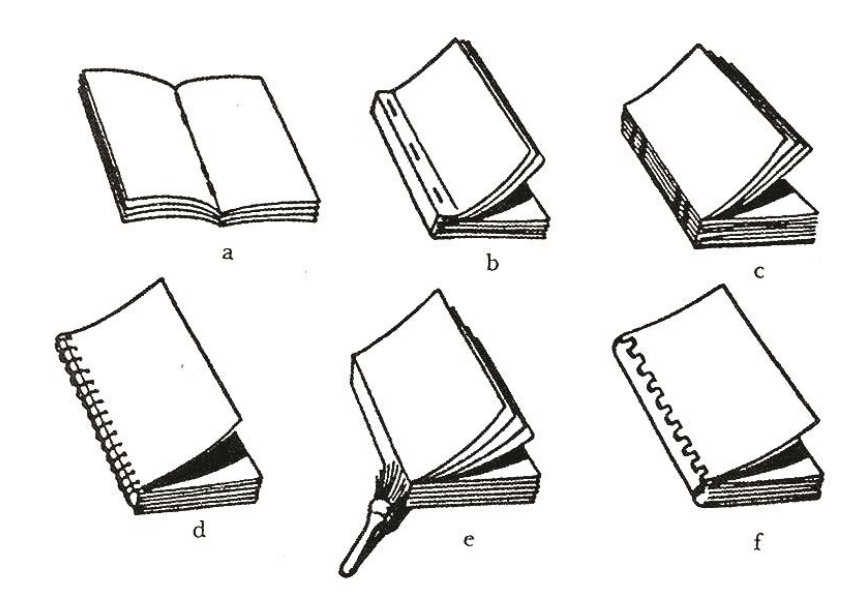

<span id="page-31-0"></span>**Figura 2 – Acabamentos de brochuras. Fonte: Araújo, 2008.**

<span id="page-31-2"></span>2.7.6 Encadernação

Para livros de capa dura, à adesão dos cadernos à capa é denominada encadernação. Nesse processo, a junção dos cadernos entre si deve

necessariamente proceder por costura; a eles são coladas as folhas de guarda na margem da lombada do primeiro e último cadernos e o refile, portanto, é feito antes da colocação da capa. Esta geralmente constitui-se de papelão, e pode ser forrada por materiais diversos, como papel, tecido ou fibra sintética.

Seja o acabamento brochura ou encadernação, após esses processos concebe-se o produto final.

# <span id="page-33-1"></span>**4 ANÁLISE DE OBRAS SEMELHANTES**

Para a futura fase de criação, realizou-se uma pesquisa por livros semelhantes (poesia ilustrada) já existentes no mercado, com o objetivo de analisar possíveis diretrizes e assimilá-las ao nosso caso particular. Diante das obras acessíveis, selecionou-se para a análise em especial aqueles que estabeleceram aos critérios de cuidado com o *design* editorial, além de valorização das ilustrações. Foram selecionados três livros: "Eu vi um pavão", "Water Sings Blue" e "Pé de pilão".

### <span id="page-33-2"></span>4.1 EU VI UM PAVÃO

De publicação original da editora Tara Books, "Eu vi um pavão" (Figura 3) foi lançado no Brasil pela editora Scipione, em 2011. O conteúdo do livro é um clássico poema inglês – "I saw a peacock with a fierytail"– cuja autoria desconhecida (de meados do século XVII) não prejudicou o sucesso de seus versos enganosamente surreais.

<span id="page-33-0"></span>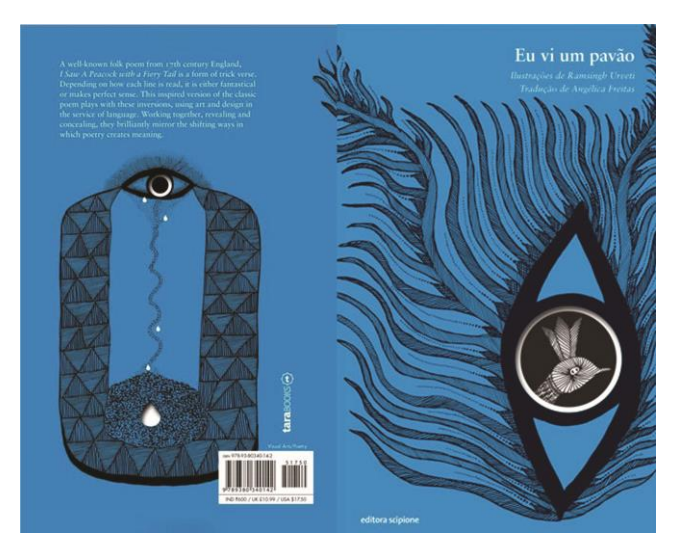

**Figura 3 – Contracapa e Capa de "Eu vi um Pavão". Fonte: Autora (2012).**

#### <span id="page-34-1"></span>4.1.1 Descrição

O livro possui 56 páginas em preto e branco, é impresso com capa dura 2 x 0, encadernado e utiliza facas na capa e no miolo (há recortes precisos nas páginas). Seu formato é retrato, de 15,5 x 24,7 cm.

A capa destaca um grande olho delineado, cuja íris é preenchida pela imagem de um pavão. Esse preenchimento se dá por meio de um recorte redondo, o qual expõe a página de rosto. A ilustração com influência *folk* indiana de Ramsingh Urveti (POPOVA, 2012) se estende pelo fundo da capa, delimitando o espaço do título, do nome do ilustrador, do tradutor e da editora, em branco.

No interior do livro (Figura 4) observa-se a ausência de margens; as ilustrações tomam o fundo de toda a página, completando-se na página seguinte (a composição toma o formato aberto). Utiliza-se apenas uma fonte serifada para todo o livro, com variações de peso (itálico) apenas na capa. A diagramação dos 12 versos é orientada pelo recorte das páginas, descartando o uso de uma grade.

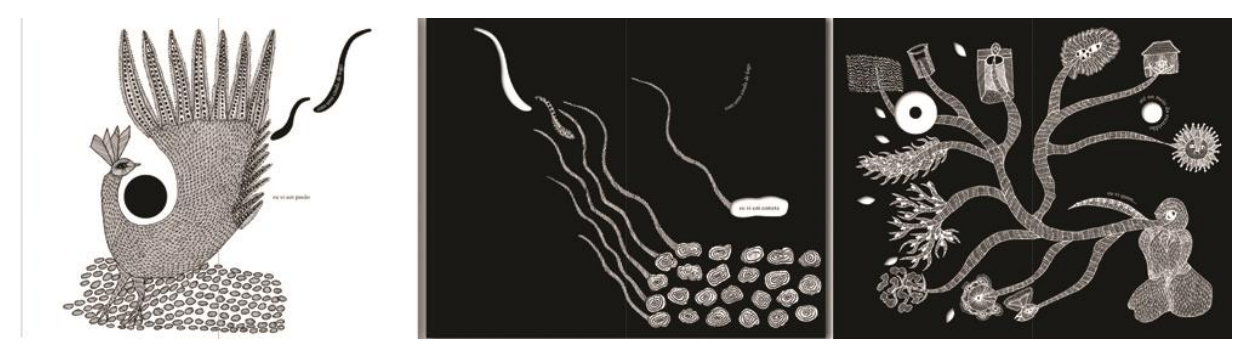

**Figura 4 – Miolo de "Eu vi um Pavão". Fonte: Tavares (2011).**

<span id="page-34-0"></span>As ilustrações preservam a imprecisão que caracteriza a arte manual e que referencia a arte indiana da tribo Gondi (POPOVA, 2012), repleta de pontos, barras e finas linhas que compõem padrões e motivos (Figura 5).

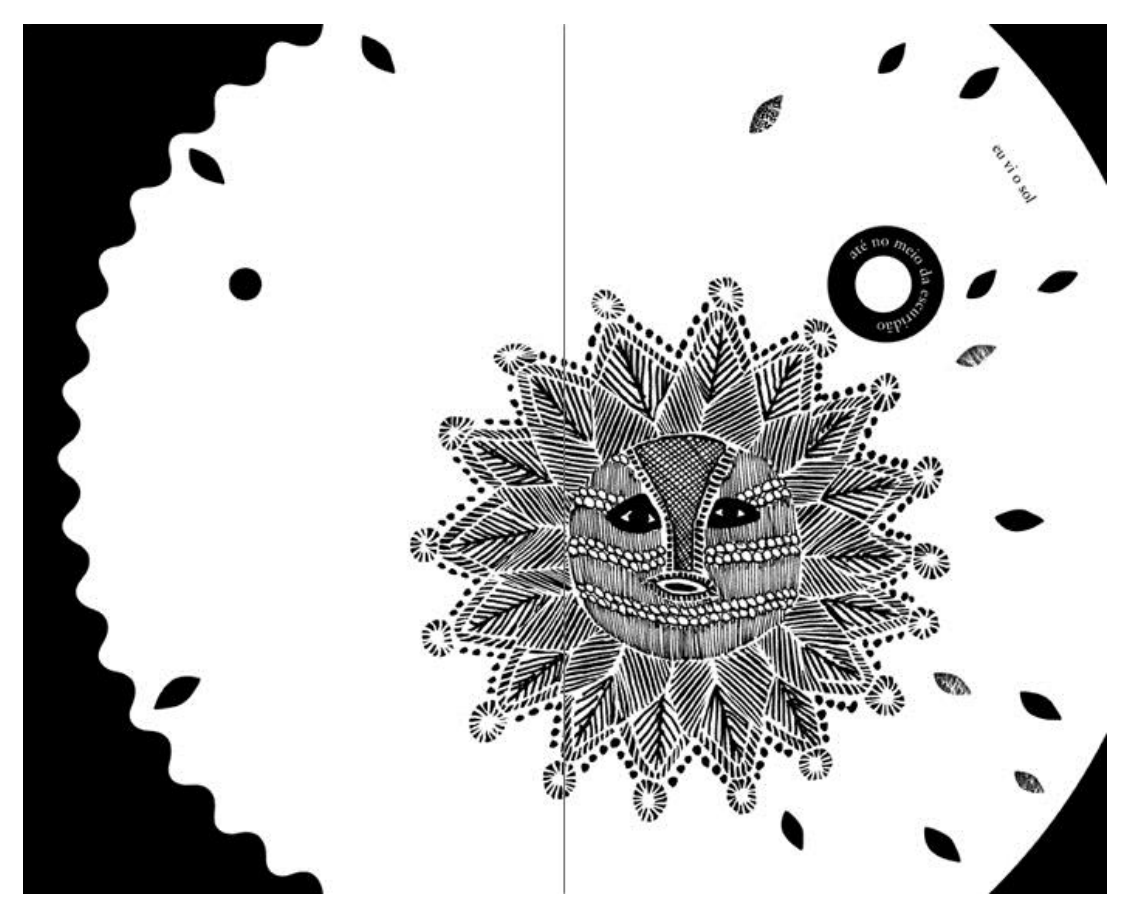

<span id="page-35-0"></span>**Figura 5** – **Ilustração de "Eu vi um Pavão". Fonte: Tavares (2011).**

Descrita a obra, parte-se então para a interpretação da linguagem visual.

<span id="page-35-1"></span>4.1.2 Análise

A começar pela capa, "Eu vi um pavão" inspira um estilo moderno: os elementos centrais da composição, como o título e a ilustração do olho verticalmente disposto, são estrategicamente deslocados à direita, sugerindo o movimento que acompanhará a diagramação de toda a obra e que está impregnado a cada hachura das ilustrações.

A coerência desse estilo é mantida pela ausência de uma grade fixa para os versos e para cada imagem, um desafio à ordem que consagra o planejamento de
Jonathan Kawanami: pequenos recortes em cada página induzem à interpretação que fascina, propositadamente oculta na estruturação dos versos originais.

As ilustrações de Ramsingh Urveti completam esse sentido, mas nesse caso, são partes fundamentais e indissociáveis no *design* das páginas. Além do papel decorativo, orientam a posição de cada recorte e constituem, com a inserção dos versos, a unidade de toda a obra. Acompanham a proposta moderna, pelos traços demarcados e representações surrealistas.

A grande quantidade de resenhas literárias positivas sobre esse livro (KIRKUS, 2012) é justificável. De forma geral, o projeto gráfico mostra-se tão eficiente quanto original, apresentando funcionalidade em cada detalhe. Seu *layout* não possui elementos adicionais, recorrendo apenas ao essencial: é limpo e imediato. A tipografia serifada confere boa leiturabilidade e proporciona leveza aos versos. Há exploração do valor subjetivo do livro, do começo ao fim. A singularidade desse *design* está no uso estratégico de facas, recurso que ao mesmo tempo encarece o trabalho.

No entanto, vale observar que projetos como "Eu vi um pavão" são propostas raras, favorecidas pelo conteúdo único e breve da obra, que dispensa uso de subdivisões e, portanto, evita elementos em excesso e diagramações complexas.

Se analisado então do ponto de vista econômico, "Eu vi um pavão" denota desperdício de folhas, já que o poema possui apenas 12 versos que caberiam em uma só página. Mas nessa perspectiva se desnaturaria todo o projeto: sua finalidade desde o começo é a de um livro-álbum.

Ressalta-se nessa ótica, que a concepção de um livro como obra de arte tem seu início a partir da percepção desse mesmo rótulo. Se a forma é tão importante quanto o conteúdo, o encarecimento pode surgir como um pequeno sacrifício.

## 4.2 WATER SINGS BLUE

Escrito por Kate Coombs, o livro (Figura 06) compila poemas que abordam a beleza e o mistério do mar, seus animais e seus ecossistemas. Publicado em 2012

pela editora inglesa Chronicle Books, tem como foco o público infanto-juvenil, empregando a ilustração de forma paradidática.

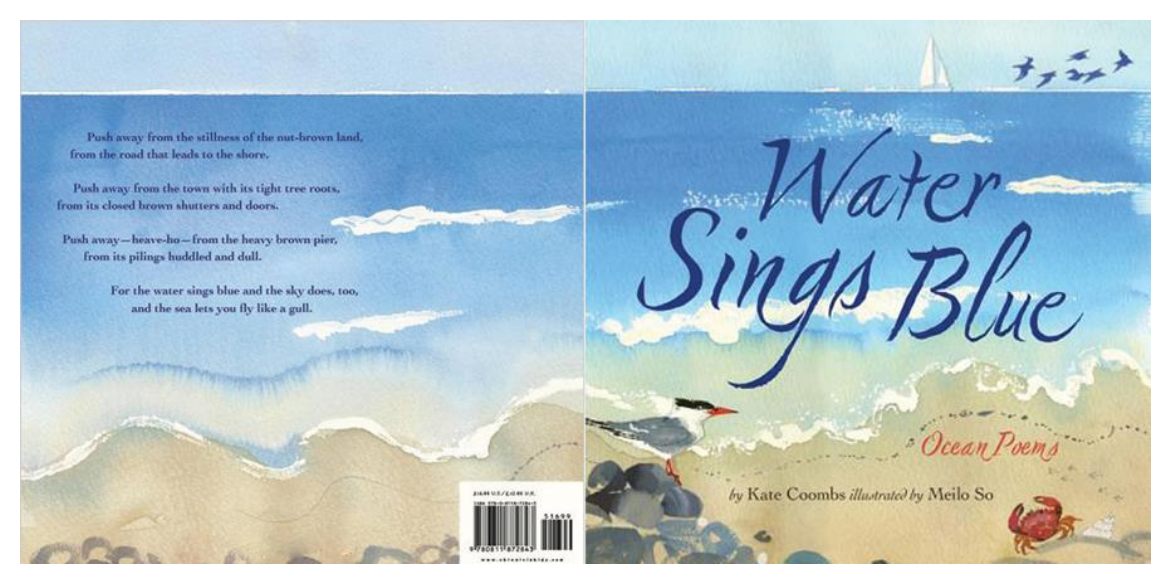

**Figura 6 – Capa e Contracapa de "Water Sings Blue". Fonte: [Amazon](http://www.amazon.com/Water-Sings-Blue-Kate-Coombs/dp/081187284X) (2011).**

# 4.2.1 Descrição

O livro é impresso em quatro cores, encadernado com miolo em papel acetinado e capa dura. O formato tende ao quadrado, de dimensões 25,4 x 24,4 cm.

A ilustração da beira do mar com horizonte visível completa o fundo da capa e da contracapa de "Water Sings Blue". Seu título está centralizado, em corpo grande, como se saísse do mar ilustrado. Aparece em uma fonte cursiva, com textura de tinta, integrando-se ao fundo. O subtítulo "Ocean Poems" acompanha a fonte do título em outro tom e corpo muito menor, mais ao pé da página, seguido dos nomes da autora e da ilustradora, em fonte serifada.

Nas páginas internas (Figura 07), as ilustrações de Meilo So completam o fundo e não há margem fixa para o texto. A representação é feita em aquarela, sem padrões na perspectiva: ora observa-se a paisagem de cima, ora em primeiro e segundo planos. Em algumas páginas, cores quentes quebram a predominância de tons de azul, mas a suavidade permanece graças à ausência de contornos.

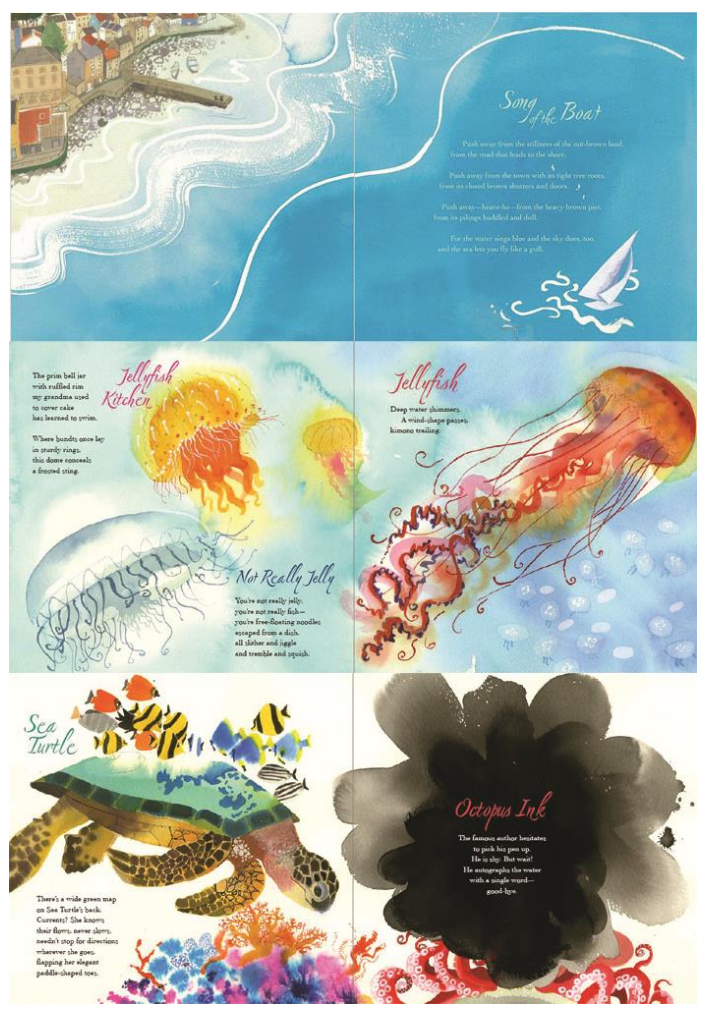

**Figura 7 – Páginas internas de "Water Sings Blue". Fonte: [Amazon](http://www.amazon.com/Water-Sings-Blue-Kate-Coombs/dp/081187284X) (2011).**

O alinhamento do texto não segue um padrão: em algumas páginas, os versos estão desalinhados, acompanhando limites das ilustrações; em outras, estão alinhados à direita, à esquerda, ou centralizados. As fontes empregadas seguem a escolha da capa; uma família cursiva para o título do poema e outra serifada para o corpo. O título é destacado por um corpo maior e pelo uso de cor. A seguir, são analisados os recursos observados.

# 4.2.2 Análise

De forma semelhante a "Eu vi um pavão", emprega-se o recurso de utilizar o formato aberto para a composição da ilustração do fundo: a ilustração de uma

página completa-se na página seguinte. Esse recurso induz o leitor à visualização da próxima página, contribuindo para a fluidez do texto, além de propiciar equilíbrio visual.

A pintura em aquarela, caracterizada por sua valorização à mancha em cor, conforme Barnes-Mellish (2010) confere nesse caso aspecto infantil pela suavidade e espontaneidade do traçado, que descarta contornos. Em "*Water Sings Blue*" o emprego da aquarela apresenta-se como uma extensão da narrativa do livro.

No interior da obra, o contraste entre as páginas é explorado pelas próprias ilustrações e suas variações de tons e perspectiva. Esse contraste que por um lado confere diversão à narrativa, é recorrente em poucas páginas, consistindo em uma quebra ousada na unidade do livro.

O projeto gráfico geral explora a ilustração como recurso máximo; título, texto e fundo são os únicos elementos na composição. Para a proposta de um livro infantil, o projeto é eficiente, pois poucos elementos são favoráveis à compreensão do leitor.

Simultaneamente ao favorecimento da função paradidática dos seus elementos, o livro parece pecar na escolha da fonte, que se desvia dos critérios de legibilidade apontados por Ribeiro (2003); é fina, pequena e serifada, alternativa desagradável para a leitura das crianças: parecem sofisticar o texto e torná-lo extenso.

Outro ponto negativo é seu tamanho, que aliado ao acabamento (capa dura), torna o livro difícil para ser transportado: grande e pesado.

# 4.3 PÉ DE PILÃO

Publicado pela Editora Ática e lançado em 1998, o livro reúne um poema de Mário Quintana, convenientemente na forma de trovas e ilustrações de Gonzalo Cárcamo, direcionando-se principalmente ao público infantil (Figura 8). A história se desenvolve ao redor de animais, fadas e feitiços, recorrendo à musicalidade das rimas e da fantasia da prosopopeia.

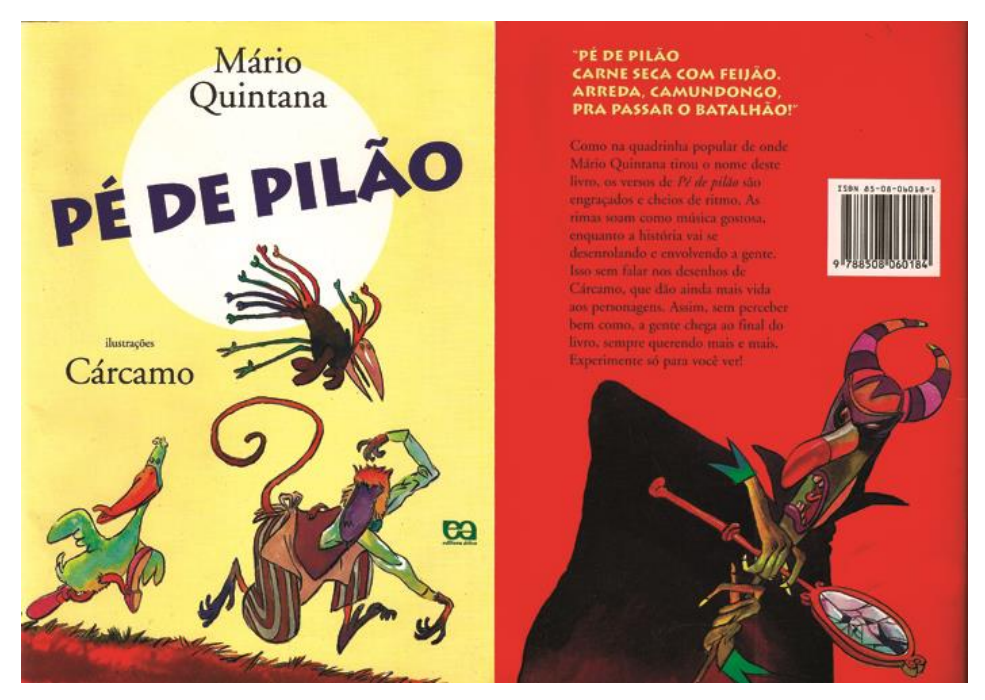

**Figura 8 – Capa e Contracapa de "Pé de Pilão". Fonte: [Autora](http://www.amazon.com/Water-Sings-Blue-Kate-Coombs/dp/081187284X) (2012).**

# 4.3.1 Descrição

O livro possui 48 páginas impressas em quatro cores, em papel couchê; capa mole laminada, de papel duplex, 4x 0; é grampeado e tem o formato retrato de 24 x 17 cm.

A capa e a contracapa têm fundos contrastantes, em amarelo e vermelho. As ilustrações que as compõem são detalhadas e exploram o uso da cor para criar sombra. São uma prévia do miolo do livro, cujas ilustrações seguem a mesma técnica, possivelmente a pintura em aquarela com arte-finalização digital. O título aparece em grande destaque: corpo grande, caixa alta, inclinado e em uma fonte de traço forte, não serifada. Um grande círculo branco reforça o título, como um recorte de holofote. Os nomes do autor e ilustrador aparecem em uma fonte serifada, semelhante à Adobe Garamond Pro, a mesma utilizada no miolo e na sinopse da contracapa.

No interior do livro, o texto segue a justificação à esquerda e respeita limites de uma margem fixa. As ilustrações ocupam o formato aberto e preenchem apenas parte do fundo branco. Novamente, não se utiliza uma perspectiva fixa. Aqui, o traço

utilizado se assemelha ao de um esboço; embora os contornos das figuras sejam fortemente demarcados, em preto, a pintura transpõe seus limites.

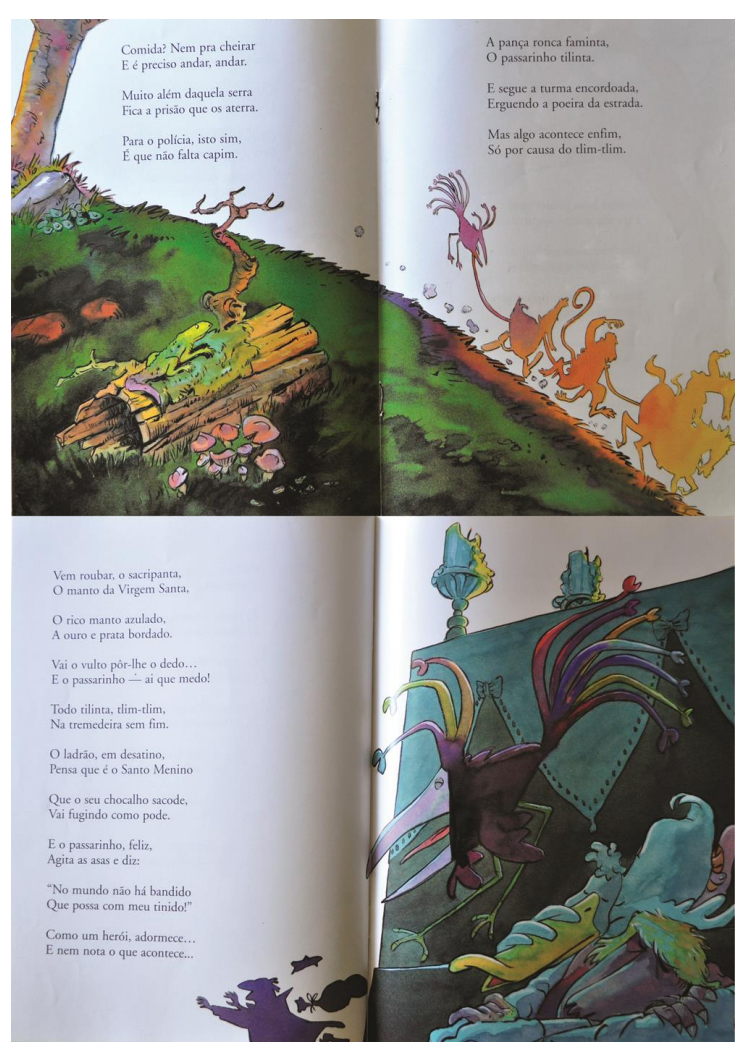

**Figura 9 – Páginas internas de "Pé de Pilão". Fonte: [Autora](http://www.amazon.com/Water-Sings-Blue-Kate-Coombs/dp/081187284X) (2012).**

Destaca-se também a exploração dos acordes de cores, discutida claramente abaixo.

4.3.2 Análise

Há pouco pra discutir na composição de "Pé de Pilão". Se em "Water Sings Blue" as ilustrações constituem-se como principais recursos visuais da obra, aqui, são os únicos. Em todas as páginas há apenas texto e ilustração sobre fundo branco, simplicidade que concorda com o público-alvo infantil, já que "para nossos olhos adultos, um livro para crianças pequenas pode parecer simples, mas na verdade exige grande esforço cognitivo de seu usuário destinatário" (PROJETO..., 2006, p. 125).

As ilustrações atendem à altura a importância na composição. Cárcamo traduz nas imagens os detalhes mais relevantes e reconstrói as cenas com muito movimento: emprega primeiro e segundo planos para criar dinamismo e varia as perspectivas de cada página.

A utilização da harmonia análoga e complementar é perceptível em muitas ilustrações (Figura 09), empregando tons de azul, roxo e rosa em contraste com o amarelo, por exemplo. Esse recurso, junto à utilização de sombra por meio da graduação de cor reforça cada detalhe da imagem sem torná-la poluída.

A fonte utilizada é legível e possui corpo grande, atendendo aos critérios de legibilidade de Ribeiro (2003).

No entanto, a favor da economia, há pouca exploração da materialidade do livro: o formato é convencional, não há capa dura e nem uso de facas, por exemplo.

# **5 CONCEITUAÇÃO**

Nas etapas anteriores, informações obtidas por meio de pesquisa foram analisadas e assimiladas para a contribuição do conhecimento requerido para a concepção do produto final. Todos os dados coletados estabelecem diretrizes para a conceituação da obra, bem como para o desenvolvimento prático do projeto.

Antes de dar início a fase prática, no entanto, estabeleceram-se várias questões quanto ao planejamento do projeto, elaboradas junto à cliente, as quais constituíram o *briefing*.

*Briefing* designa uma coleta de dados que objetivam mapear o desenvolvimento de um projeto, de acordo com as necessidades do cliente.

# 5.1 PÚBLICO-ALVO

\_\_\_\_\_\_\_\_\_\_\_\_\_\_\_\_\_\_\_\_\_\_\_\_\_\_

A publicação é direcionada tanto a trovadores da região quanto do restante do país, principalmente colegas da autora. Essa parcela não é caracterizada pela faixa etária, que pode variar de 20 a 65 anos, mas estão dispersos entre as classes sociais A1, A2, B1, B2, C1 e C2 $3$ .

Os interesses de um público-alvo expandido permeiam a área de humanas, como artes, letras e comunicação.

No entanto, ressalta-se que há grande interesse de ampliar o público-alvo, razão pela qual se procura evitar restrições.

# 5.2 CARACTERÍSTICAS DA PUBLICAÇÃO

A autora fez poucas objeções quanto às diretrizes do projeto gráfico,

 $3$ As rendas das classes econômicas baseadas no levantamento sócio econômico de 2010, do IBOPE são: A1 – R\$ 12.926; A2 – R\$ 8.418; B1 – R\$4.418; B2 – R\$ 2.565; C1 – R\$ 1.541; C2 – R\$ 1.024 (ABEP, 2012).

manifestando sua predileção por ilustrações manuais, excluindo dessa forma o recurso da fotografia e o uso da ilustração gráfica; solicitou que não houvesse demasiado elementos gráficos nas composições e que a publicação não tivesse grande dimensões.

# **6 PROJETO GRÁFICO DO LIVRO ILUSTRADO**

## 6.1 SUPORTE

A escolha do formato do livro está atrelada à escolha do suporte, já que ambos dependem dos formatos de fábrica disponíveis no mercado. Como apresentado anteriormente, a definição do suporte depende da natureza da publicação.

O livro proposto constitui-se de uma parte textual (trovas) de pouco volume em contrapartida às ilustrações que ocuparão grande parte da página; no entanto, as duas partes devem ser de mesma importância na impressão. Nesse direcionamento, procurou-se um substrato tanto adequado à leitura, (portanto, na linha *off-white*, de cor mais próxima ao marfim) quanto à impressão colorida de imagens.

Na linha de papéis *off-white*, os papéis da marca Pólen® são representativos no mercado editorial brasileiro: consiste em um papel mais leve e confortável à visão projetado especialmente para a leitura (AGÊNCIA IN, 2012). Atualmente, há papéis da marca adequados para variadas publicações. O papel Pólen® Bold, além de apresentar um valor subjetivo maior, é mais encorpado para publicações coloridas na frente e no verso.

## 6.2 FORMATO DO LIVRO

"Três fatores devem atuar na definição do formato final do impresso: o custo, a estética e a usabilidade" (OLIVEIRA M., 2002, p. 89). Na escolha do formato do livro, a qual determina a dimensão final do impresso e do suporte, considerou-se prioritariamente a economia de papel, que se reflete no custo final, a praticidade no manuseio do produto e a estética.

Conforme apresentado na fundamentação teórica, há formatos mais viáveis economicamente, os quais se adequam a tamanhos de folhas disponíveis no mercado. Para dar início à geração de alternativas para o formato final, portanto, adotou-se o formato de fábrica do suporte como o 66x96 cm (BB), o mais comum e no qual se fornece o papel selecionado.

Após a escolha do formato de fábrica, determinou-se o formato de entrada na impressora. Considerando um maquinário de grande porte (admitindo grandes tiragens), não será necessária a realização de pré-corte. Assim, parte-se para o cálculo da área útil de impressão, conforme diretrizes de Oliveira M. (2002).

6.2.1 Área Útil de Impressão

Nesse cálculo, são descontados 4 cm de cada dimensão da folha, correspondentes ao espaço para a impressão de margens laterais, margem da pinça e tira de cor, os quais orientam a impressão e o acabamento). Assim, para o formato BB de 66x96 cm, a área útil corresponde a 62x92 cm. (OLIVEIRA M., 2002)

## 6.2.2 Geração de Alternativas para o Formato

Antes de definir o formato aberto preliminar, diferentes formatos de livros foram testados em rascunho, com diagramações dos mesmos elementos: ilustração, paginação e conteúdo. Dessa forma, procurou-se visualizar mais estreitamente qual das opções apresentaria melhor harmonia visual além de maior flexibilidade de composição.

A Figura 10 apresenta os rascunhos para os formatos oblongo (paisagem), quadrado e francês (retrato), respectivamente, para o prefácio (texto corrido) e uma página do miolo.

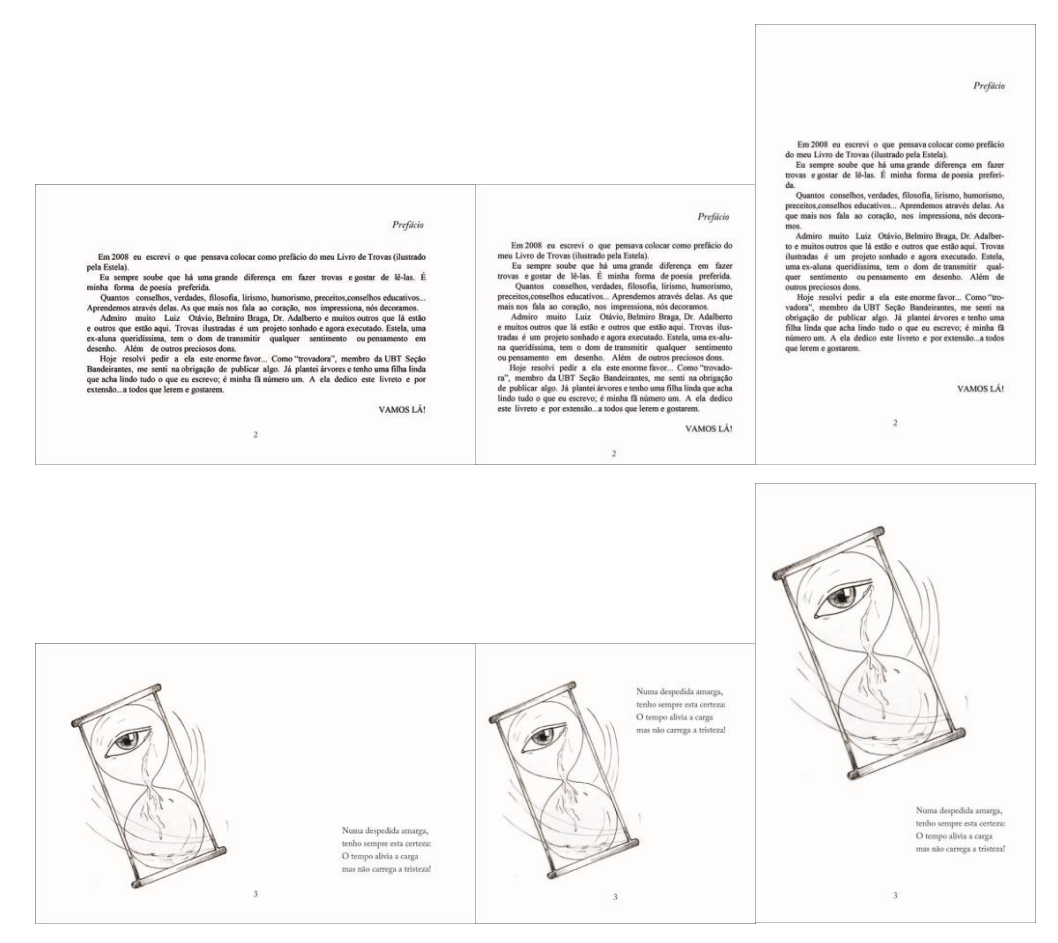

**Figura 10 – Formatos para página de texto e miolo**. **Fonte: Autora (2012).**

Observando os testes para a página do prefácio, nota-se pouca influência do formato na harmonia proporcionada: nesse aspecto, a composição terá mais destaque. No entanto, considerando que o espaço ocupado pelas ilustrações é variável e prioriza, na maior parte delas, a largura da página, a primeira opção destacou-se pela flexibilidade no posicionamento do texto. Por fim, decidiu-se pelo formato oblongo (primeira opção).

6.2.3 Definição do formato aberto e formato fechado final

Para atingir um formato próximo ao escolhido, desenhou-se um diagrama indicando a divisão desejada por linhas de dobra e de corte (Figura 11).

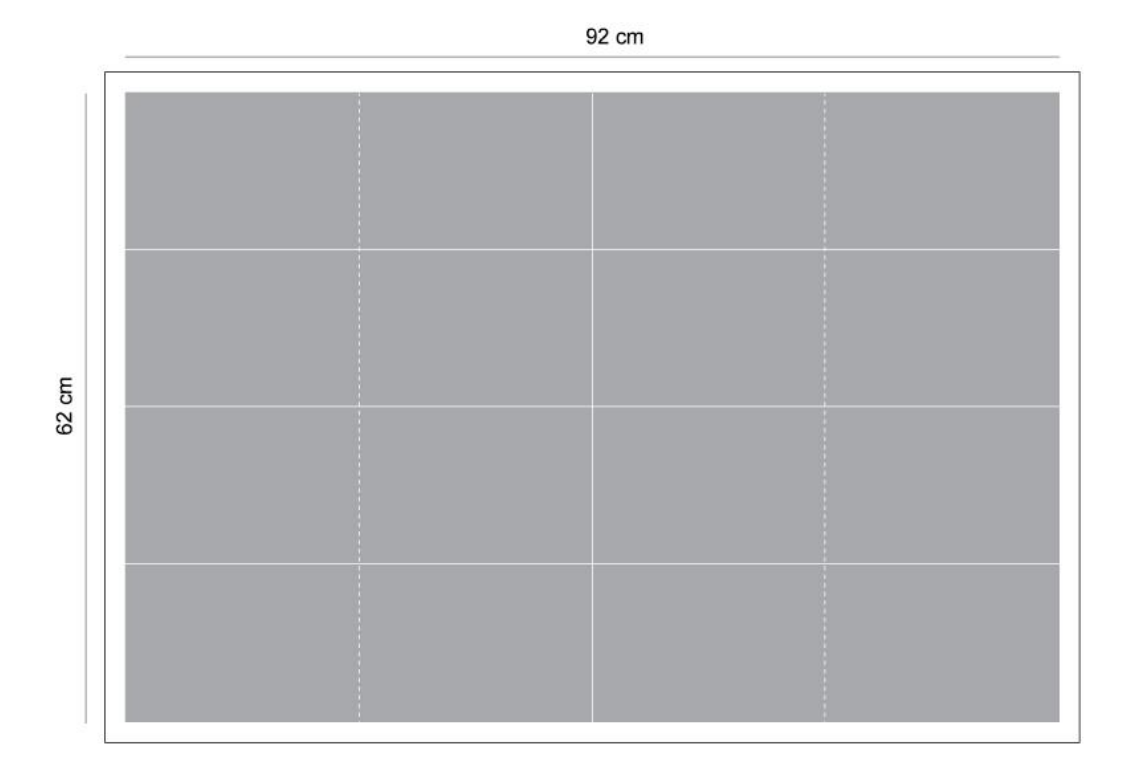

**Figura 11 – Diagrama simples do formato. Fonte: Autora (2012).**

Conforme Oliveira M. (2002), divide-se as dimensões da folha pelo número de formatos abertos preliminares. Nesse caso, há oito formatos abertos preliminares com orientação paisagem. A divisão da altura de 62 cm por 4 resulta em 15,5 cm, e da largura de 92 cm por 2, obtém-se 46 cm. Portanto o formato aberto preliminar é de 15,5 x 46 cm.

Dessas dimensões, faz-se necessário descontar o espaço de 1 cm para as marcas de impressão (corte, dobras e serrilhas). O formato aberto final sem sangramentos seria então de 14,5 x 45 cm. No presente caso, consideram-se os sangramentos das ilustrações, subtraindo-se 1 cm de cada dimensão: 13,5 x 44 cm são as dimensões finais definitivas do formato aberto.

Considerando as dobras indicadas no diagrama, divide-se a dimensão de 44 cm por 2. O formato fechado final definitivo é de 13,5 x 22 cm, de fácil manuseio e transporte, atendendo também à estética pretendida. Nota-se que embora o formato determinado não esteja listado entre os mais comuns encontrados no mercado, sua economia de papel equivale à do familiar formato de 15 x 22 cm, com as dimensões ajustadas devido à orientação paisagem.

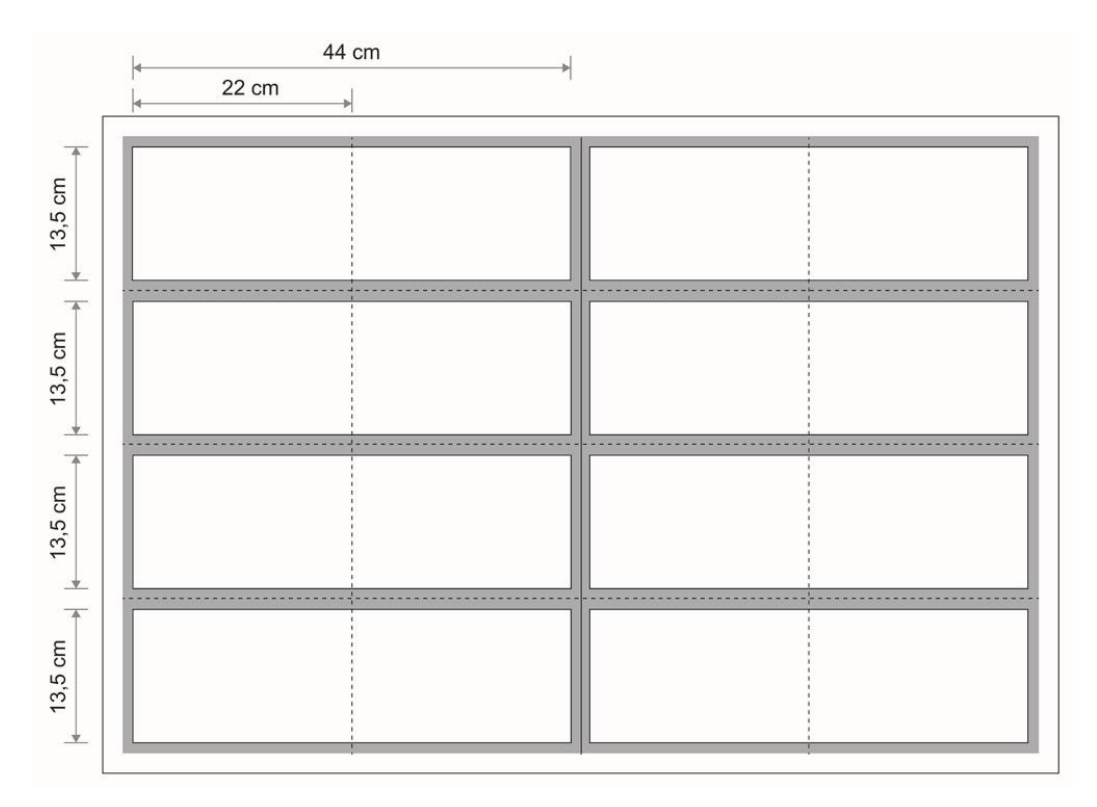

**Figura 12 – Formato aberto e formato fechado definitivo. Fonte: Autora (2012).**

A disposição proposta na Figura 12 resulta em 2 cadernos de 16 páginas e permite que a folha também esteja preparada para o caso de pré-corte.

## 6.3 MARGENS

Para a determinação do *grid*, estrutura-base e referencial do *layout*, inicialmente definiu-se as medidas das margens do livro. "Talvez 50% do caráter e da integridade de uma página estejam em suas letras. Boa parte dos outros 50% reside nas margens." (BRINGHURST, p. 181. 2005)

As margens constituem a delimitação da mancha gráfica. Entre os princípios que envolvem esse posicionamento, destaca-se o geométrico, o qual possibilita, de forma fácil, proporções visualmente harmônicas e aplicáveis.

Primeiramente adotando-se o esquema geométrico de Jan Tschichold (Fontoura, 2007, p. 37), obtém-se uma mancha gráfica confortável para texto corrido, mas com considerável desperdício de espaço (Figura 13).

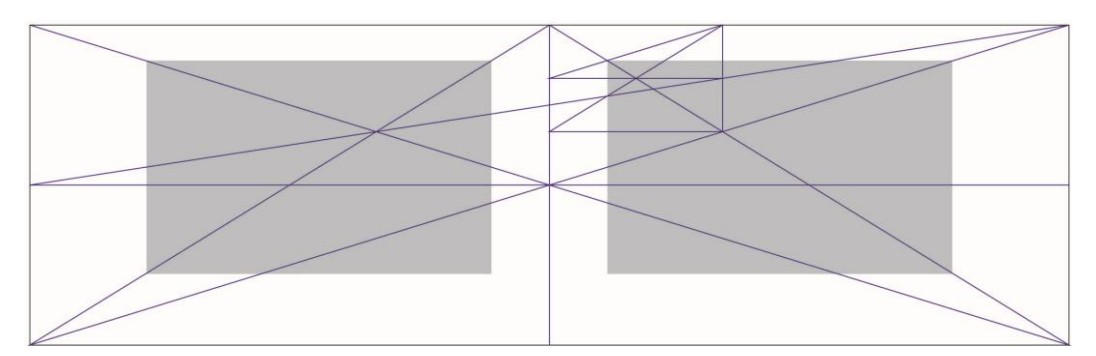

**Figura 13 – Esquema de mancha gráfica de Jan Tschichold. Fonte: Autora (2012).**

Outra tentativa (Figura 14) baseou-se no simples processo de traçar a diagonal da página e obter, a partir de um traço perpendicular partindo do vértice oposto, linhas guias auxiliares (Fontoura, 2007, p. 35).

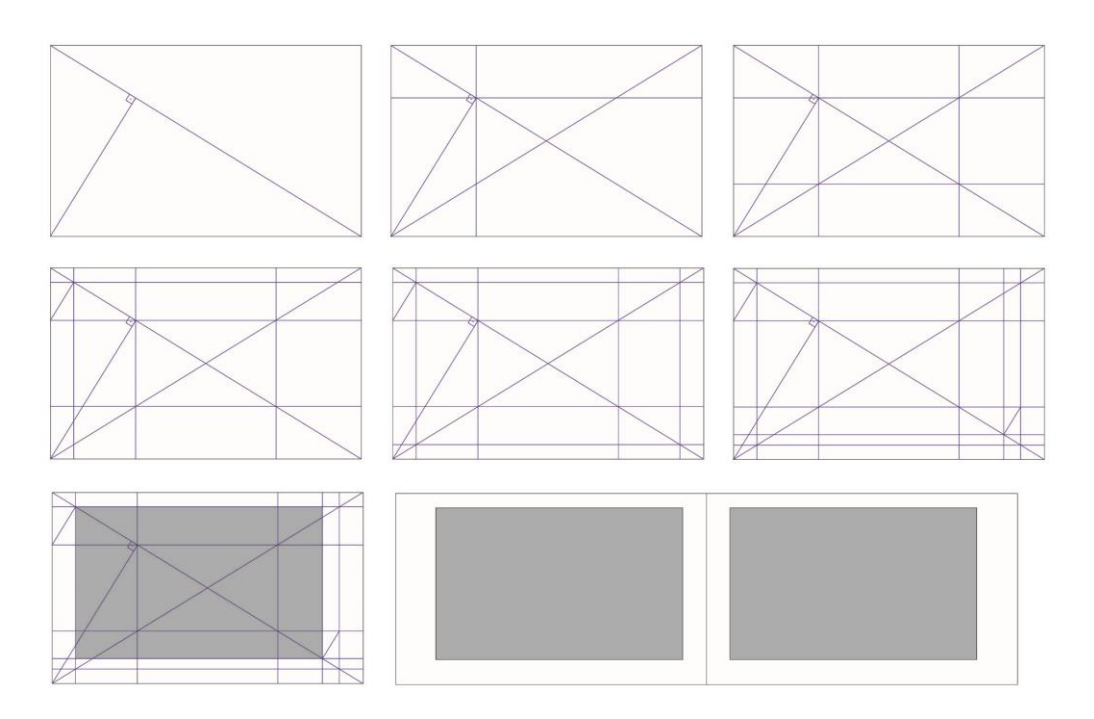

**Figura 14 – Esquema de linhas auxiliares. Fonte: Autora (2012).**

\_\_\_\_\_\_\_\_\_\_\_\_\_\_\_\_\_\_\_\_\_\_\_\_\_\_

A alternativa apresenta melhor aproveitamento da página, estética agradável e conformidade com princípios de usabilidade: as margens externas são maiores, para comportar o espaço dos polegares e a margem inferior é maior do que a superior, prevendo o acômodo dos polegares para a leitura das últimas linhas.

Obtém-se, dessa forma, 1 cm para a margem superior, 1,7 cm para a margem inferior, 1,6 cm para a margem interna e 2,9 cm para a margem externa. Essas medidas apresentam proximidade com princípios do esquema clássico, embora a margem superior seja menor que a interna; regra quebrada sem danos à usabilidade ou harmonia visual.

O esquema clássico estabelece que a margem interna deva medir a metade da margem externa; a superior, o dobro da margem interna e a inferior, aproximadamente o dobro da margem superior. Proporção justificável, pois o espaço entre as páginas no encontro da lombada seria captado como uma unidade; além disso, a margem inferior deveria ser maior que a superior, pois de outra forma a mancha aparentaria cair página abaixo (Simon<sup>4</sup> 1969 apud Araújo, 2008, p. 395).

<sup>&</sup>lt;sup>4</sup>SIMON, Oliver. Introduction to typography (3<sup>a</sup> ed. rev. por David Bland, Londres, Faber & Faber, 1969), p. 32-33.

Finalmente, a mancha resultante tem dimensões 10,8 x 17,5 cm (Figura 15).

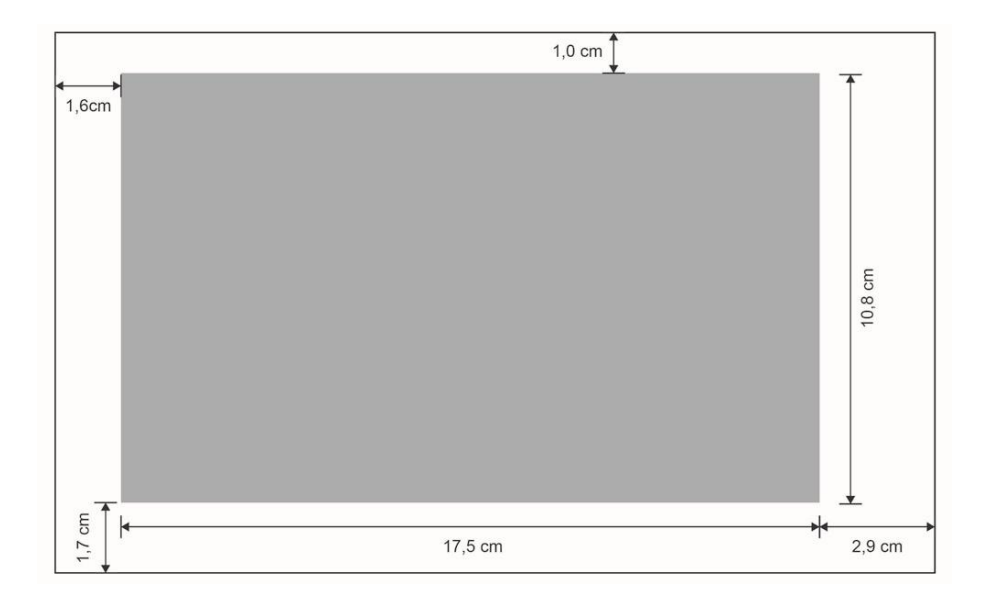

**Figura 15 – Dimensões finais da mancha gráfica. Fonte: Autora (2012).** 

# 6.4 *GRID*

A preferência por um *grid* moderno surge prioritariamente da necessidade de um espaço flexível para comportar as ilustrações. Ademais, a própria forma de texto poético proclama um *grid* maleável na qual a liberdade dos versos independentes se traduz em um *layout* mais dinâmico.

A construção de uma grade moderna parte da divisão da mancha gráfica em colunas e linhas que delimitam o espaço destinado a imagens e ao texto (Fontoura, 2007). Uma vez estabelecidas as margens aproximadas, divide-se a mancha em colunas, incluindo-se os intervalos (Figura 16).

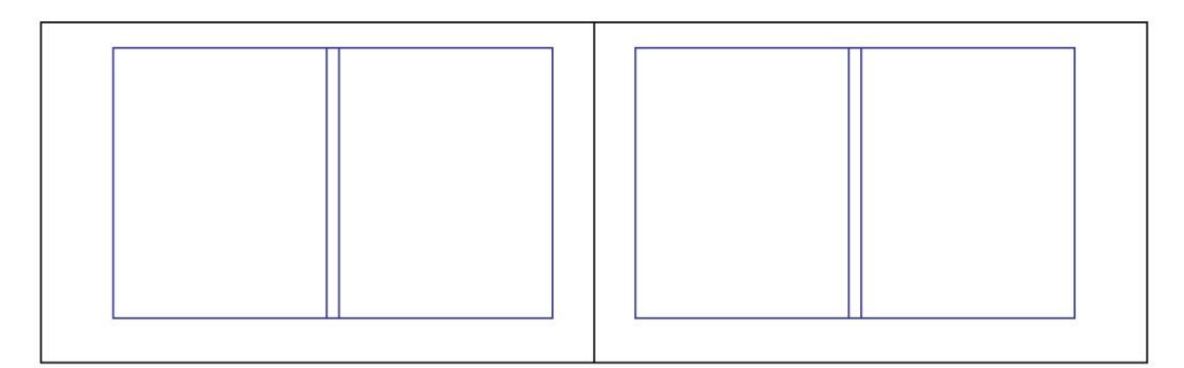

**Figura 16 – Grade: divisão em 1 coluna e 1 intervalo. Fonte: Autora (2012).** 

Em seguida, definem-se espaços para inclusão de imagens, com iguais intervalos entre si; nesse caso, há dois campos por coluna (Figura 17).

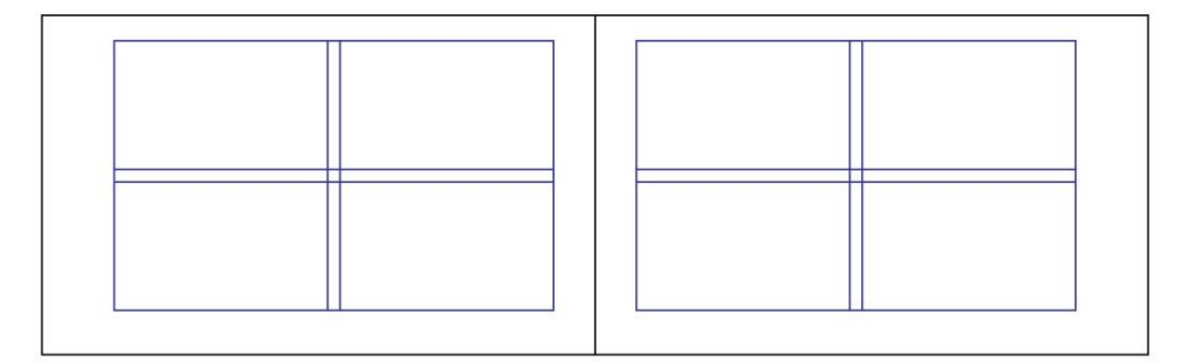

**Figura 17 – Grade: divisão em quatro campos. Fonte: Autora (2012).** 

No próximo passo estima-se o tamanho da fonte e da entrelinha; para o caso, propõe–-se o tamanho de fonte de 12 pt com entrelinha de 14,4 pt. As dimensões da grade são então ajustadas a essas linhas (Figura 18). A mancha gráfica tem redução irrisória em sua altura: 10,6 x 17,5 cm são as novas medidas obtidas.

| Etiam scelerisque matris tortor ac iaculis.  |  |  |  |  |
|----------------------------------------------|--|--|--|--|
| Sed eu auctor augue.                         |  |  |  |  |
| Duis suscipit dictum tellus, eu semper risus |  |  |  |  |
| Aliquam auctor est auctor neque scelerisque. |  |  |  |  |
|                                              |  |  |  |  |
|                                              |  |  |  |  |
|                                              |  |  |  |  |
|                                              |  |  |  |  |
|                                              |  |  |  |  |
|                                              |  |  |  |  |
|                                              |  |  |  |  |
|                                              |  |  |  |  |
|                                              |  |  |  |  |
|                                              |  |  |  |  |
|                                              |  |  |  |  |
|                                              |  |  |  |  |
|                                              |  |  |  |  |
|                                              |  |  |  |  |
|                                              |  |  |  |  |
|                                              |  |  |  |  |
|                                              |  |  |  |  |

**Figura 18 – Grade: área de texto definitiva. Fonte: Autora (2012).** 

A área de texto definida fornece 20 linhas; há, portanto, 19 linhas descontando-se o intervalo. Para campos simétricos, determina-se um intervalo correspondente a duas linhas, resultando em 9 linhas por campo (Figura 19).

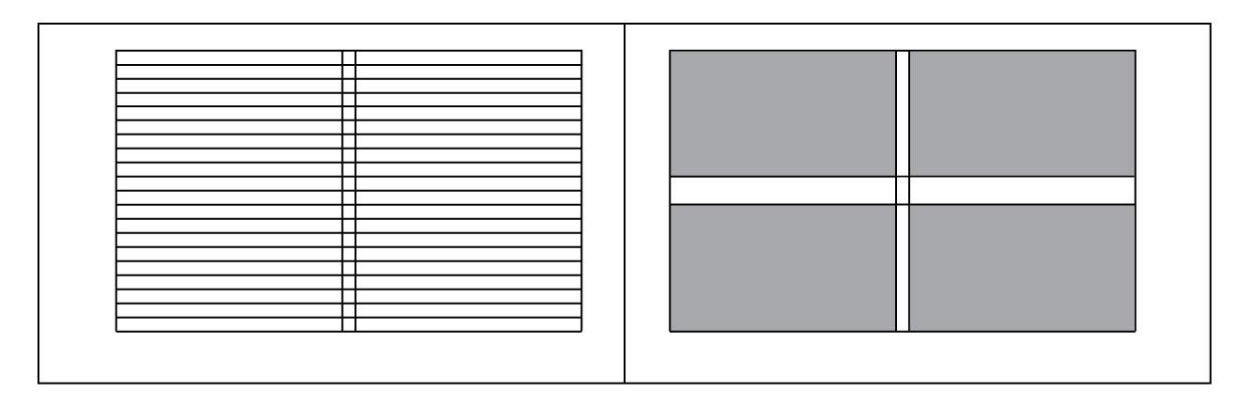

**Figura 19** – **Grade: campos finais para texto e imagem. Fonte: Autora (2012).** 

O *grid* obtido permite opções de *layout* versáteis e de agradável harmonia visual. Ressalta-se que embora o *grid* criado permita obter soluções imediatas, reserva-se ao *designer* a liberdade sensível de determinar o equilíbrio visual.

## 6.5 ILUSTRAÇÕES DAS TROVAS

A autora fez poucas objeções quanto à forma que as ilustrações deveriam ser desenvolvidas, mas manifestou predileção pela naturalidade das técnicas manuais. Dessa maneira, descartou-se a ilustração gráfica, bem como vetorizações.

A interpretação de cada trova foi discutida previamente com a autora, conforme os esboços foram desenvolvidos. Como introduzido na fundamentação teórica, a representação visual não se baseou em movimentos artísticos fixos, razão pela qual não se observa uniformidade na abordagem interpretativa (por ora é surrealista, ora romântica ou ainda realista). A variedade de gêneros das trovas (líricas, humorísticas, filosóficas) também influencia a diversidade de interpretações. O conceito das ilustrações pode ser generalizado, entretanto:

> "Uma ilustração muito direta é monótona, e pode retirar todo sabor de um livro de qualidade; quando se exagera no sentido da fantasia retira-se toda idéia [sic] em benefício de uma atmosfera muitas vezes fictícia ou simbólica demais." (RIBEIRO, p.381, 2003).

Na concepção das ilustrações, tomou-se o *grid* criado como orientação para o espaço a ser preenchido em cada página. No entanto, a utilização do recurso de ilustrações que transcendem o limite da folha (ilustrações que ocupam o formato aberto) resulta em melhores *layouts*, portanto a maior parte das imagens, salvas a primeira e a última, ocupam o espaço de duas páginas. Além disso, calculando-se a lombada do livro, por meio de um sistema da Suzano (2011), caso cada trova ocupasse uma página (40 trovas = 40 páginas), obtém-se um valor muito pequeno – cerca de 3 mm – o que não permitiria acabamentos interessantes. Dessa forma, a maior parte das trovas ocupou duas páginas.

Para as páginas desacompanhadas, segue o exemplo:

Numa despedida amarga

tenho sempre essa certeza:

o tempo alivia a carga,

mas não carrega a tristeza. (GOTELIPE<sup>5</sup>)

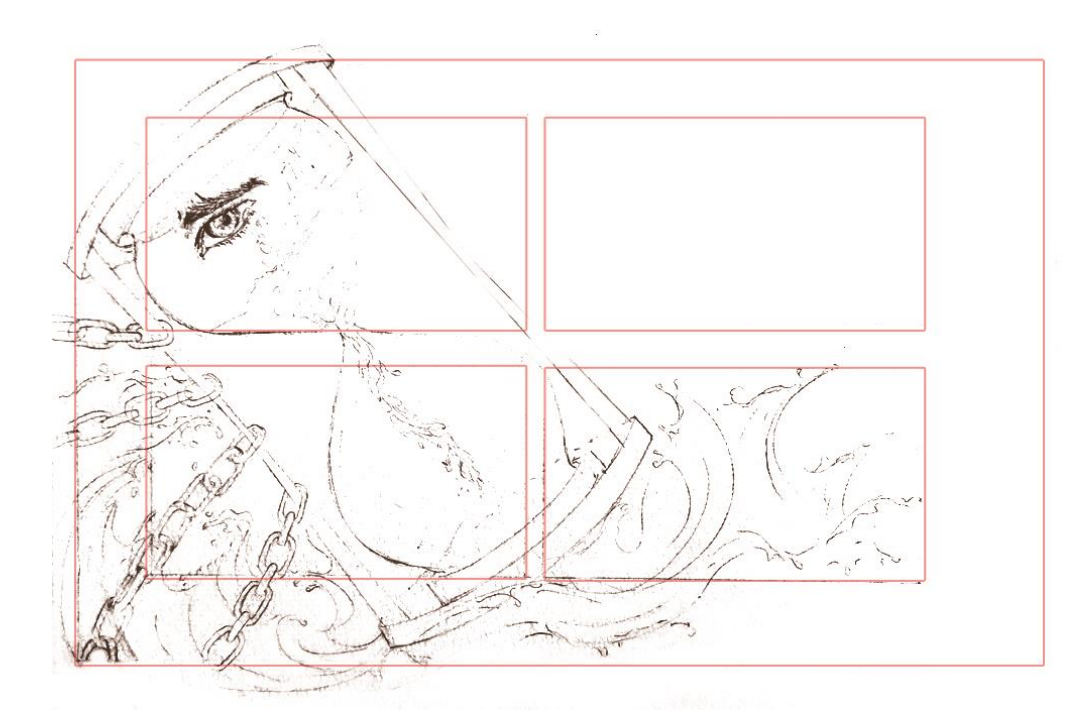

**Figura 20 –** *Rough* **da trova 01. Fonte: Autora (2012).**

Observa-se pela Figura 20 que se utiliza o *grid* como delimitador do texto, mas que o mesmo não se aplica às ilustrações. Essa configuração possibilita bom espaço para compor a imagem, preenchendo o fundo de forma livre; o *layout* tornase menos rígido. Procurou-se posicionar os principais focos visuais em três das quatro áreas da mancha, reservando a restante para o texto.

As ilustrações foram realizadas em papel A4. Assim, para uma digitalização em 600 dpi, conforme Martins (2003), os originais não perdem qualidade no caso de ampliação até o dobro da imagem (o que geralmente ocorre na impressão em *offset*).

Na colorização, procurou-se uma técnica com a habilidade de se adequar à versatilidade dos temas, mas que também preservasse o aspecto artesanal

\_\_\_\_\_\_\_\_\_\_\_\_\_\_\_\_\_\_\_\_\_\_\_\_\_\_

<sup>&</sup>lt;sup>5</sup>Do arquivo fornecido pela escritora.

requerido. A aquarela apresentou-se satisfatória para ambos: permite tanto pinceladas suaves quanto definidas, colorindo qualquer tema expressivamente, além de caracterizar-se pela imprecisão de suas manchas, que concedem exclusividade a cada arte.

Conforme Barnes-Mellish (2010) a transparência da técnica de aquarela não seria igualada por qualquer outra forma de pintura. Essa qualidade permite a representação de luz e cor de forma natural. Quando misturadas à água, as tintas de aquarela correm livremente pelo papel, até secarem completamente. Fluidez e espontaneidade conferem à aquarela traços de uma delicadeza muito afim ao gênero lírico.

O processo de pintura inicia com um esboço feito fracamente a lápis,sob papel texturizado de gramatura alta. Para o caso, utilizou-se um papel prensado a frio (Montval®), de 300 g/ m<sup>2</sup>. Após, estira-se o papel para minimizar seu envergamento e então, parte-se para a limitação da paleta de cores de trabalho em cada ilustração.

Para o exemplo (Figura 21), selecionou-se um acorde tetrádico de azul/laranja e roxo/amarelo, com auxílio do círculo cromático.

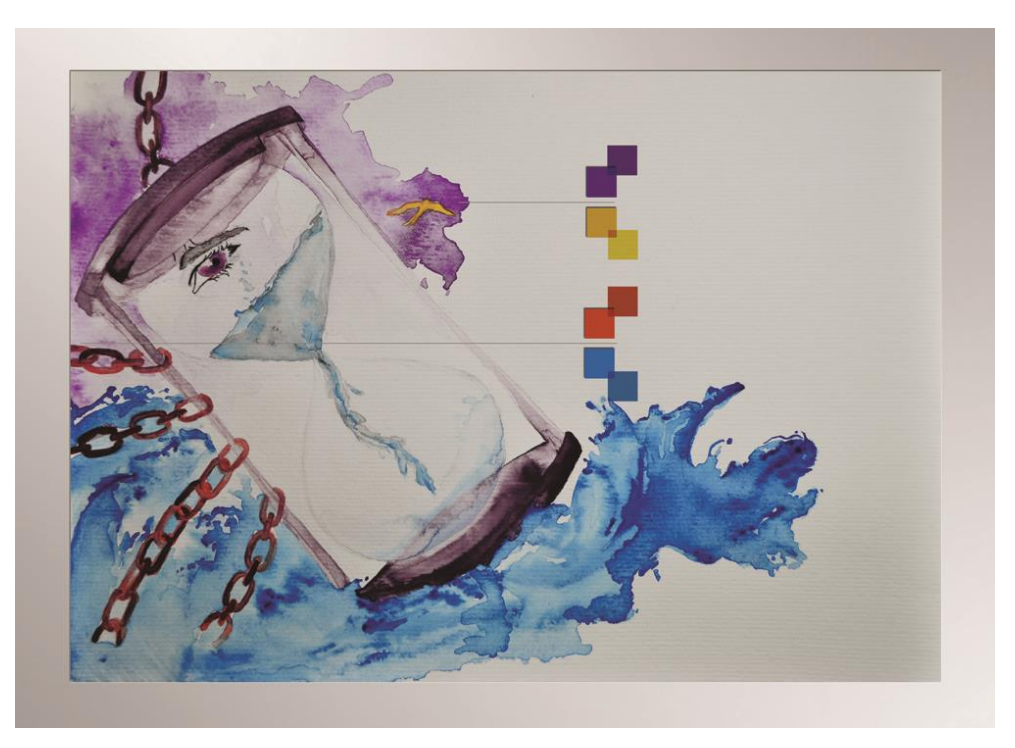

**Figura 21 – Aquarela e acorde cromático da trova 01. Fonte: Autora (2012).** 

Para arte-finalização recorreu-se ao *software* Adobe Photoshop CS5. Exemplos são mostrados nas Figuras 22 a 27.

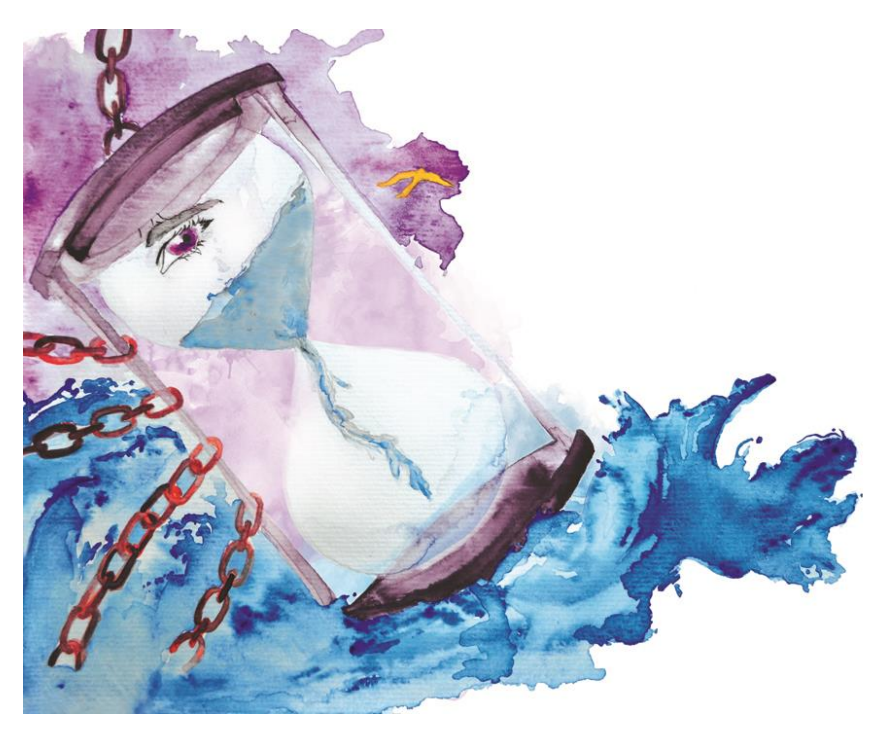

**Figura 22 – Arte-final da trova 01. Fonte: Autora (2012).** 

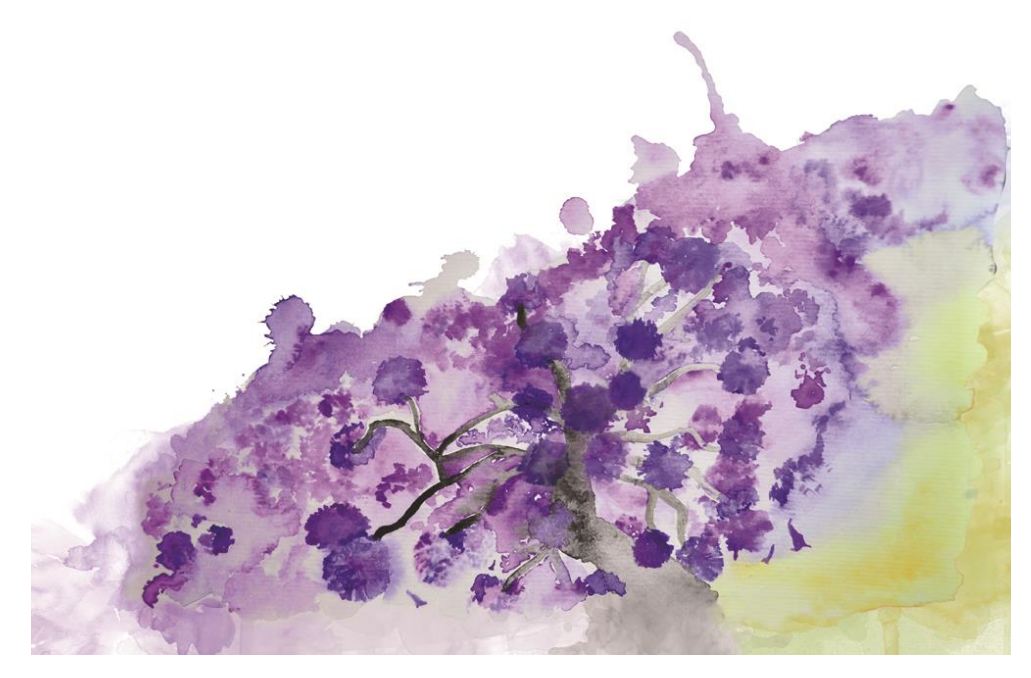

**Figura 23 – Arte-final da trova 02. Fonte: Autora (2012).** 

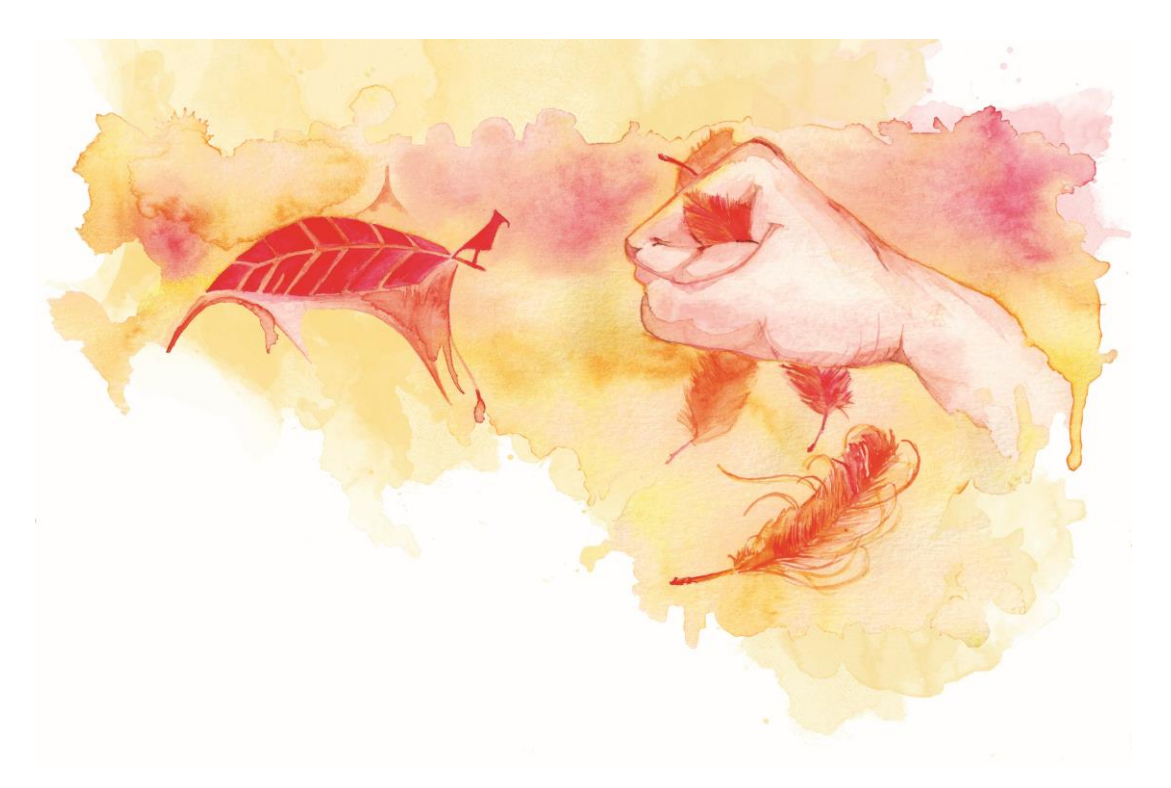

**Figura 24 – Arte-final da trova 03. Fonte: Autora (2012).** 

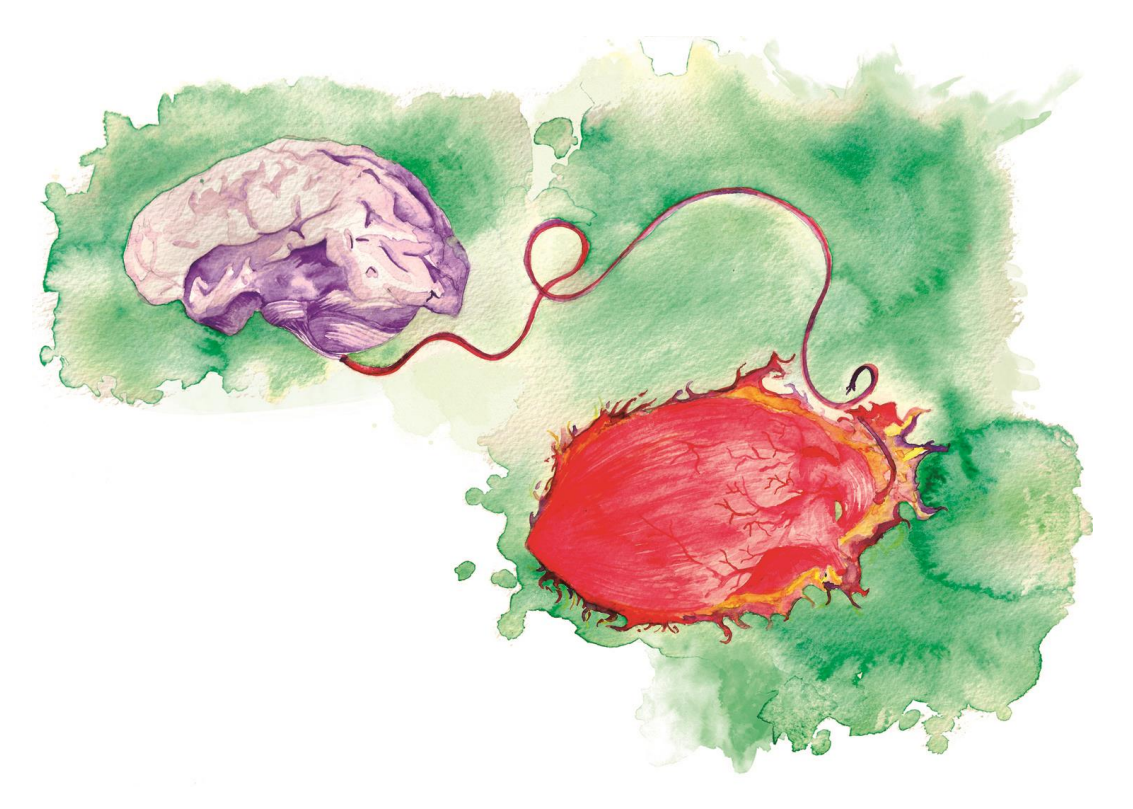

**Figura 25 – Arte-final da trova 04. Fonte: Autora (2012).** 

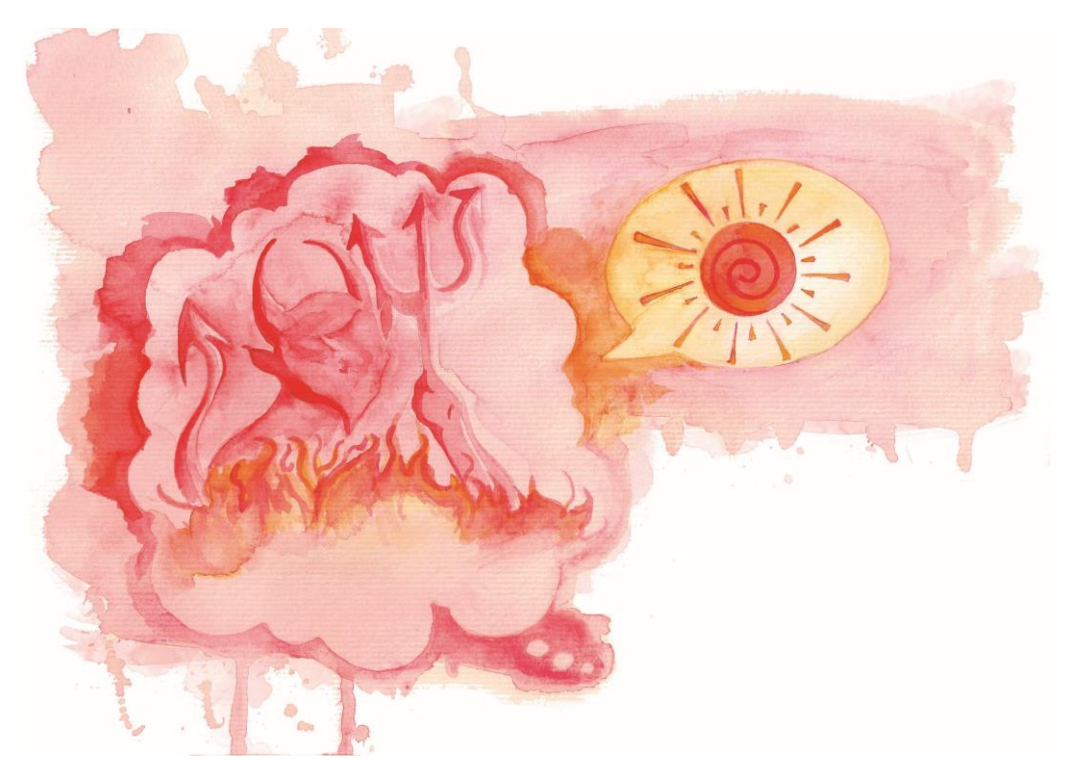

**Figura 26 – Arte-final da trova 05. Fonte: Autora (2012).** 

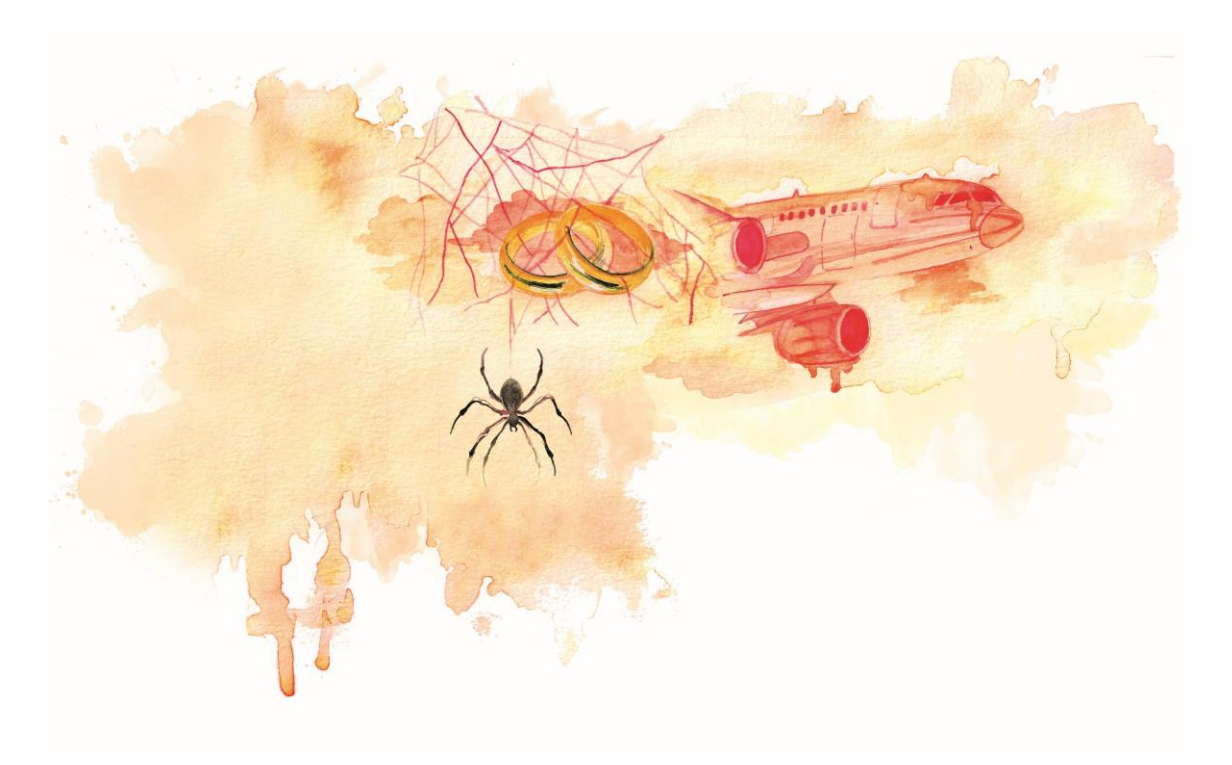

**Figura 27 – Arte-final da trova 06. Fonte: Autora (2012).** 

Observa-se que em cada composição deu-se a atenção devida ao uso das cores, com base nos acordes cromáticos, esclarecidos no próximo tópico.

## 6.6 CORES

Neste projeto, as cores têm papel de destaque na composição: são esquematizadas simultaneamente ao desenvolvimento das ilustrações, as quais, por sua vez, ocupam a maior parte das páginas.

A utilização das cores seguiu os princípios de teoria da cor, embasada na combinação de cores ou acordes cromáticos, que procuram estabelecer a harmonia visual. "A harmonia cromática expressa o equilíbrio dos elementos mais ativos da escala de tons." (PEDROSA, 2010, p. 174).

O círculo cromático apresenta-se como a melhor ferramenta para gerar as combinações. Primeiramente, estabeleceu-se o acorde e depois, procedeu-se com a mistura de tintas, com orientação do círculo de Barnes-Mellish (2007), conforme a Figura 28.

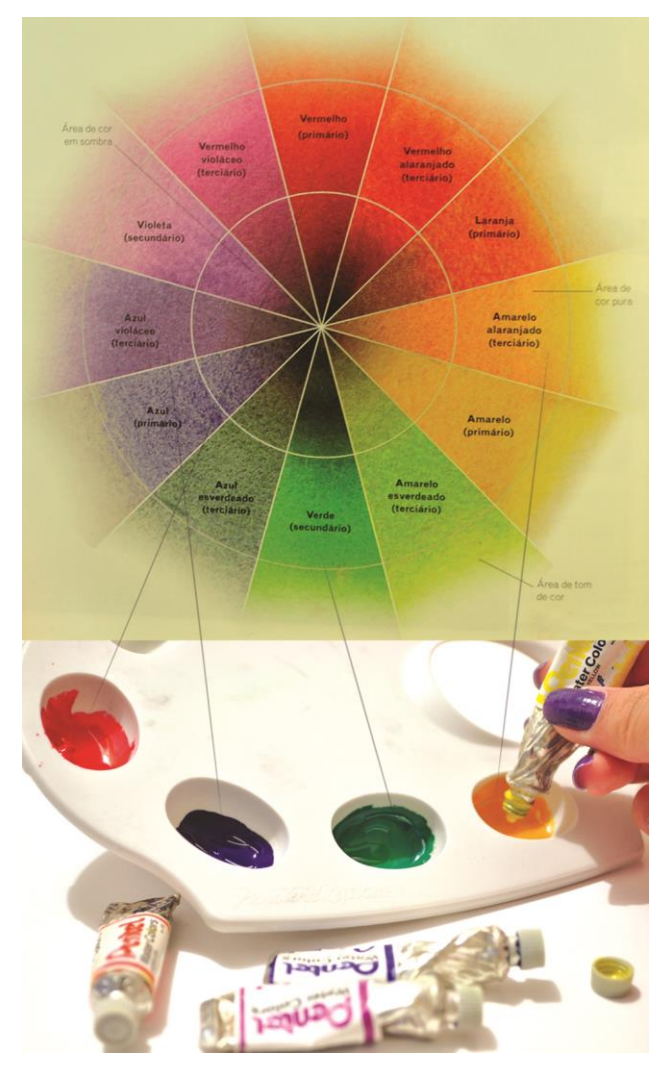

**Figura 28 – Processo de limitação de paleta. Fonte: Autora (2012).** 

O exemplo acima se refere à criação de um acorde tetrádico de vermelho/ verde e azul violáceo/ amarelo alaranjado.

Os seguintes esquemas foram trabalhados:

a) Acorde monocromático: utiliza-se de apenas uma cor, em diferentes tonalidades, por meio da variação da saturação e luminosidade. A cor principal ainda pode ser combinada com cores neutras, como o branco e o preto. Ex.: Vermelho escuro, vermelho claro e rosa (Figura 29).

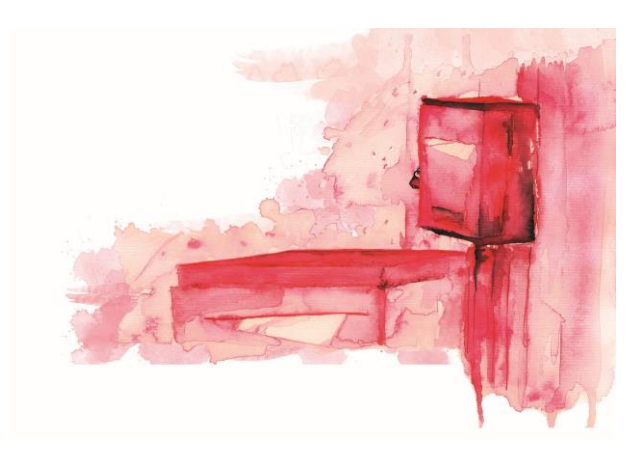

**Figura 29 – Acorde monocromático. Fonte: Autora (2012).** 

b) Acorde análogo: combina uma cor primária e suas adjacentes do círculo cromático; as variações são atingidas pela intensificação da cor primária nas outras cores. Ex.: Vermelho, vermelho alaranjado e amarelo alaranjado (Figura 30).

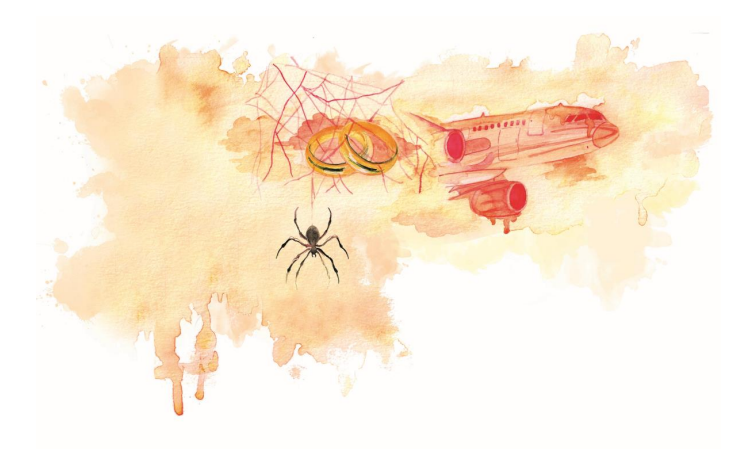

**Figura 30 – Acorde análogo. Fonte: Autora (2012).** 

c) Acorde complementar: utiliza-se de cores opostas no círculo cromático (matiz varia em 180º entre uma cor e outra). Ex.: Vermelho violáceo e amarelo esverdeado (Figura 31).

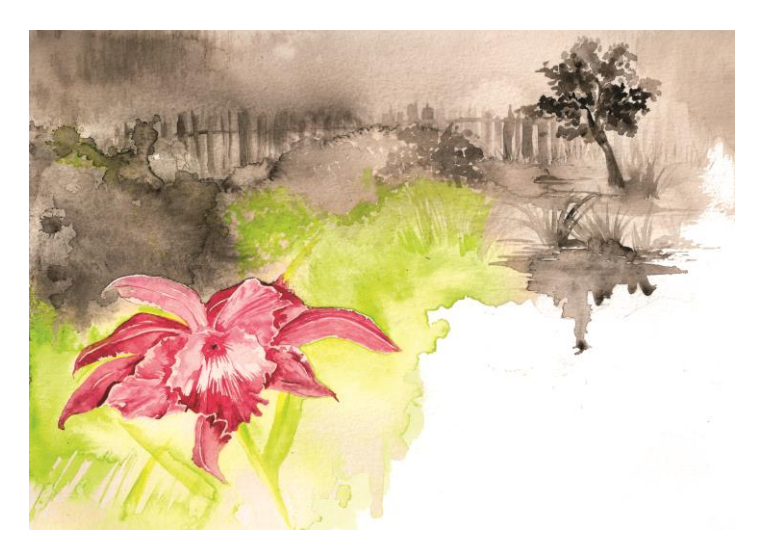

**Figura 31 – Acorde complementar. Fonte: Autora (2012).** 

d) Acorde triádico: combina três cores equidistantes no círculo cromático, oferecendo alto contraste. Ex.: Vermelho violáceo, azul esverdeado e amarelo alaranjado (Figura 32).

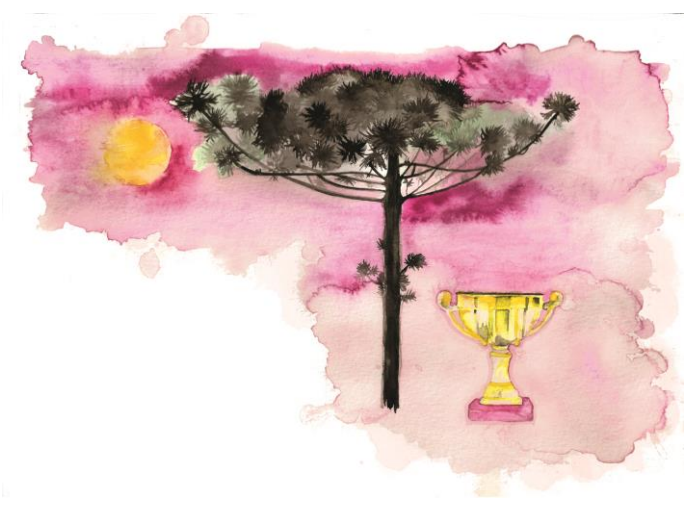

**Figura 32 – Acorde triádico. Fonte: Autora (2012).** 

e) Acorde complementar dividido: é atingida com a combinação de uma cor com as duas cores vizinhas da sua complementar. Diminui a tensão do acorde complementar simples. Ex.: Vermelho, azul-esverdeado e amarelo esverdeado (Figura 33).

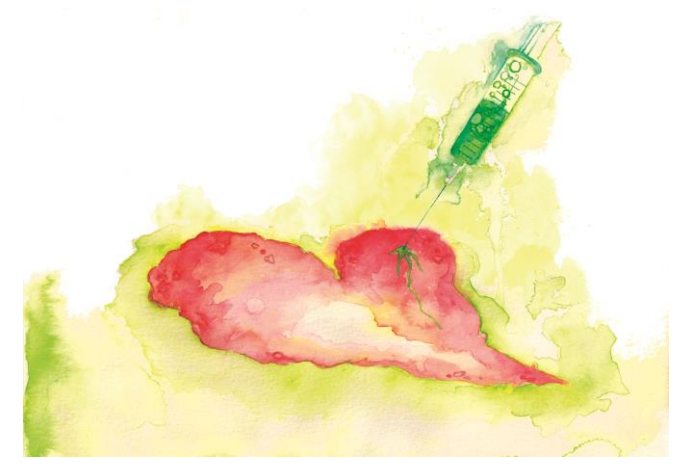

**Figura 33 – Acorde complementar dividido. Fonte: Autora (2012).** 

f) Acorde duplo complementar (tetrádico): utiliza dois pares de cores complementares. É uma harmonia rica, utilizada normalmente com o domínio de uma cor. Ex.: Violeta/ amarelo e verde/vermelho (Figura 34).

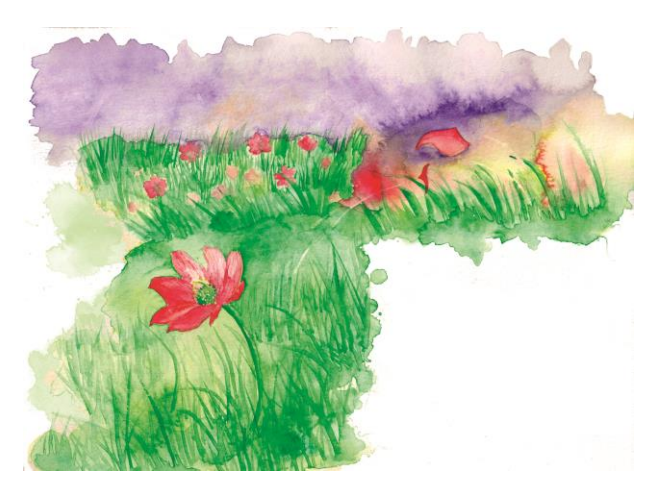

**Figura 34 – Acorde tetrádico. Fonte: Autora (2012).** 

No processo de produção das ilustrações, observou-se que se cada uma delas ocupasse uma página e fosse composta por um esquema cromático, a harmonia visual correria risco de quebrar-se quando as páginas fossem visualizadas no formato aberto. A interpretação visual imediata considera as páginas adjacentes como uma unidade, em outras palavras.

Dessa forma e por razões referentes à lombada do livro, mencionadas no tópico acima, cada trova foi colorida com um esquema de cores, ocupando o formato aberto. Conforme observado na fase de análise de obras semelhantes, esse recurso permite maior fluidez na leitura e é comum nos livros ilustrados.

## 6.7 TIPOGRAFIA

A escolha da tipografia para compor o corpo do texto, títulos, subtítulos e paginação objetivou honrar o conteúdo, levando em conta também os princípios apresentados na fase de pesquisa e a atenção ao requisito de legibilidade.

Cada família de tipos possui um estilo ou desenho diferente, e respectivos gêneros (romano, itálico, negrito, estreito, *light*) em todos os corpos ou tamanhos.

Embora haja classificações reconhecidas de estilos de tipos, para ordem prática, segundo Araújo (2008), normalmente limita-se a escolha do estilo a dois grupos nos quais se classificam a maioria das famílias: tipos com serifas e tipos sem serifas. Além desses, eventualmente recorre-se aos estilos gótico, de fantasia e caligráfico (Figura 35).

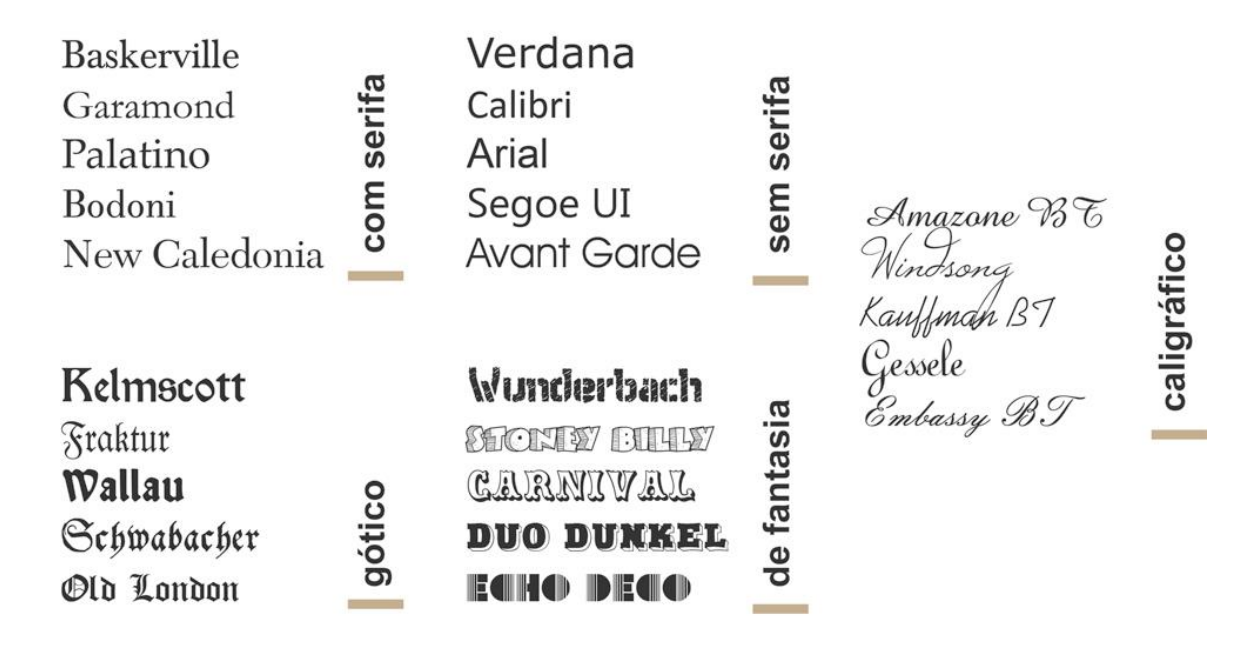

**Figura 35 – Exemplos de estilos tipográficos. Fonte: Autora, 2012.**

Conforme Bringhurst (2002) deve-se escolher a tipografia após analisar o conteúdo da publicação e considerar que as associações históricas harmonizem com o texto.

Dessa maneira, após a leitura do conteúdo do livro, buscou-se entre os estilos mais apropriados para o tema. A trova, que tem suas origens em Proença, na França, em meados do século XI, ambientou-se na Idade Média, quando o estilo gótico era predominante nas artes. Naturalmente, a lógica, considerando a associação histórica, levaria à escolha dos tipos góticos.

No entanto, esse estilo tipográfico não se adequa aos princípios de legibilidade, devido ao traço excessivamente ornamentado. Segundo Araújo (2008), os tipos góticos permanecem como tipos publicitários, com pouco uso na impressão textual. Pela mesma razão, os tipos de fantasia e o caligráfico foram desconsiderados para compor o corpo do texto.

Os tipos sem serifa são mais legíveis se considerarmos a simplicidade dos traços; no entanto, são facilmente relacionados à linguagem moderna, que pouco se apropria ao conteúdo do livro. Os tipos com serifa possuem prolongamentos nos traços das hastes dos caracteres, que sugerem a escrita manual com pena e que

guiam o olhar, facilitando o fluxo do texto. Os caracteres se unem com fluidez, ritmo que se completa com a melodia das trovas. Finalmente, o estilo tipográfico definido foi o serifado.

# 6.7.1 Geração de Alternativas

Para determinar a tipografia do corpo textual, testaram-se algumas fontes serifadas de renome, desenhadas por tipógrafos profissionais (Figura 36): Minion Pro, de Robert Slimbach; DTL Fleischmann de Johann Fleischmann e Erhard Kaiser (BRINGHURST, 2008); Dante, de Giovanni Madersteig e ITC New Baskerville, de George Williams Jones e John Baskerville (THE FONT FEED, 2008). Também Adobe Caslon Pro, de Carol Twombly e William Caslon; e Adobe Garamond Pro, de Robert Slimbach e Claude Garamond (ADOBE, 2012).

## Minion Pro

#### 01.

"Se nas andanças perdido, não viveu seus ideais... Quem sabe foi por ter tido, desejos grandes demais?"

#### 01.

"Se nas andanças perdido, não viveu seus ideais... Quem sabe foi por ter tido, desejos grandes demais?"

## 01.

"Se nas andanças perdido, não viveu seus ideais... Quem sabe foi por ter tido, desejos grandes demais?"

#### **ITC New Baskerville**

### 01.

"Se nas andanças perdido, não viveu seus ideais... Quem sabe foi por ter tido, desejos grandes demais?"

## 01.

"Se nas andanças perdido, não viveu seus ideais... Quem sabe foi por ter tido, desejos grandes demais?"

## 01.

"Se nas andanças perdido, não viveu seus ideais... Quem sabe foi por ter tido, desejos grandes demais?"

# DTL Fleischmann

#### OI.

"Se nas andanças perdido, não viveu seus ideais... Quem sabe foi por ter tido, desejos grandes demais?"

## $O_{I}$

"Se nas andanças perdido, não viveu seus ideais... Quem sabe foi por ter tido, desejos grandes demais?"

## 01.

"Se nas andanças perdido, não viveu seus ideais... Quem sabe foi por ter tido, desejos grandes demais?"

# Adobe Caslon Pro

## 01.

"Se nas andanças perdido, não viveu seus ideais... Quem sabe foi por ter tido, desejos grandes demais?"

#### 01.

"Se nas andanças perdido, não viveu seus ideais... Quem sabe foi por ter tido, desejos grandes demais?"

## 01.

"Se nas andanças perdido, não viveu seus ideais... Quem sabe foi por ter tido, desejos grandes demais?"

# Dante MT

#### 01.

"Se nas andanças perdido, não viveu seus ideais... Quem sabe foi por ter tido, desejos grandes demais?"

#### 01.

"Se nas andanças perdido, não viveu seus ideais... Quem sabe foi por ter tido, desejos grandes demais?"

#### 01.

"Se nas andanças perdido, não viveu seus ideais... Quem sabe foi por ter tido, desejos grandes demais?"

## Adobe Garamond Pro

### 01.

"Se nas andanças perdido, não viveu seus ideais... Quem sabe foi por ter tido, desejos grandes demais?"

## 01.

"Se nas andanças perdido, não viveu seus ideais... Quem sabe foi por ter tido, desejos grandes demais?"

## 01.

"Se nas andanças perdido, não viveu seus ideais... Quem sabe foi por ter tido, desejos grandes demais?"

**Figura 36 – Geração de alternativas para fonte, variações em itálico e** *bold***. Fonte: Autora, 2012.**

Todas as alternativas constituem famílias tipográficas muito completas em seus caracteres e variações de gêneros.

A fonte Minion Pro tem influências renascentistas; a DTL Fleischmann é uma fonte rococó de influência barroca; a Dante MT faz parte da redescoberta da forma humanista, de influência modernista lírica; a ITC New Baskerville, tem influência neoclássica; a Adobe Caslon Pro, integra a tipografia barroca e a Adobe Garamond, a renascentista romana (BRINGHURST, 2002).

Entre as opções testadas, a DTL Fleischmann se destaca pelo desenho diferenciado dos algarismos numéricos e o acabamento das pontuações. Considerando o emprego das opções em publicações editoriais, a DTL Fleischmann possui maior valor subjetivo, já que as demais são recorrentes em muitos livros.

A classificação em letra rococó também favorece a escolha da DTL Fleischmann. As formas são ornamentadas e seu traço é mais forte. "[...] o período rococó, com seu grande amor pelo ornamento floreado, se restringe quase que totalmente aos góticos e manuscritos" (BRINGURHST, p. 142, 2002). Dessa forma, também se apropria em termos de associação histórica: o trovismo surgiu na Idade Média, durante a predominância do estilo gótico (WANKE, 1985).

> abcdefghijkl mnopqrstuvxz  $0123456789*,$  ?!

æ¶§ýß itálico bold

# **VERSAIS &**

# VERSALETE

**Figura 37 – Fonte DTL Fleischmann. Fonte: Autora (2012).**

Finalmente, a fonte definida para o corpo do texto é a DTL Fleischmann, de Erhard Kaiser, editada pela Dutch Type Library (Figura 37). Determinados os elementos de composição, segue-se para a diagramação do livro.

# 6.8 DIAGRAMAÇÃO

Após a seleção dos elementos gráficos e o estabelecimento da direção de todo o projeto, é imprescindível que se apresentem, além de parâmetros gerais de diagramação, detalhes que diferenciam e valorizam o *layout* de cada página. Finalmente, a aplicação dos conceitos representa-se nos resultados práticos. Excluindo a capa, toda a diagramação foi executada com o programa Adobe Indesign CS5. Dessa forma, apresenta-se a seguir o desenvolvimento da arte da capa, das páginas especiais e páginas do miolo.

6.8.1 Capa

A capa é uma prévia de todo o conteúdo da obra e representa o primeiro contato com o leitor ou consumidor. Como previamente discutido, está aí o afinco em cumprir com os detalhes de composição e estabelecer, dessa forma, sinais de qualidade e bom gosto.

A poetisa requisitou que também a capa fosse ilustrada – o que seria coerente com o conteúdo – e estabeleceu uma temática ampla: representar a agilidade do pensamento e a liberdade imaginativa dos versos, características na concepção de suas trovas.

Rápidos esboços foram desenvolvidos e apresentados à escritora, em diferentes interpretações dos conceitos-chave (Figuras 38, 39 e 40).
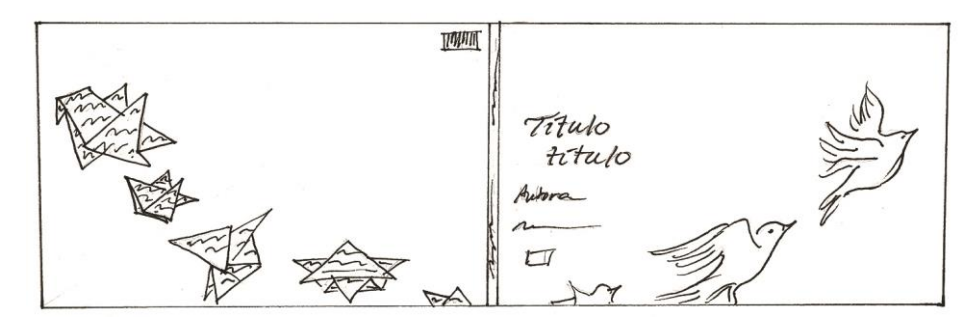

**Figura 38 –** *Rough* **01 da capa. Fonte: Autora (2012).**

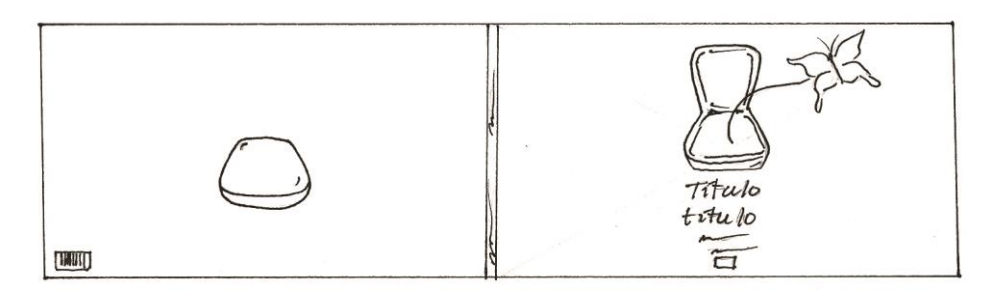

**Figura 39 –** *Rough* **02 da capa. Fonte: Autora (2012).**

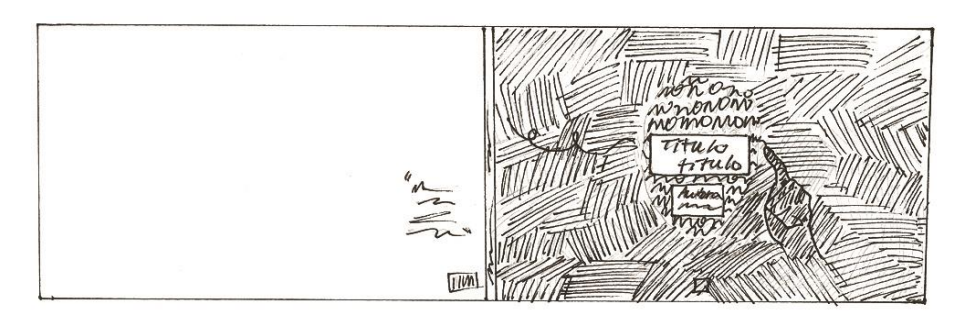

**Figura 40 –** *Rough* **03 da capa. Fonte: Autora (2012).**

Após um refinamento de ideias, a primeira opção foi escolhida para artefinalização. A conceituação está centrada na representação do pensamento como um pássaro, cujo vôo frequentemente simboliza a ideia de liberdade. A ilustração representa a transformação desses pensamentos ágeis nos imaginativos versos no papel. Para a pintura, utilizou-se um acorde de complemento dividido. Pela preferência da escritora, utilizou-se o vermelho como cor predominante, o que induziu à escolha de azul e amarelo esverdeados para os detalhes (Figura 41).

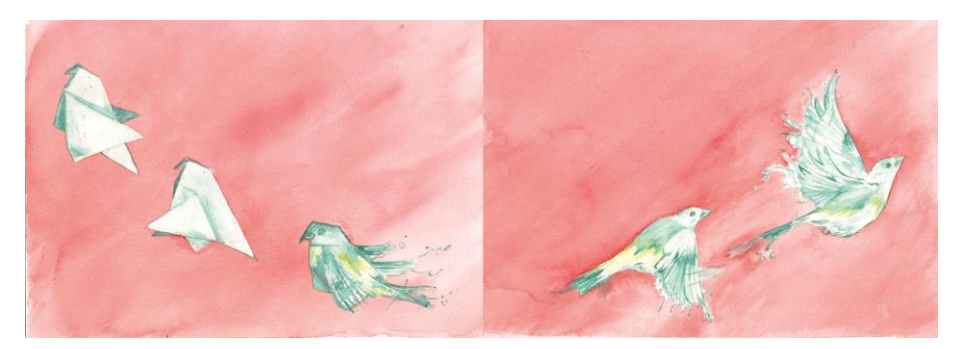

**Figura 41 – Ilustração original em aquarela. Fonte: Autora (2012).**

Nota-se que a mistura da tinta vermelha com o papel transforma o tom mais próximo do rosa; por esse motivo, as cores da imagem original foram ajustadas no *software* durante a arte-finalização; como ela consiste no fundo da diagramação, é conveniente que seja ajustada para um tom mais escuro e uniforme.

Retomando as diretrizes apresentadas anteriormente, são recomendáveis coerência com o conteúdo e estilo da obra e hierarquia de elementos. O título deve ser destacado e a ele subordinado o nome do autor, ilustrador e editora (RIBEIRO, 2003).

As medidas são ajustadas após decisão do acabamento, mas é conveniente estimar-se o tamanho da lombada. Um cálculo prático é realizado por um sistema da Suzano (2012), no qual se insere o número de páginas, tipo de papel e a gramatura e obtém-se a espessura do livro, eletronicamente. Para 88 páginas impressas em papel Pólen® Bold, a lombada calculada foi de 0,7 mm. Dessa forma, também se pode verificar a possibilidade de cada acabamento futuro.

A diagramação seguiu o *grid* da Figura 42. Nota-se que a utilização das diagonais como guia proporciona um aspecto limpo à diagramação, além de aproveitar o contraste e o movimento da ilustração.

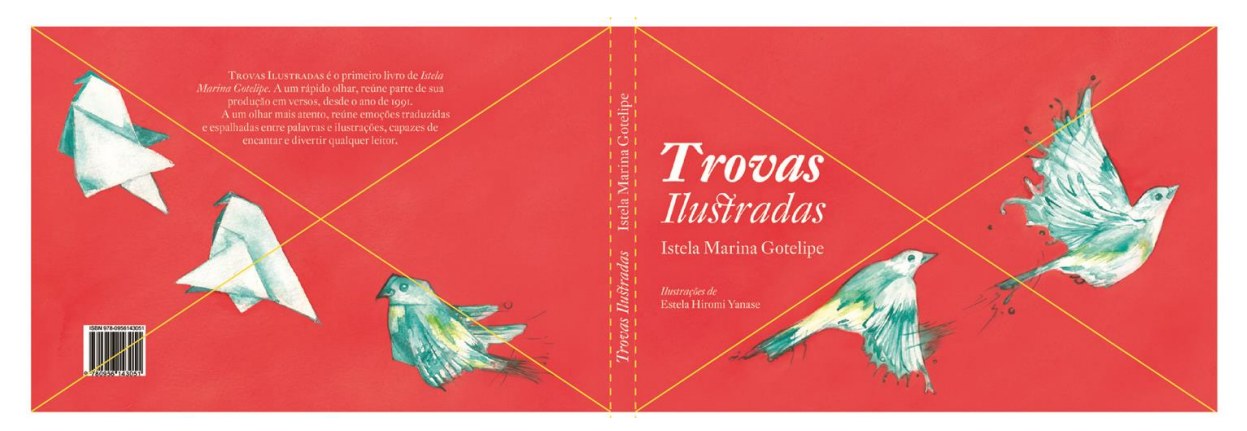

**Figura 42 –** *Grid* **de construção da capa. Fonte: Autora (2012).**

Na figura 43, destaca-se a composição do título do livro. A escolha do gênero itálico para a fonte DTL Fleischmann confere aspecto cursivo às letras. O estilo remete inconscientemente à escrita com pena e adequa-se perfeitamente a um livro de poesia. Para a palavra "ilustradas" realizou-se a modificação da letra "t", com a adição de um ornamento curvo, que se liga à letra "s", reaproveitando detalhes peculiares de símbolos da fonte.

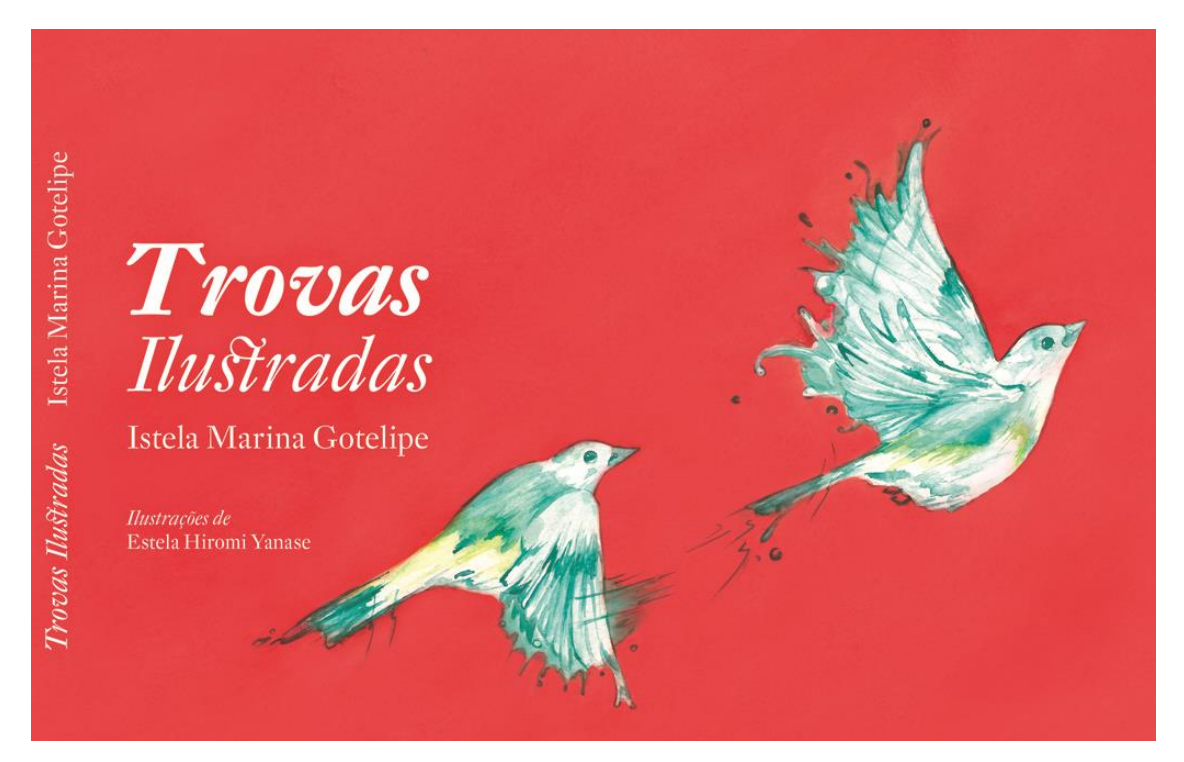

**Figura 43 – Detalhes da capa e lombada. Fonte: Autora (2012).**

A Figura 44 mostra detalhes da contracapa (o código de barras figura representativamente) e a Figura 45 apresenta a arte-final a ser enviada para impressão.

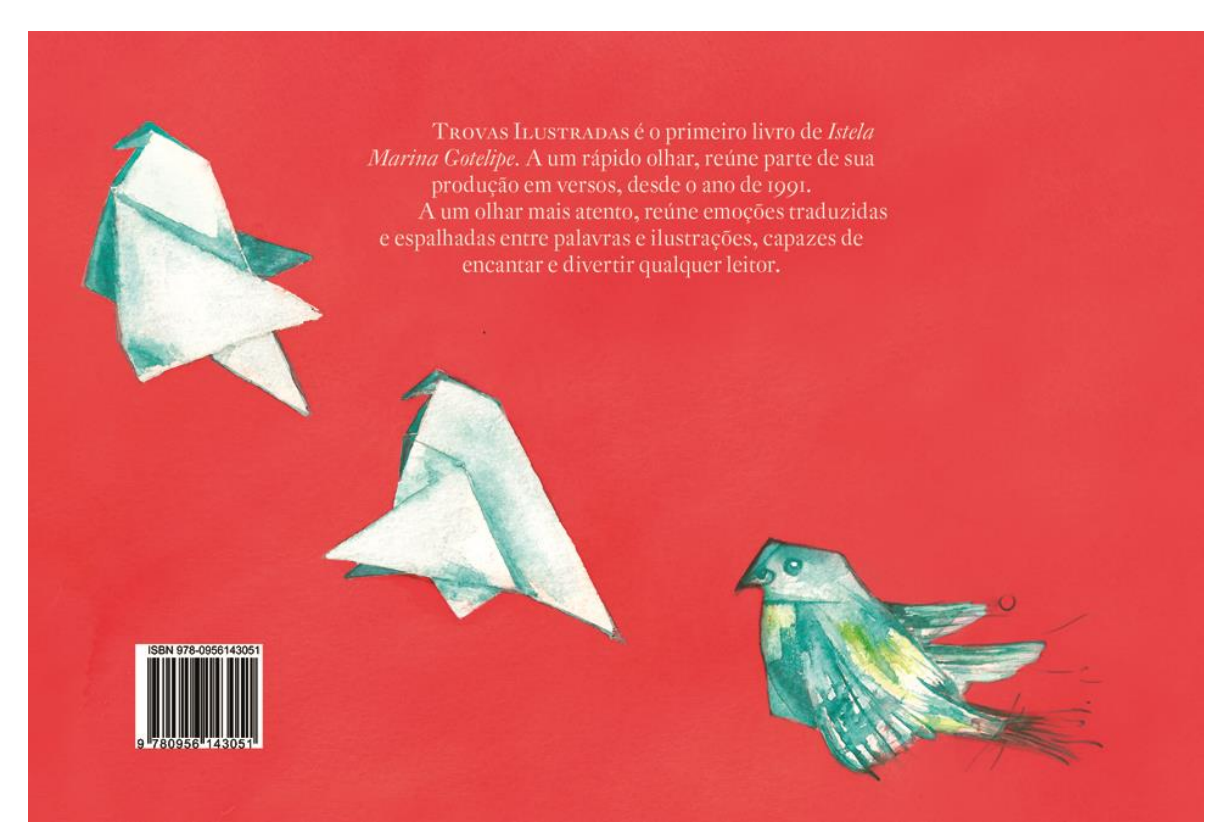

**Figura 44 – Detalhes da contracapa. Fonte: Autora (2012).**

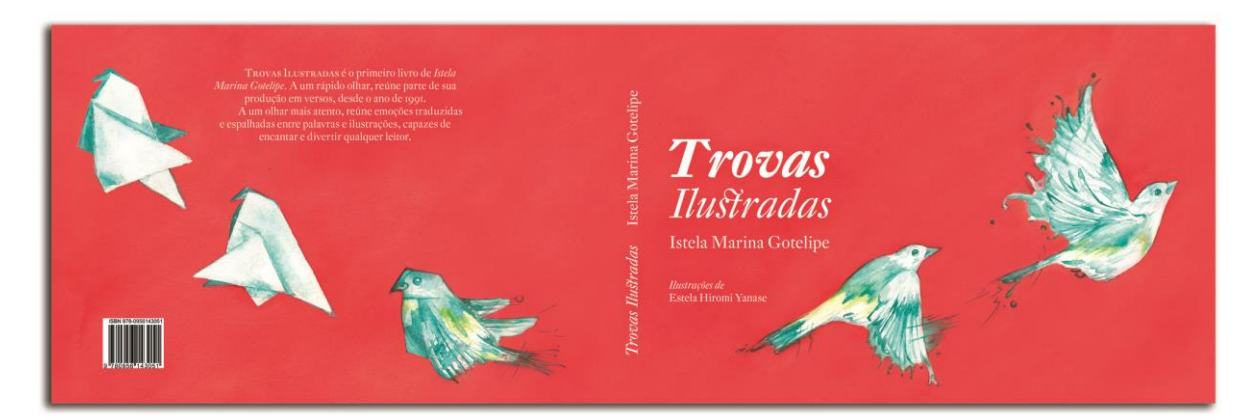

**Figura 45 – Arte-final da capa, formato aberto. Fonte: Autora (2012).**

Apresentada a formulação da capa, segue-se a concepção de algumas páginas especiais.

### 6.8.2 Folhas de guarda

São folhas em branco que fazem conexão com a capa (após essa e no final do livro), essenciais para o trabalho de encadernação. Segundo Ribeiro (2003), as folhas de guarda não devem conter nenhuma impressão. Optou-se por diferenciá-las pelo uso de um papel distinto do miolo, no caso, Color Plus na cor vermelho escuro.

6.8.3 Falsa folha de rosto

Constitui-se na primeira página impressa do livro e tem a função de proteger a folha de rosto. Conforme Araújo (2008) deve figurar em página ímpar e informar apenas o título da obra; o verso da folha deve permanecer em branco. Para enfatizar a subordinação em relação à folha de rosto, utilizou-se a mesma fonte do miolo do livro (DTL Fleischmann, regular), em corpo menor e caixa alta (Figura 46).

> **TROVAS ILUSTRADAS**

A folha de rosto é uma apresentação rápida do livro. Conforme Ribeiro (2003), a sua função é identificar a obra, em uma síntese do conteúdo. Os principais elementos, nesse caso, correspondem ao título, autora e ilustradora. Para tornar a página mais atrativa, optou-se pela utilização de uma ilustração com referência à capa.

O título, nome da autora e ilustradora também são correspondentes à capa, com a intenção de estabelecer unidade. Ambos foram centralizados à margem esquerda, juntamente ao nome da autora, para não quebrar o ritmo com a falsa folha de rosto. Para futura publicação, há espaço suficiente para a marca da editora (Figura 47).

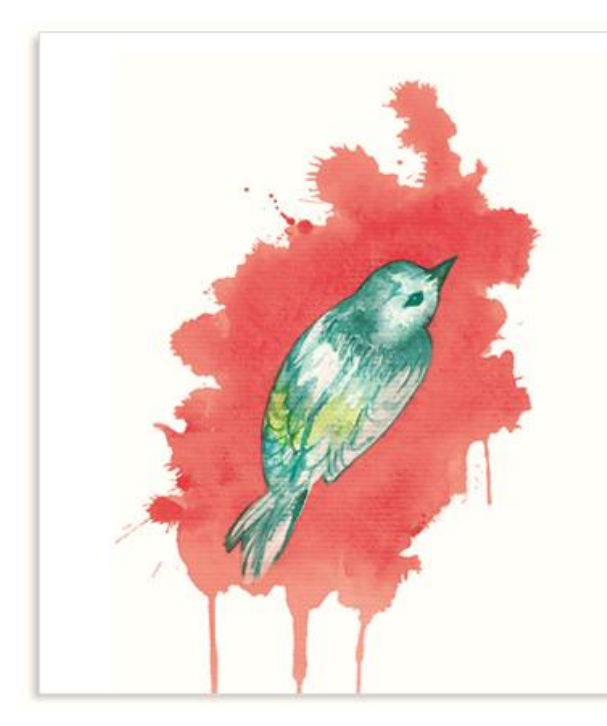

Trovas *Ilustradas* 

Istela M. Gotelipe de Souza Lima

**Hustracões** Estela Hiromi Yanase

**Figura 47 – Folha de rosto. Fonte: Autora (2012).**

O verso da folha deve conter segundo Ribeiro (2003), a indicação de direitos autorais, autor da capa e demais membros da equipe gráfica, nome e endereço completo da editora e o país em que foi impresso.

Conforme Araújo (2008), também figura no verso a ficha catalográfica, correspondente à identificação bibliográfica da publicação. A ficha segue as normalizações adaptadas da Câmera Brasileira do Livro (CBL) e do Sindicato Nacional dos Editores de Livros (SNEL). A normalização adota o uso da sigla CIP (*Cataloguing-in-Publication*), que reúne dados do local, editora, ano, assunto e registro do *Internacional Standard Book Number* (ISBN), números de Classificação Decimal de Dewey (CDD) e Classificação Decimal Universal (CDU), em uma área da página.

Esses dados são obtidos nas editoras e fornecidos pela CBL ou SNEL, apenas no caso de publicação. Dessa forma, para caráter representativo, a ficha catalográfica foi elaborada com elementos suprimidos (Figura 48).

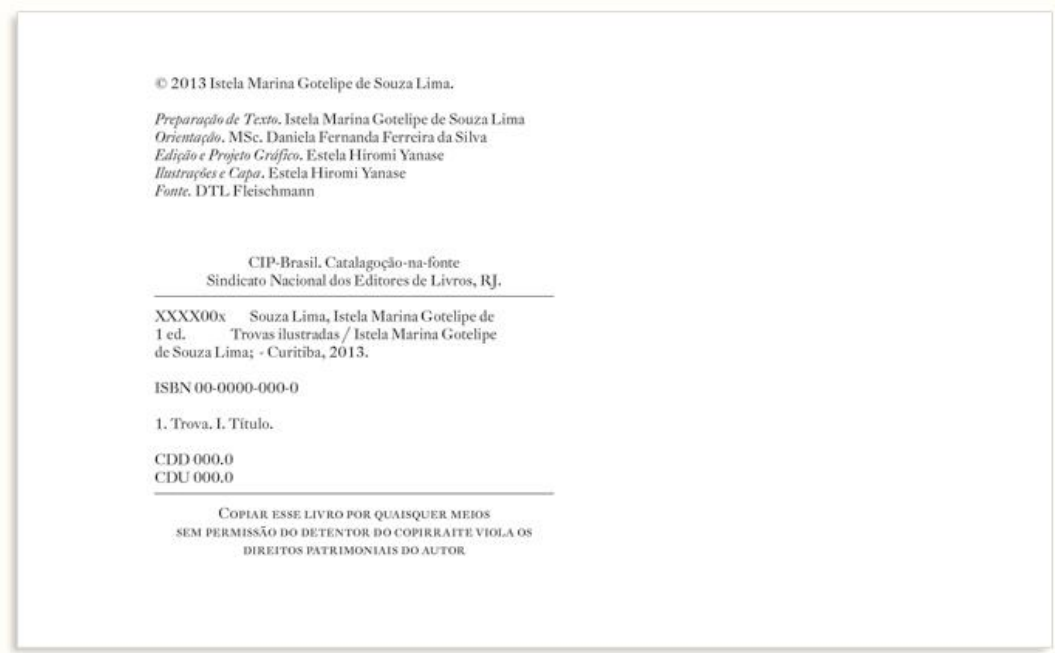

**Figura 48 – Ficha Catalográfica. Fonte: Autora (2012).**

Os dados figuram na mesma fonte que o miolo, em corpo pequeno e equilibrados conforme a mancha gráfica.

Geralmente é um diálogo do autor com o leitor, mas comumente apresenta-se como comentário escrito por outrem, no qual se justificam as razões da publicação do livro. Segundo Araújo (2008), deve comparecer em página ímpar (Figura 49).

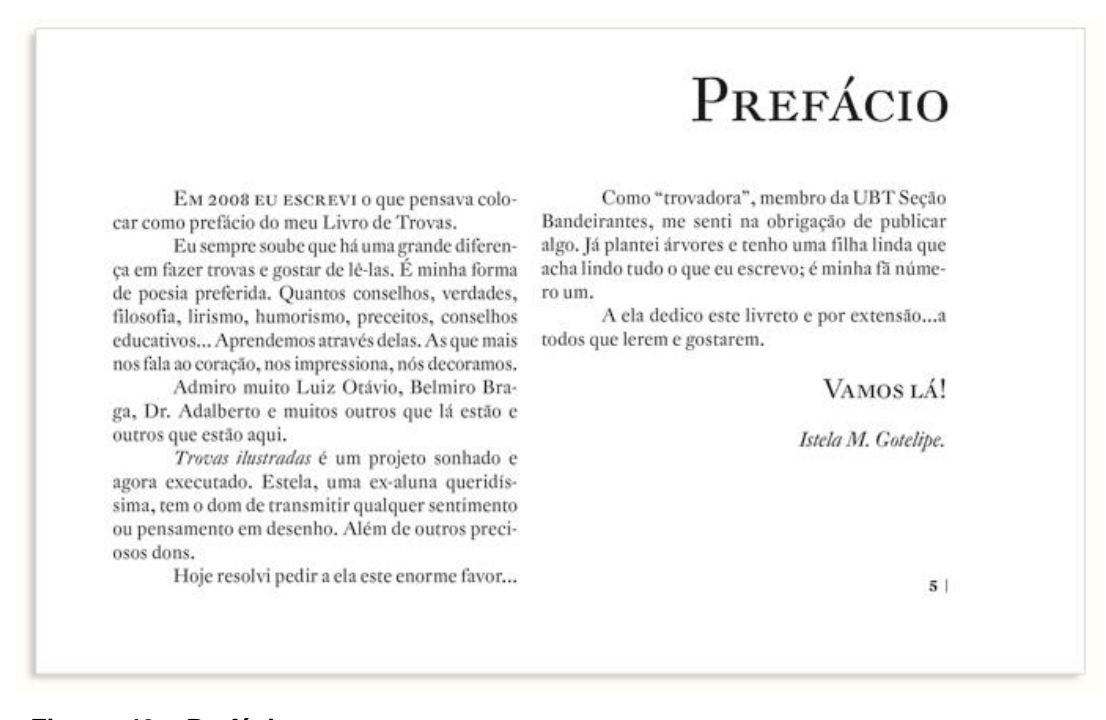

#### **Figura 49 – Prefácio. Fonte: Autora (2012).**

O título do prefácio é o único do miolo do livro, portanto, bastou diferenciá-lo do título principal e da falsa folha de rosto; para isso, as capitulares da família tipográfica apresentaram o melhor contraste.

Aqui, também se tem a primeira paginação. De forma simples, segue alinhada ao *grid*, delimitando as margens externas. A família tipográfica é a mesma, no corpo 9 pt, com variação do gênero (*bold*) para o algarismo e utilização de uma barra vertical (|) como apoio (Figura 50).

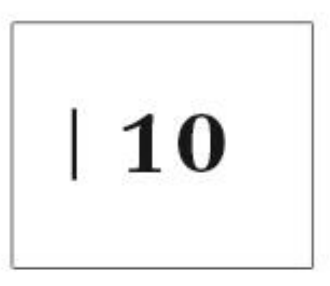

**Figura 50 – Exemplo da paginação. Fonte: Autora (2012).**

Discutidas as páginas especiais, apresentam-se as páginas com ilustrações e texto.

6.8.6 Páginas do miolo

Como já apresentado anteriormente, na maior parte do livro, cada ilustração ocupa duas páginas; essa configuração diminui as áreas de contra-grafismo (áreas em branco), gerando equilíbrio, além de conferir um *layout* mais dinâmico.

O texto varia de posição conforme a trova, sempre delimitado ao *grid* criado, conforme a Figura 51.

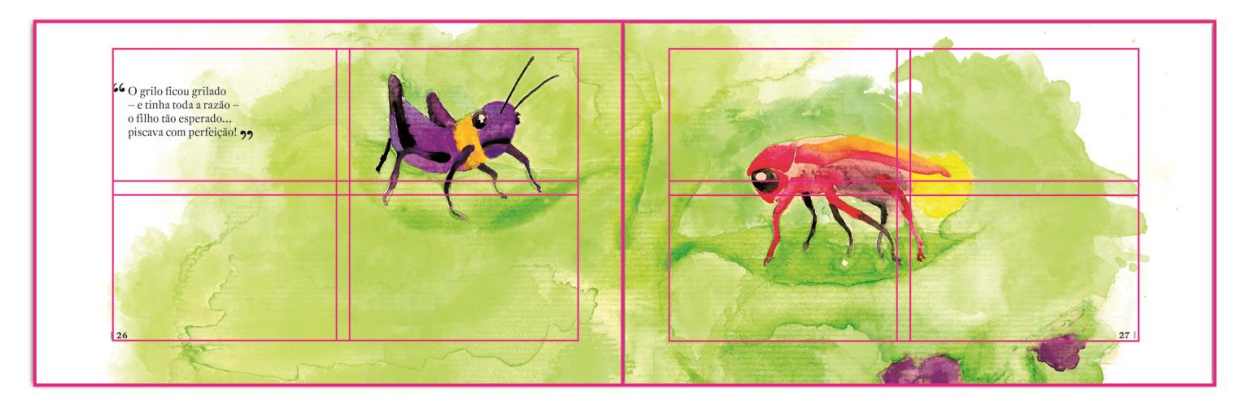

**Figura 51 – Exemplo de diagramação no formato aberto. Fonte: Autora (2012).**

O mesmo sistema foi empregado para ilustrações de uma só página, (Figura 52).

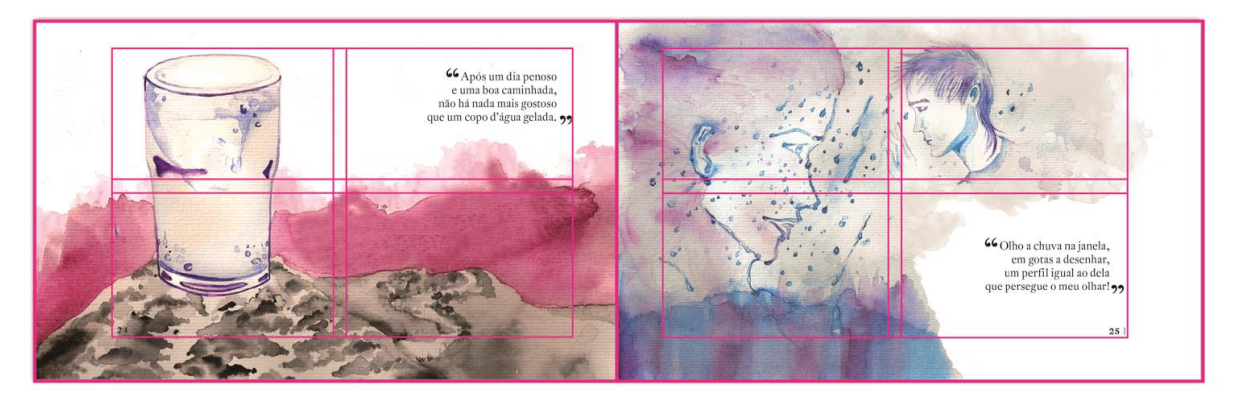

**Figura 52- Exemplo de diagramação de páginas individuais. Fonte: Autora (2012).**

O texto figura na fonte DTL Fleischmann Regular, corpo 12 pt e entrelinha 14,4 pt, as mesmas medidas do espaçamento utilizado na criação do *grid*. Para conferir maior ênfase ao texto, optou-se em destacar as aspas que precedem cada trova (Figura 53).

> 66 O lindo ipê que floresce à beira da rodovia, a natureza enaltece num belo "show" todo dia 9

**Figura 53 – Destaque de texto alinhado à esquerda. Fonte: Autora (2012).**

Nas figuras 53 a 64, seguem exemplos de arte-final das páginas do miolo.

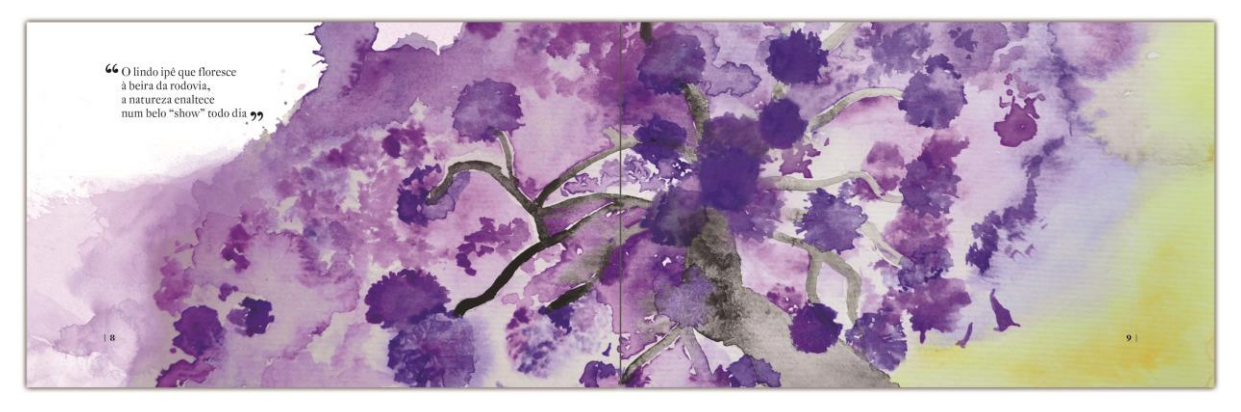

**Figura 54 – Arte-final de página aberta: trova 02. Fonte: Autora (2012).**

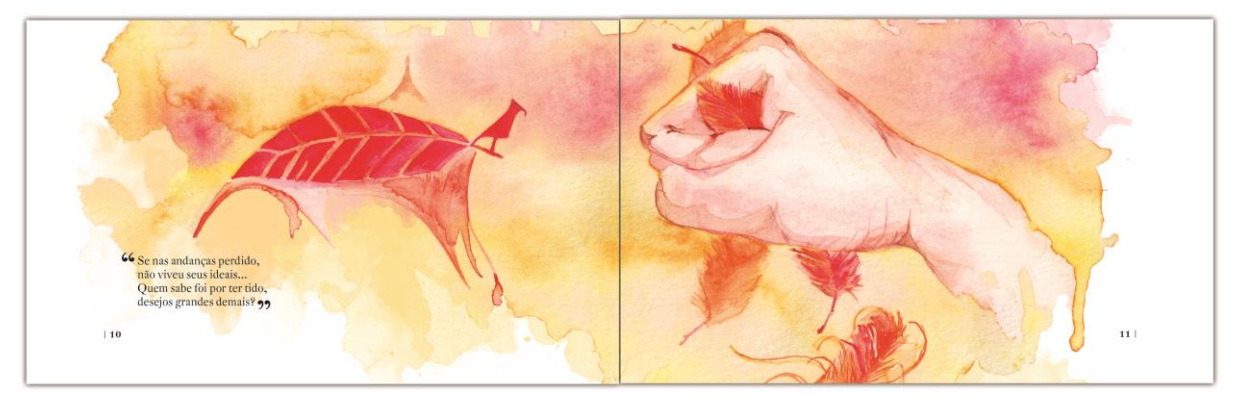

**Figura 55 – Arte-final de página aberta: trova 03. Fonte: Autora (2012).**

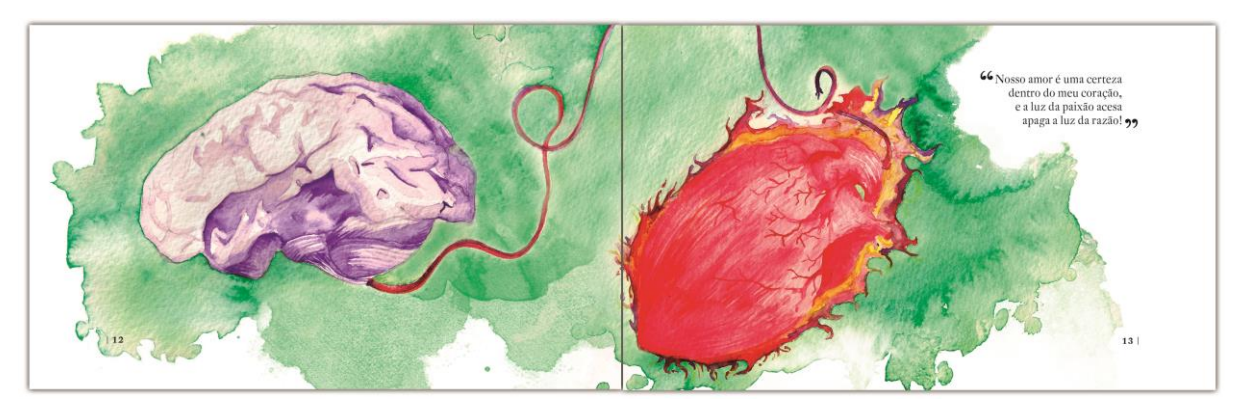

**Figura 56 – Arte-final de página aberta: trova 04. Fonte: Autora (2012).**

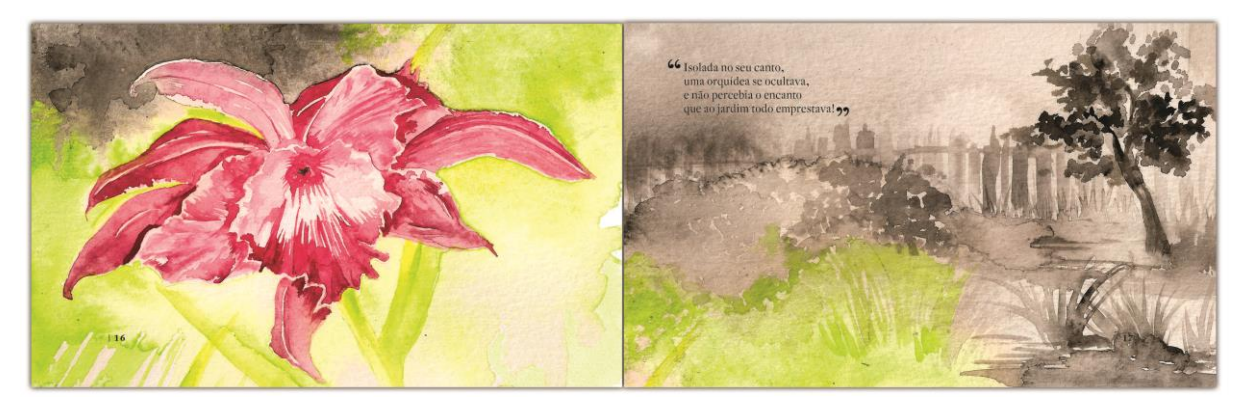

**Figura 57 – Arte-final de página aberta: 07. Fonte: Autora (2012).**

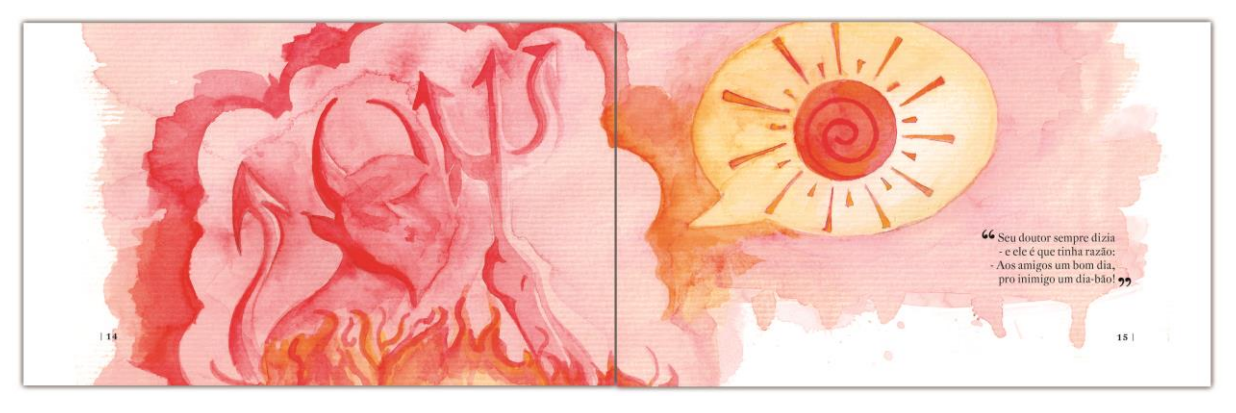

**Figura 58 – Arte-final de página aberta: 05. Fonte: Autora (2012).**

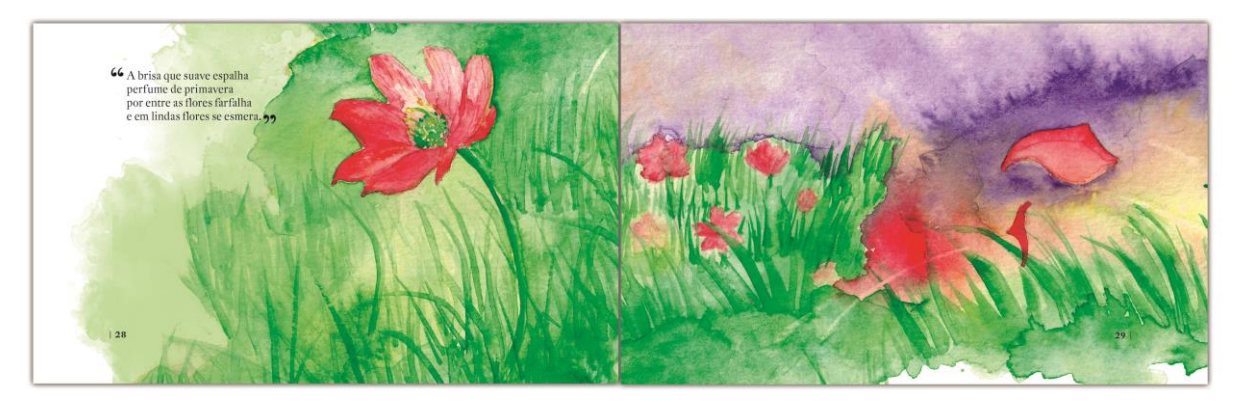

**Figura 59 – Arte-final de página aberta: trova 08. Fonte: Autora (2012).**

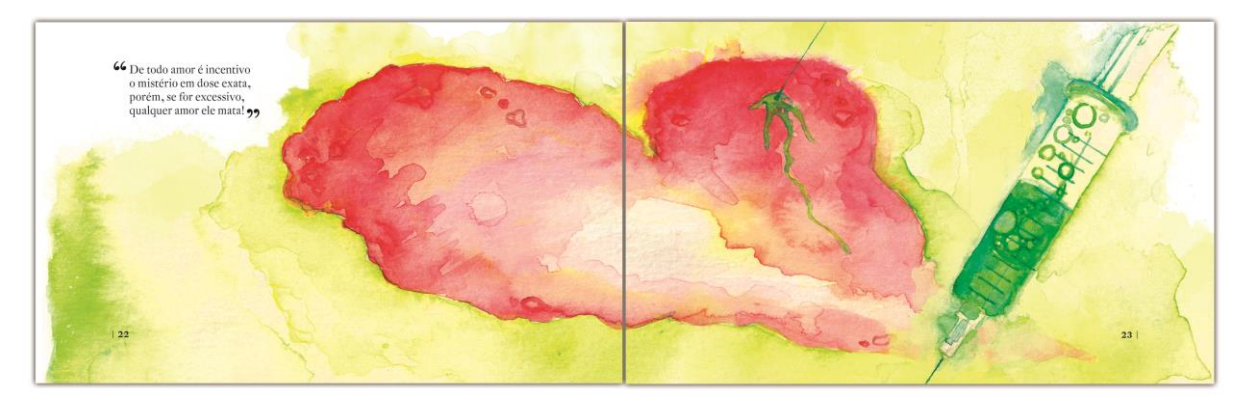

**Figura 60 – Arte-final de página aberta: trova 09. Fonte: Autora (2012).**

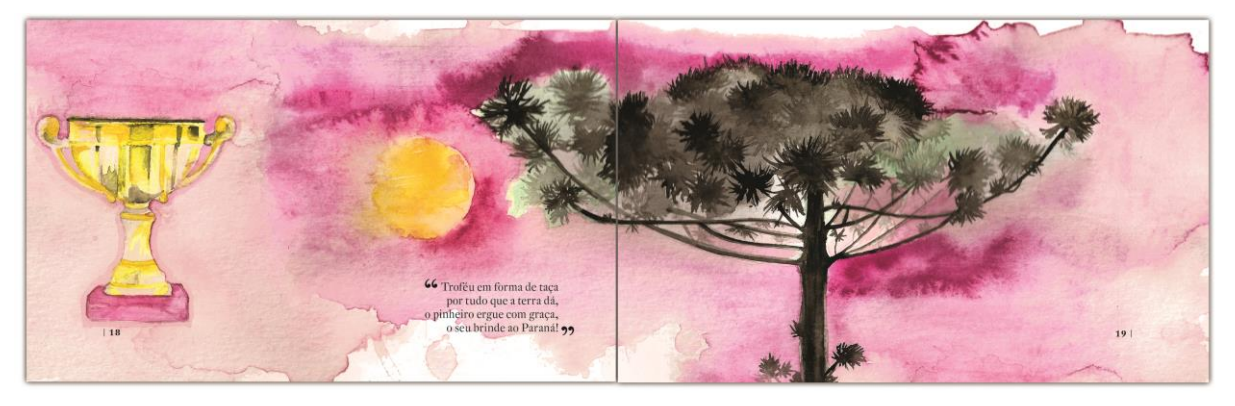

**Figura 61 – Arte-final de página aberta: trova 10. Fonte: Autora (2012).**

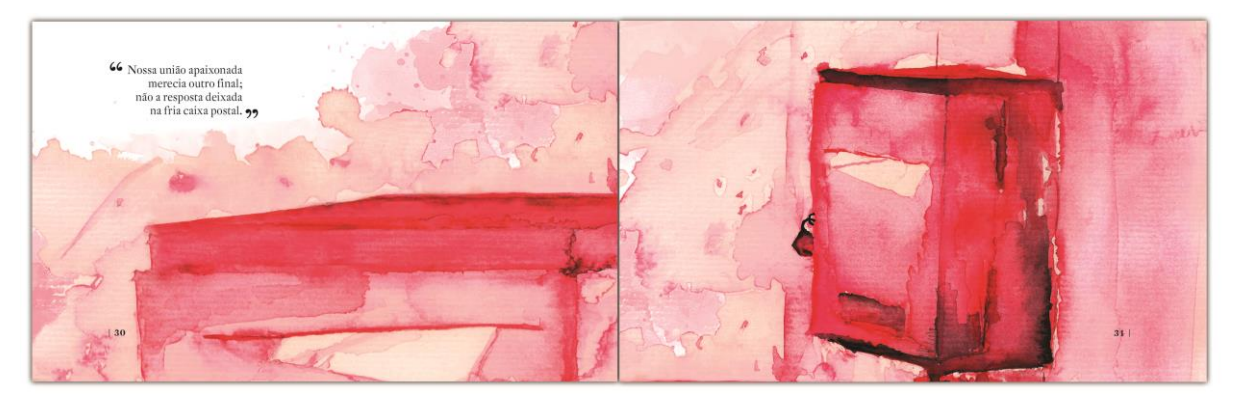

**Figura 62 – Arte-final de página aberta: trova 11. Fonte: Autora (2012).**

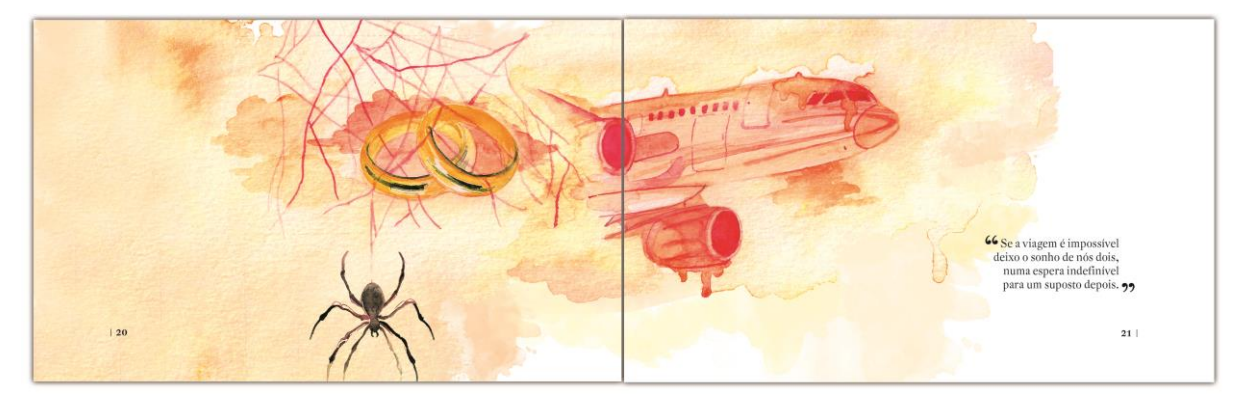

**Figura 63 – Arte-final de página aberta: trova 06. Fonte: Autora (2012).**

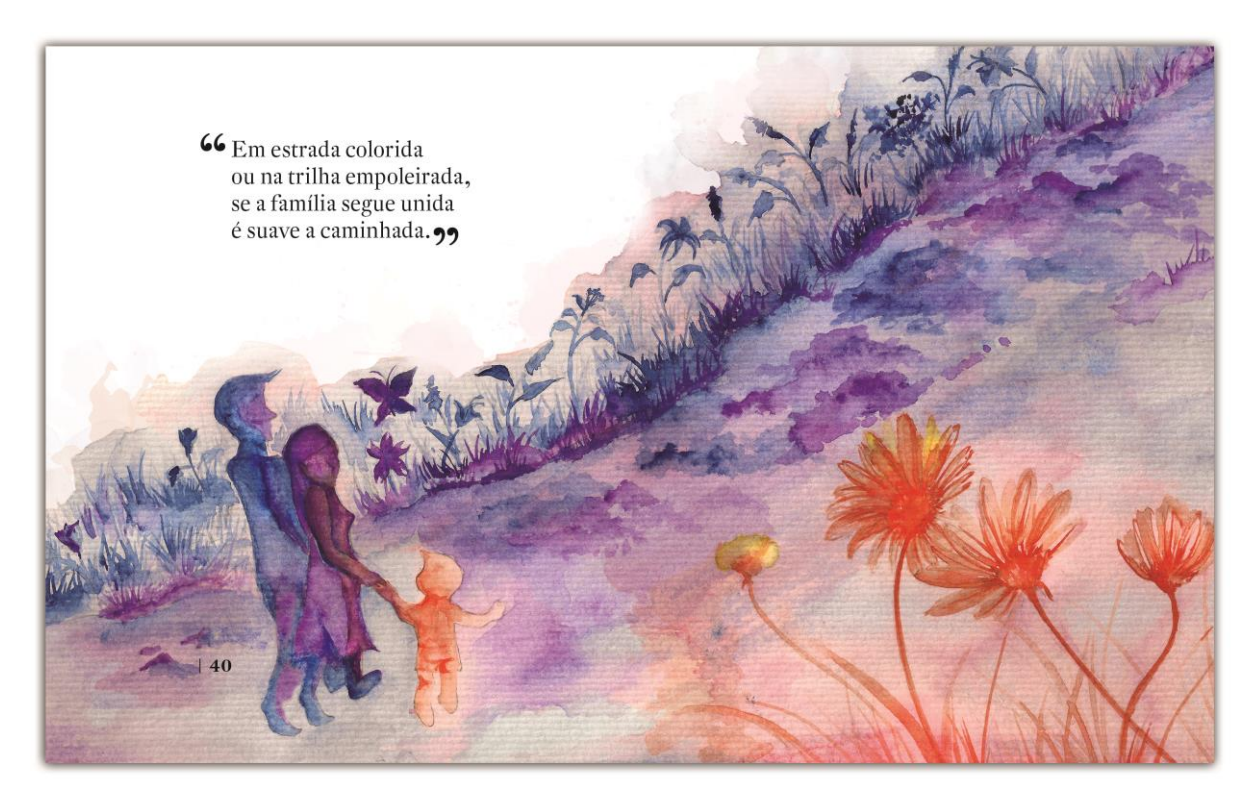

**Figura 64 – Arte-final de página individual: trova 12. Fonte: Autora (2012).**

Até aqui, consistiram-se as principais etapas referentes ao projeto gráfico do livro. A partir de então, apresentam-se informações referentes à sua produção gráfica.

### **7. PRODUÇÃO GRÁFICA**

### 7.1 IMPRESSÃO

O processo previsto para a impressão é o *offset*, o qual permite a entrada de praticamente qualquer tipo de papel e confere qualidade ótima para média a altas tiragens. Para o projeto, considerou-se uma tiragem de 1000 exemplares. Como o formato do papel é 66 x 96 cm, caso haja não haja pré-corte, prevê-se a utilização de uma máquina de grande porte, plana (OLIVEIRA, M., 2002).

O livro final tem 88 páginas. Todos os cadernos serão impressos em CMYK, 4x4 cores, no papel Pólen® Bold, 90 g/m².

Para a capa, selecionou-se o papel Alta Alvura120 g/m² para impressão em 4x0, encadernado em papel paraná (capa dura). Esse tipo de capa confere maior valor à publicação, e, conforme Oliveira M. (2002, p. 111), "(...) é adequada para publicações luxuosas ou que exijam resistência ao manuseio.".

#### 7.2 ACABAMENTO

Após a imposição de páginas, realizadas pelo montador da chapa, segue-se os processos de refile, dobragem, alceamento e encadernação, conforme apresentados na etapa de pesquisa.

A encadernação exige certos cuidados: geralmente consiste em uma base rígida, como o papel Paraná, na qual é colada uma sobrecapa um pouco maior que o formato aberto do volume. As sobras, chamadas seixas, são dobradas para o verso e coladas, formando os *debruns;* após, colam-se as folhas de guarda à base rígida (OLIVEIRA M., 2002).

Para a capa, adicionou-se uma laminação fosca, que confere maior resistência à umidade e outras degradações naturais.

A junção dos cadernos à capa procede por costura e cola.

Devido à tiragem pequena, a edição demonstrativa foi impressa digitalmente (para a capa, utilizou-se plotagem) e encadernada sem alceamento. Apresentou, no entanto, boa qualidade, que seria otimizada no processo *off-set*, em caso de publicação. Na figura 65, tem-se o protótipo do livro.

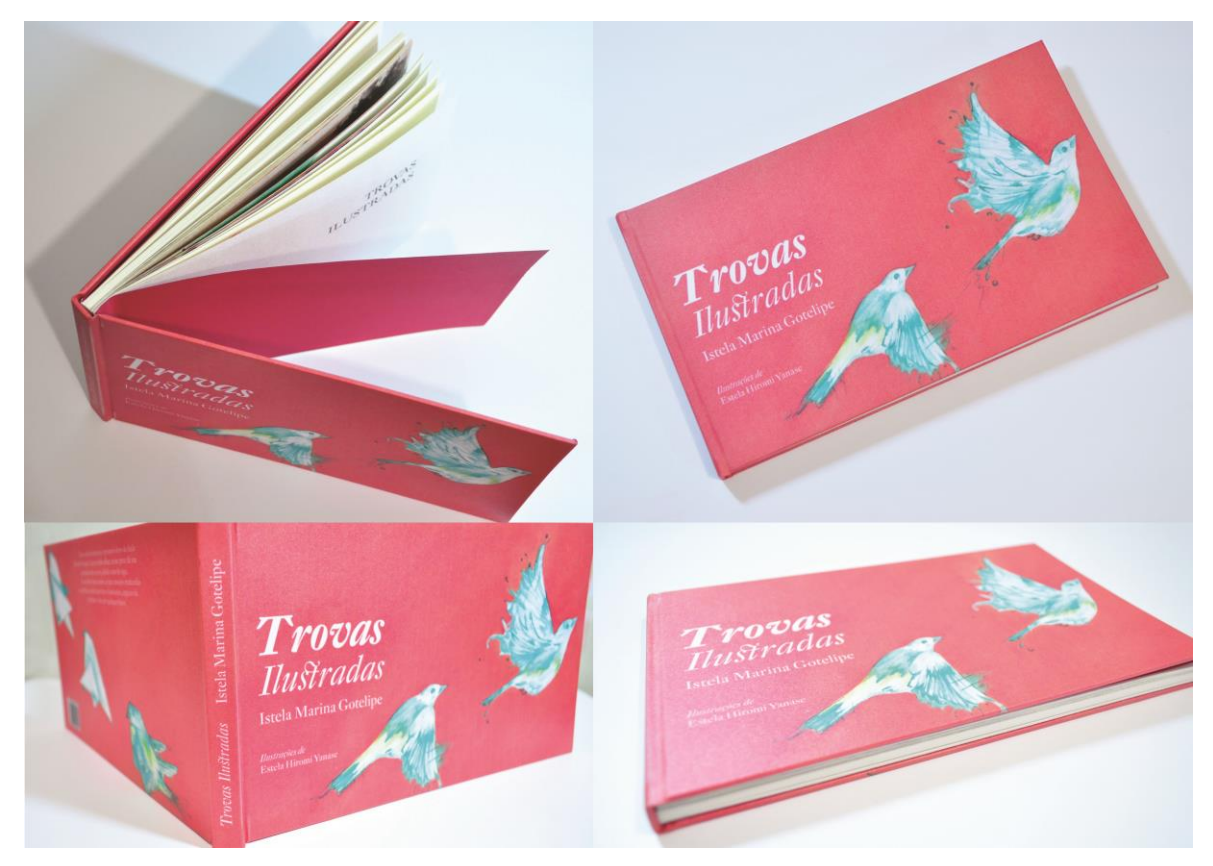

**Figura 65 – Livro de Trovas Ilustrado. Fonte: Autora (2013).**

Para finalizar, resta apenas verificar a viabilidade econômica do projeto.

### **8. ORÇAMENTO**

O orçamento foi solicitado para a tiragem já citada de 1000 exemplares, com as especificações abaixo:

- Formato fechado: 22,0 x 13,5 cm.
- Formato aberto: 44,0 x 13,5 cm.

#### Miolo:

- Páginas: 88.
- Papel: Pólen® *Bold*, 90 g/m².
- Cores: 4x4.
- Acabamento: refile e vinco e costura.

#### Capa Dura:

- Dimensões: 49,0 x 18,0 cm (fornecida pela gráfica)
- Papel: Impressão em Alta Alvura®, 120 g/m², colado sobre papel Paraná.
- Cores: 4x0.
- Acabamento: refile, laminação fosca, vincos paralelos e colagem.

Várias gráficas foram contatadas considerando a qualidade de seus portfólios, incluindo uma não local (São Paulo). Apenas duas delas retornaram o contato: uma delas não forneceria miolos em quatro cores; a outra forneceu o valor de quatorze reais e sessenta e dois centavos (R\$14,62) para a unidade e, portanto, quatorze mil seiscentos e vinte (R\$ 14620,00), para mil exemplares (Anexo A).

### **9. CONSIDERAÇÕES FINAIS**

Finalizada a apresentação de todo o projeto, convém-se apresentar impressões pessoais e conhecimentos assimilados durante os meses, de utilidade na orientação de trabalhos semelhantes.

Primeiramente, cabe analisar se os objetivos propostos foram cumpridos. A principal meta consistia em elaborar um projeto gráfico de um livro ilustrado de trovas para um cliente real. As soluções buscaram tornar o conteúdo do livro mais compreensível e visualmente atraente. Neste caso, a avaliação do resultado está centrada na escritora dos poemas. Dessa maneira, a verificação do resultado foi imediata à conclusão do projeto, já que apenas a aprovação da escritora permitiu prosseguir em cada etapa.

Ressaltam-se aqui as limitações em se aplicar conceitos teóricos que circundam o *design* gráfico e editorial. Quando na prática, as soluções são geradas, estarão sujeitas à subjetividade do público à que se destina o produto. Ou seja, estabelecer diretrizes exatas para o desenvolvimento de projetos gráficos não resultará nos melhores resultados – esses devem moldar-se de acordo com a intenção do cliente – o que torna cada projeto gráfico, de certa forma, único.

No entanto, de forma alguma se nega a validade da pesquisa bibliográfica: ela representou, nesse trabalho, a estrutura-chave do desenvolvimento, sem mencionar sua função de argumento de autoridade e o enriquecimento intelectual. Por meio do estudo de outros autores, foi possível selecionar soluções mais prováveis, de maneira que a escolha de cada variável não se deu aleatoriamente, mas de forma fundamentada. Dado o tempo disponível para a conclusão do projeto, seria dispendioso (talvez impossível) testar cada opção existente para os elementos de composição; dessa maneira, a pesquisa funciona como uma receita bem-sucedida. Como exemplo, citam-se a escolha da técnica de ilustração das trovas e a tipografia.

A metodologia projetual considerada revelou-se eficiente, embora não inclua etapas comuns como questionários e entrevistas ampliadas com o público. Como já se mencionou acima, a avaliadora final dos resultados é a própria escritora e o valor estatístico de enquetes é questionável para amostras pequenas e questões pouco objetivas.

De forma geral, o projeto poderá ser executado e o livro, futuramente publicado, mesmo que se dê, inicialmente, para um público pequeno – fato que já foi previsto na etapa dos objetivos – como intencionou a escritora. Conforme o orçamento, em publicações por editoras, o lucro será aceitável, visto que livros ilustrados de bom acabamento tem alto custo. Em caso de ampliação do projeto, a adaptação também será simples.

Destaca-se que as competências adquiridas durante o curso, que permitiram a conclusão da monografia, revelam o valor das disciplinas ofertadas pela UTFPR para a formação em Tecnologia em Design Gráfico. Tais competências, aliadas à introjeção do aluno, são satisfatórias para profissionalização.

Finalmente, resta mencionar o prazer de concluir uma etapa da formação acadêmica por meio de um projeto que proporcionou valor às palavras e emoções de uma antiga professora e amiga. Espera-se, enfim, que esse projeto tenha contribuição em futuras pesquisas do tema, bem como possa inspirar outros alunos da área.

# **REFERÊNCIAS**

ADOBE. **Fonts families available from Adobe.**Disponível em: [<http://store1.adobe.com/cfusion/store/html/index.cfm?store=OLS-US&event=display](http://store1.adobe.com/cfusion/store/html/index.cfm?store=OLS-US&event=display%20DesignerInfo&code=TWOM)  [DesignerInfo&code=TWOM>](http://store1.adobe.com/cfusion/store/html/index.cfm?store=OLS-US&event=display%20DesignerInfo&code=TWOM). Acesso em 15 mai. 2012.

AMAZON. **Water Sings Blue.** Disponível em:<http://www.amazon.com/Water-Sings-Blue-Kate-Coombs/dp/081187284X>. Acesso em 9 out. 2011.

ASSOCIAÇÃO BRASILEIRA DE EMPRESAS DE PESQUISA. **Critério de Classificação Econômica do Brasil.** Disponível em: [<http://www.abep.org/novo/Content.aspx?ContentID=301>](http://www.abep.org/novo/Content.aspx?ContentID=301). Acesso em 24 jun. 2012.

ARAÚJO, Emanuel. **A construção do livro: princípios da técnica de editoração.** 2. ed. Rio de Janeiro: Lexikon Editora Digital, p. 38 -551, 2008.

AGÊNCIA IN. Suzano Papel e [Celulose](http://www.investimentosenoticias.com.br/ultimas-noticias/tempo-real/suzano-papel-e-celulose-e-livraria-cultura-firmam-parceria.html) e Livraria Cultura firmam parceria. Investimentos e Notícias, São Paulo, 23 abr.2012. Disponível em:[<http://www.investimentosenoticias.com.br/ultimas-noticias/tempo-real/suzano](http://www.investimentosenoticias.com.br/ultimas-noticias/tempo-real/suzano-papel-e-celulose-e-livraria-cultura-firmam-parceria.html)[papel-e-celulose-e-livraria-cultura-firmam-parceria.html>](http://www.investimentosenoticias.com.br/ultimas-noticias/tempo-real/suzano-papel-e-celulose-e-livraria-cultura-firmam-parceria.html). Acesso em 10 jun. de 2012.

BARNES-MELLISH, Glynis. **Oficina de Aquarela**. 1. ed. São Paulo: Ambientes &Costumes, 2010.

\_\_\_\_\_\_. **Oficina de Aguarela II**. 1. ed. Porto: Dorling Kindersley, 2007.

BONSIEPE, Gui; KELLNER, Petra; POESSNECKER, Holger.**Metodologia experimental: desenho industrial**. 1. ed. Brasília: CNPq/Coordenação Editorial, p.11- 34, 1984.

BRINGHURST, Robert. **Elementos do Estilo Tipográfico.** 3. ed. São Paulo: Cosac Naif, 2005.

DEL RIO, Vicente; OLIVEIRA, Livia. **Percepção Ambiental: a experiência brasileira.** 2. ed. São Paulo: Studio Nobel, p.7, 1996.

DIGOLO, Obonyo; MAZRUI, Elizabeth C. O. **Art and Design: for Forms 1 and 2.**Nairobi: East African Educational Publishers Ltd., p.31, 2008.

DONDIS, Donis A. **Sintaxe da linguagem visual**. 2. ed. São Paulo: Martins Fontes, 1997.

FONTOURA, Antônio Martiniano. **Livro do Livro**. Curitiba: Gramofone, p.35-37, 2007.

GOMES FILHO, João. **Gestalt do objeto: sistema de leitura visual da forma.** 2. ed. São Paulo: Escrituras Editora, p. 57, 2000.

HASLAM, Andrew. **Book Design**.1. ed. Londres: Laurence King Publishing, p. 39- 42, 2006.

HENDEL, Richard. **O design do Livro.** 2. ed. Cotia, SP: Ateliê Editorial, p. 1, 2006.

HULBURT, Allen. **Layout: o design da página impressa**. 2. ed. São Paulo: Nobel, 2002.

KIRKUS. **I saw a peacock with a fiery tail.** Disponível em:<https://www.kirkusreviews.com/book-reviews/ramsingh-urveti/i-saw-peacockfiery-tail/>. Acesso em: 5 jun. 2012.

LIMA, Renata V. **O ilustrador de livro e seu leitor.**2003. Disponível em: <http://wwwusers.rdc.puc-rio.br/imago/site/recepcao/textos/renata.pdf>. Acesso em 08 ago. 2011.

PANEK, Bernadette.**O livro de artista e o museu.**Disponível em: [<http://www.embap.pr.gov.br/arquivos/File/anais4/bernadette\\_panek.pdf>](http://www.embap.pr.gov.br/arquivos/File/anais4/bernadette_panek.pdf). Acesso em 10 de maio de 2012.

PLAZA, Julio. O livro como forma de arte (I).**Arteem São Paulo**, São Paulo, n.6, abr. 1982. Disponível em: [<http://futurismismos.blogspot.com.br/2011/03/o-livro-como](http://futurismismos.blogspot.com.br/2011/03/o-livro-como-forma-de-arte-i-julio.html)[forma-de-arte-i-julio.html>](http://futurismismos.blogspot.com.br/2011/03/o-livro-como-forma-de-arte-i-julio.html). Acesso em 15 de junho de 2012.

MARTINS, Nelson. **A imagem digital na editoração.**1. ed. Rio de Janeiro: Senac Nacional, 2005.

NOGUEIRA, Francisco. **Método para trovar**. 2. ed. Barra Mansa, RJ: Novo Horizonte, p. 13, 1996.

OLIVEIRA, Marina. **Produção Gráfica para Designers**. 2. ed. Rio de Janeiro: 2AB, p. 85, 2002.

POPOVA, Maria. **I Saw a Peacock with a Fiery Tail**: 17th-Century British "Trick" Poetry Meets Die-Cut Indian Folk Art.Disponível em: <http://www.brainpickings.org/index.php/2012/05/15/i-saw-a-peacock-tara-books/>. Acesso em: 5jun. 2012.

PROJETO gráfico do livro infantil de literatura. Rio de Janeiro: PUC-Rio, 2006.130 p. Disponível em: <http://www2.dbd.puc-rio.br/pergamum/tesesabertas/0510310\_07 cap\_04.pdf>. Acesso em: 20 dez. 2012.

RIBEIRO, Milton. **Planejamento Visual Gráfico**. 9. ed. Brasília: LGE Editora, p. 15, 2003.

SCHERDIEN, Ingrid. **Design de Livros: Analisando a Construção Gráfica/ Editorial**.2000.131 f. Trabalho de Conclusão de Curso (Bacharelado em Design Gráfico) – Universidade Feevale, Novo Hamburgo, 2010. Disponível em: [<http://tconline.feevale.br/tc/files/4902\\_277.pdf>](http://tconline.feevale.br/tc/files/4902_277.pdf). Acesso em : 10 set. 2011, 21:19.

SLYTHE, Margaret R. **The art of illustration : 1750-1900.**Londres: Libray Association, p. 9, 1970.

SUZANO. **Cálculo de Lombadas.** Disponível em:<http://www.suzano.com.br/portal/suzano-pulp-and-paper/guttercalculation.htm>. Acesso em: 20 out. 2012.

STRICKLAND, Carol. **Arte Comentada: Da Pré-História ao Pós-Moderno**. 14. ed. Rio de Janeiro: Ediouro, p.1, 2004.

TAVARES, Cris. **Revista Emilia**, São Paulo, dez. 2011. Seção Resenhas e Estante. Disponível em: <http://revistaemilia.com.br/mostra.php?id=93Revista%20Digital>. Acesso em 5 jun. 2011.

TSCHICHOLD, Jan. **A forma do livro: ensaios sobre tipografia e estética do livro.** Cotia, SP: Ateliê Editorial, 2007.

WANKE, Eno T. **Como fazer trovas e versos.** 1. ed. Rio de Janeiro: Tecnoprint S.A., p. 18, 1985.

## **APÊNDICES**

## **APÊNDICE A – Trovas contidas nesse trabalho**

Trova 01: "Numa despedida amarga, tenho sempre esta certeza: O tempo alivia a carga mas não carrega a tristeza!"

Trova 02: "O lindo ipê que floresce à beira da rodovia, a natureza enaltece num belo "show" todo dia!"

Trova 03: "Se nas andanças perdido, não viveu seus ideais... Quem sabe foi por ter tido, desejos grandes demais?"

Trova 04: "Nosso amor é uma certeza dentro do meu coração, e a luz da paixão acesa apaga a luz da razão!"

Trova 05:

- "Seu doutor sempre dizia
- e ele é que tinha razão:
- Aos amigos um bom dia,

pro inimigo um dia-bão!"

Trova 06:

"Se a viagem é impossível deixo o sonho de nós dois, numa espera indefinível para um suposto depois."

Trova 07: "Isolada no seu canto, uma orquídea se ocultava, e não percebia o encanto que ao jardim todo emprestava!"

Trova 08: "A brisa que suave espalha perfume de primavera por entre as flores farfalha e em lindas flores se esmera."

Trova 09: "De todo amor é incentivo o mistério em dose exata, porém, se for excessivo, qualquer amor ele mata!"

Trova 10 : "Troféu em forma de taça por tudo que a terra dá, o pinheiro ergue com graça, o seu brinde ao Paraná!"

Trova 11: "Nossa união apaixonada merecia outro final; não a resposta deixada na fria caixa postal."

Trova 12: "Em estrada colorida ou na trilha empoleirada, se a família segue unida é suave a caminhada."

**ANEXO A – Folha de orçamento**

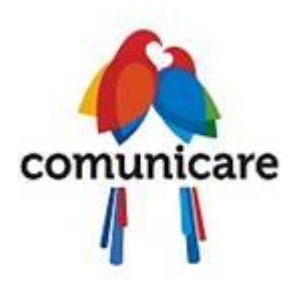

**[www.comunicare.com.br](http://www.comunicare.com.br/)**

Curitiba, 25 de Fevereiro de 2013.

Fone : Fax :

#### A/C.: ESTELA HIROMI YANASE – 3079-2039

É com prazer que vimos apresentar nossa proposta de preço do(s) serviço(s) abaixo especificado(s):

**Cálculo Quant.** Descrição do(s) Serviço(s) **Unit. Valor Total** 201251 1.000 LIVRO - CAPA DURA+88 PÁGINAS, formato aberto 49,0 x 18,0 e formato fechado 22,0 x 13,5 cm **1 REVESTIMENTO** em papel CCH FOSCO 115 g , 4x0 cores. Prova Digital, CTP, Laminação Fosca Frente, DOBRA **2 GUARDA** em papel COLOR PLUS LOS ANGELES FSC 180 g , 0x0 cores. DOBRA **88 PÁGINAS** em papel PÓLEN BOLD NATURAL 90 g , 4x4 cores. Prova Digital, CTP, CAPA DURA, COSTURA E COLA **14,6200 14.620,00**

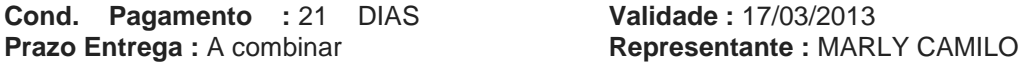

**a)** Preço sujeito a alteração, após a analise final dos serviços. **- b)** Reservamo-nos o direito de entregar 10% a mais ou a menos da quantidade solicitada. **c)** Não nos responsabilizamos por materiais executados sem provas. **d)** Após confirmado o pedido, se houver alterações que causem algum tipo de ônus à Grafica Comunicare, fica o cliente consciente, que estes eventuais prejuizos serão acrescidos ao valor original do orçamento.

A autorização da proposta autoriza também a consulta do CNPJ ou CPF do contratante junto as instituições necessárias para aprovação do cadastro.

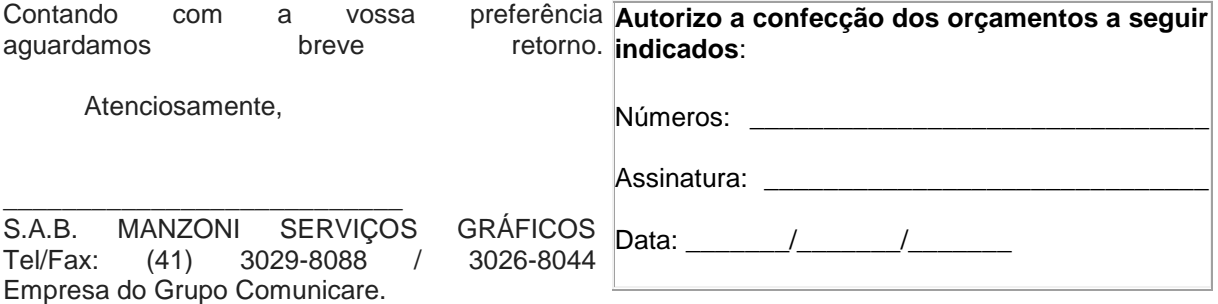